### **1. ลักษณะรายวิชา\***

### **3001-2001 เทคโนโลยีสารสนเทศเพื่อการจัดการอาชีพ 2-2-3**

(Information Technology for Works)

### **จุดประสงค์รายวชิา เพอื่ ให้**

- 1. เขา้ใจเกี่ยวกบัคอมพิวเตอร์และอุปกรณ์โทรคมนาคม ระบบเครือข่ายคอมพิวเตอร์และสารสนเทศการ สืบค้นและการสื่อสารข้อมูลสารสนเทศในงานอาชีพ
- 2. สามารถสืบค้น จัดเก็บ ส่งผ่าน จัดดำเนินการข้อมูลสารสนเทศ นำเสนอและสื่อสารข้อมูล ี สารสนเทศในงานอาชีพ โดยใช้คอมพิวเตอร์และอุปกรณ์โทรคมนาคา และโปรแกรมสำเร็จรูปที่ เกี่ยวข้อง
- 3. มีคุณธรรม จริยธรรมและความรับผิดชอบในการใช้เทคโนโลยีสารสนเทศเพื่อการจัดการอาชีพ

#### **สมรรถนะรายวิชา**

- 1. แสดงความรู้ เกี่ยวกับหลักการและกระบวนการสืบค้น จัดดำเนินการและสื่อสารข้อมูล ี สารสนเทศในงานอาชีพ โดยใช้คอมพิวเตอร์ อปกรณ์โทรคมนาคม ระบบเครือข่ายคอมพิวเตอร์ และสารสนเทศและโปรแกรมสา เร็จรูปที่เกี่ยวขอ้ง
- 2. ใช้คอมพิวเตอร์และอุปกรณ์โทรคมนาคมในการสืบค้นและการสื่อสารข้อมูลสารสนเทศผ่าน ระบบเครือข่ายคอมพิวเตอร์และสารสนเทศ
- 3. จัดเก็บ ค้นคืน ส่งผ่านและจัดดำเนินการข้อมูลสารสนเทศตามลักษณะงานอาชีพ
- ่ 4. นำเสนอและสื่อสารข้อมูลสารสนเทศในงานอาชีพโดยประยุกต์ใช้โปรแกรมสำเร็จรูป

#### **ค าอธิบายรายวิชา**

ศึกษาและปฏิบตัิเกี่ยวกบั คอมพิวเตอร์และอุปกรณ์โทรคมนาคม ระบบเครือข่ายคอมพิวเตอร์และ สารสนเทศ การสืบค้นข้อมูลสารสนเทศ การจัดเก็บ ค้นคืน ส่งผ่านและจัดดำเนินการข้อมูลสารสนเทศ การ ประยุกต์ใช้โปรแกรมสำเร็จรูปในการนำเสนอและสื่อสารข้อมูลสารสนเทศตามลักษณะอาชีพ

# **2. การแบ่งหน่วยการเร ี ยนร ู้ หน่วยการเรียนรู้รายวชิา เทคโนโลยีสารสนเทศเพื่อการจัดการอาชีพ 3001-2001** หลักสูตรประกาศนียบัตรวิชาชีพชั้นสูง (ปวส.) พุทธศักราช 2557 จำนวนหน่วยการเรียนรู้ 10 หน่วย จำนวน 72 ชั่ว โมง

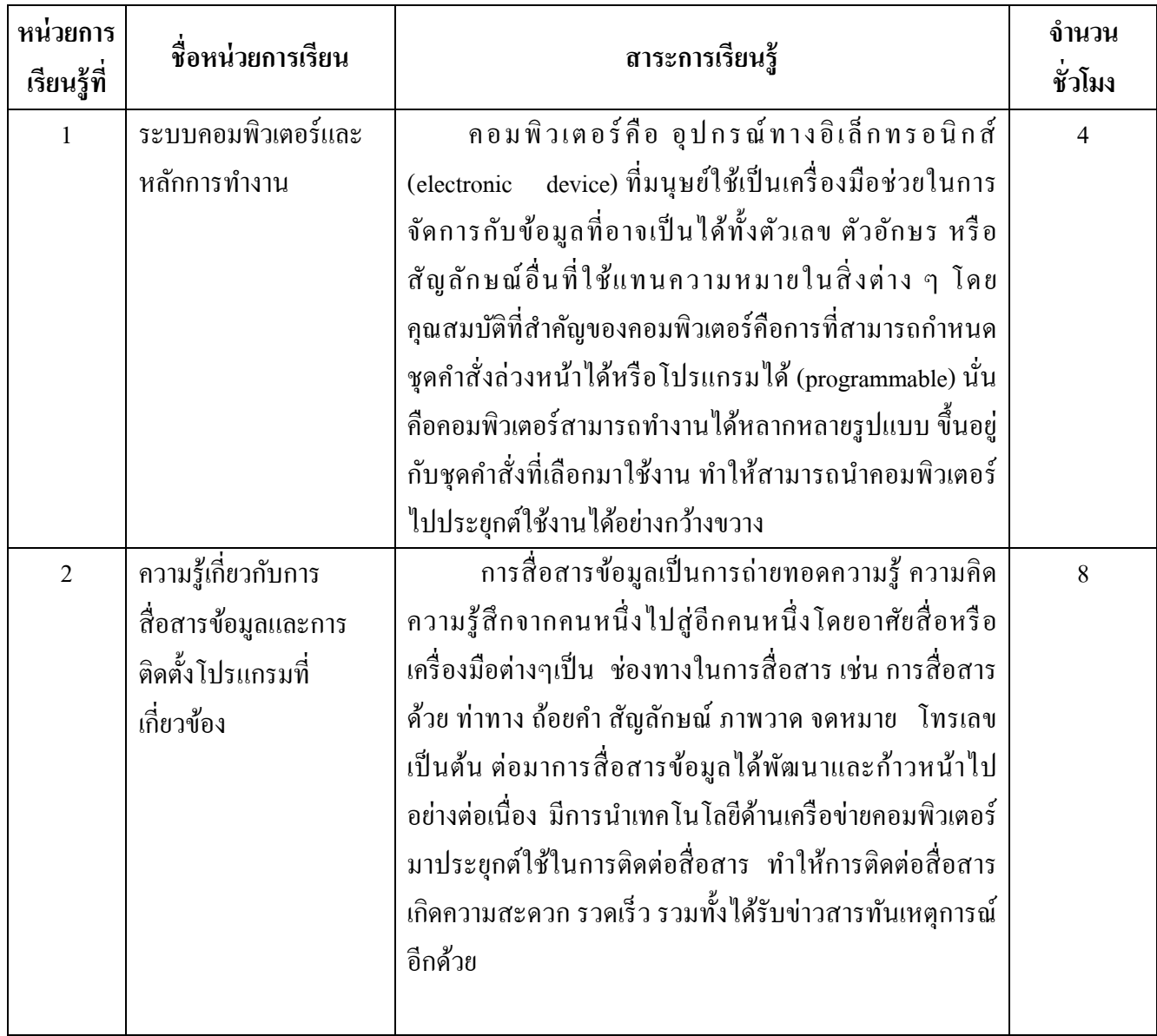

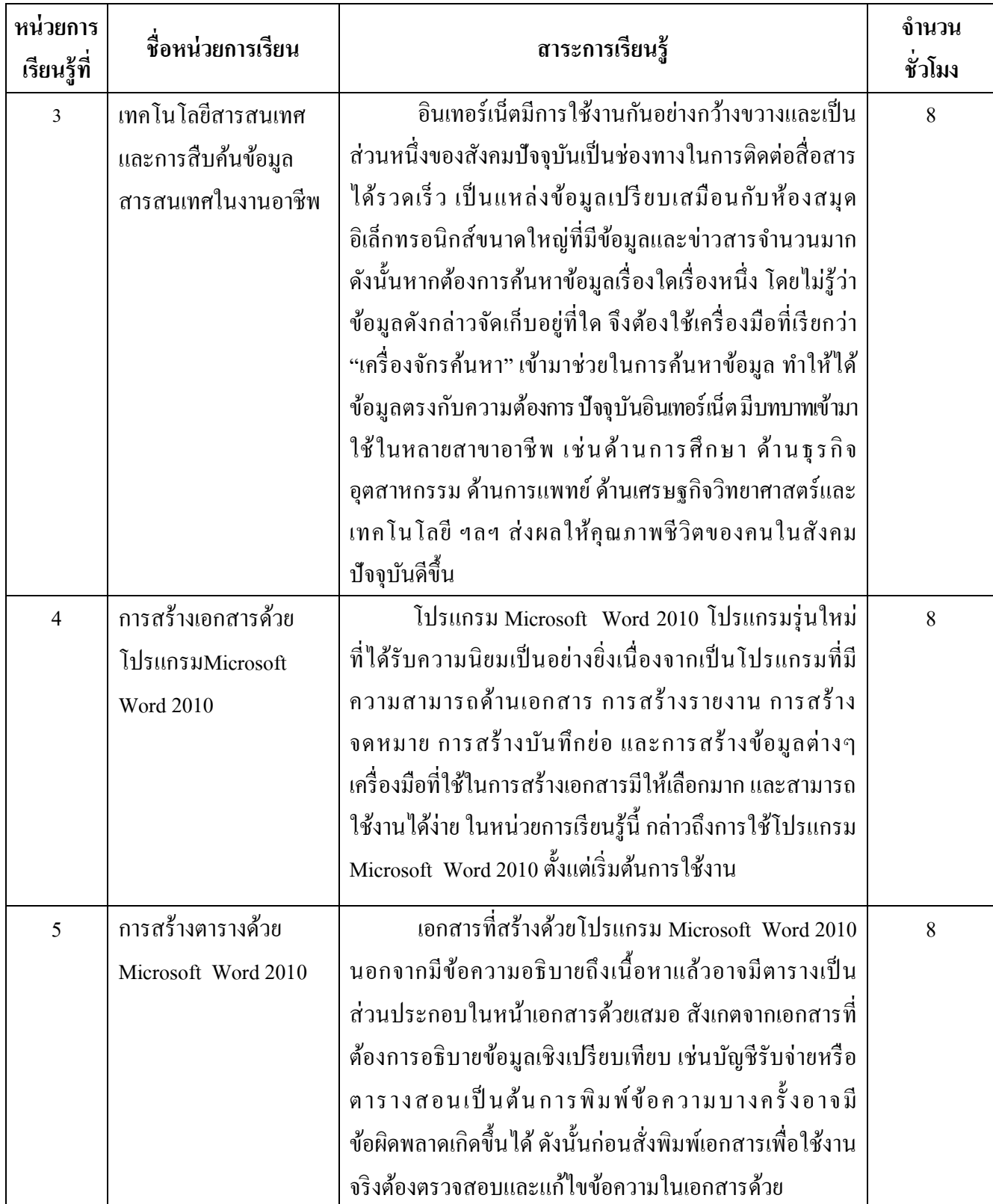

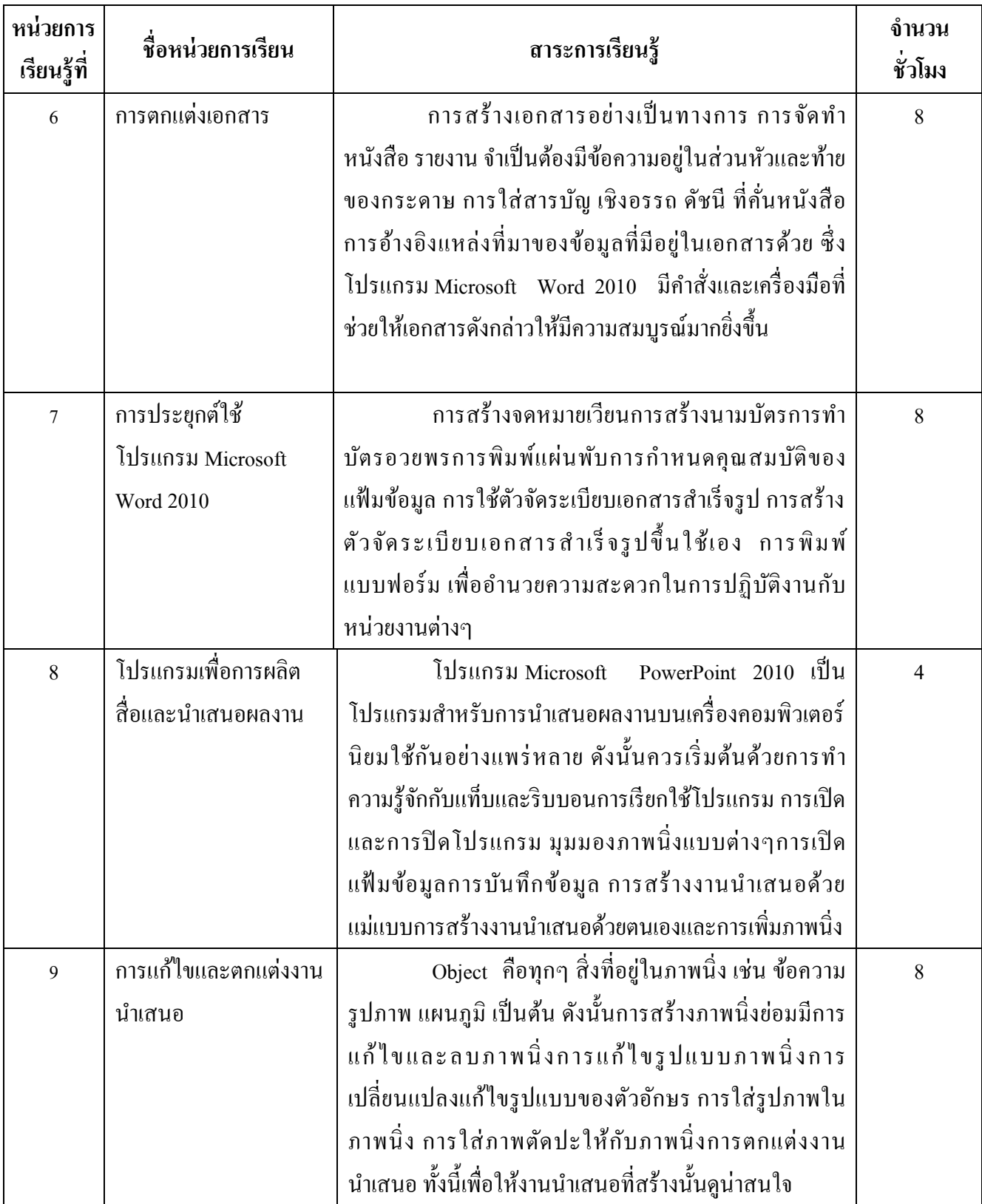

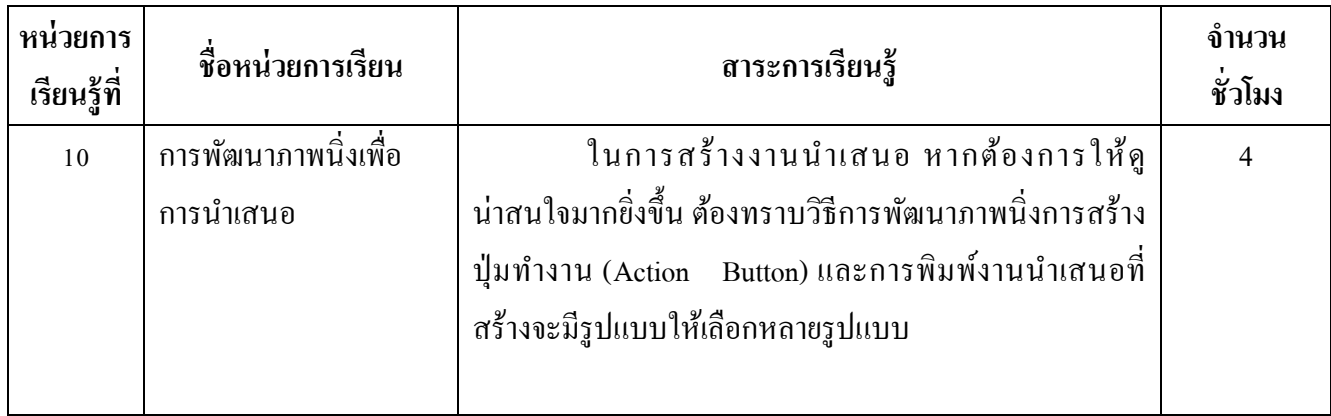

|                                                                                     | สื่อการเรียนการสอน |          |                                      |                       |                         |                         |                            |          |                            |             |                              |
|-------------------------------------------------------------------------------------|--------------------|----------|--------------------------------------|-----------------------|-------------------------|-------------------------|----------------------------|----------|----------------------------|-------------|------------------------------|
| หน่วยการเรียนรู้ที่                                                                 | ใบความรู้          | โบงาน    | แผ่นโปรแกรมชุด Microsoft Office 2010 | แบบฝึกหัดทบทวนความรู้ | แบบทดสอบก่อนการเรียนรู้ | แบบทดสอบหลังการเรียนรู้ | ตัวอย่างการเขียนแผนการตลาด | CAI      | โปรแกรมสำเร็จรูปในงานอาชีพ | โปรเจคเตอร์ | คอมพิวเตอร์และอุปกรณ์ต่อพ่วง |
| ระบบคอมพิวเตอร์และ<br>1.                                                            | $\overline{1}$     | 1        |                                      | $\prime$              | $\prime$                | $\prime$                |                            | $\prime$ | $\sqrt{\phantom{a}}$       | /           | $\sqrt{2}$                   |
| หลักการทำงาน                                                                        |                    |          |                                      |                       |                         |                         |                            |          |                            |             |                              |
| ความรู้เกี่ยวกับการ<br>2.<br>สื่อสารข้อมูลและการ<br>ดิดตั้งโปรแกรมที่<br>เกี่ยวข้อง | $\overline{1}$     | $\prime$ |                                      | I                     | $\prime$                | $\sqrt{2}$              | $\sqrt{2}$                 |          | $\cal I$                   | 1           |                              |
| เทคโนโลยีสารสนเทศ<br>3.<br>และการสืบค้นข้อมูล<br>สารสนเทศในงานอาชีพ                 |                    | 7        |                                      | T                     | $\prime$                | /                       | 7                          |          | /                          | I           |                              |
| 4. การสร้างเอกสารค้วย<br>โปรแกรมMicrosoft Word<br>2010                              |                    |          |                                      |                       |                         |                         |                            |          |                            |             |                              |
| 5. การสร้างตารางด้วย<br>Microsoft Word 2010                                         | $\prime$           | $\prime$ | $\prime$                             | $\prime$              | $\prime$                | $\prime$                | $\prime$                   | $\prime$ | $\prime$                   | $\sqrt{2}$  |                              |
| 6. การตกแต่งเอกสาร                                                                  | $\prime$           | $\prime$ | $\prime$                             |                       |                         |                         | $\prime$                   |          | $\prime$                   | $\prime$    | $\prime$                     |

**ตารางแสดงสื่อการเรียนการสอนที่ใช้ในแต่ละหน่วย**

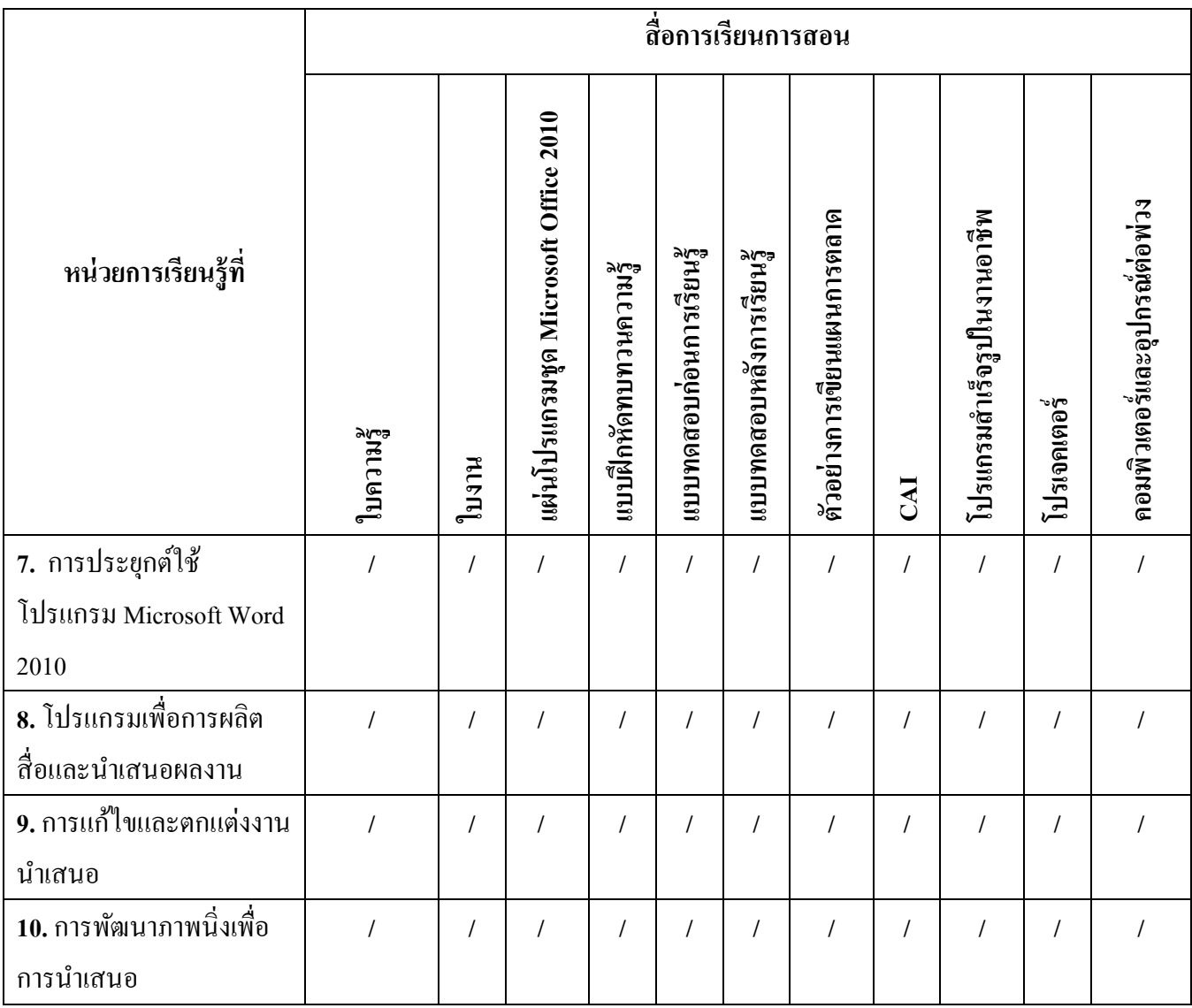

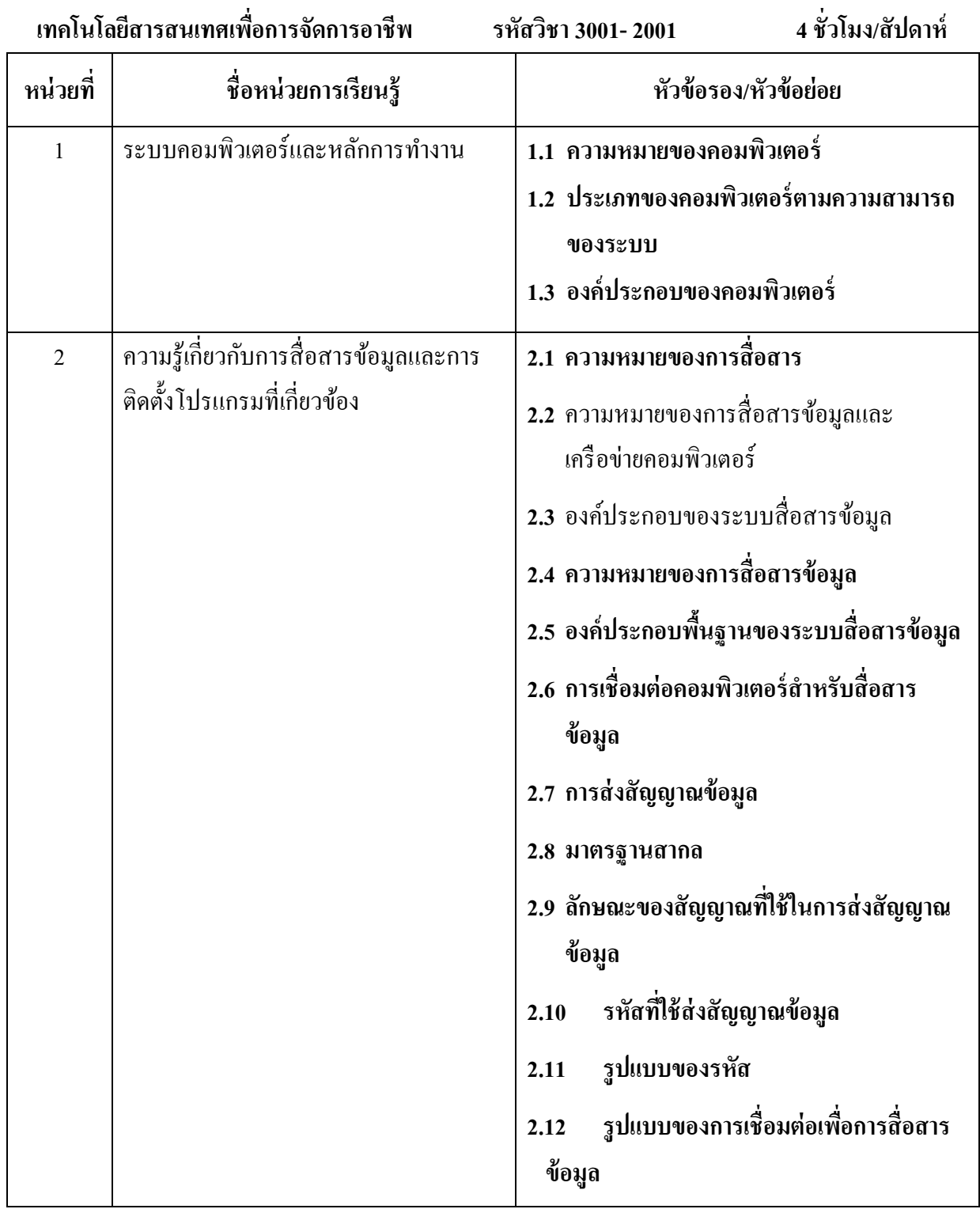

# **การกา หนดชื่อหน่วยการเรียนรู้**

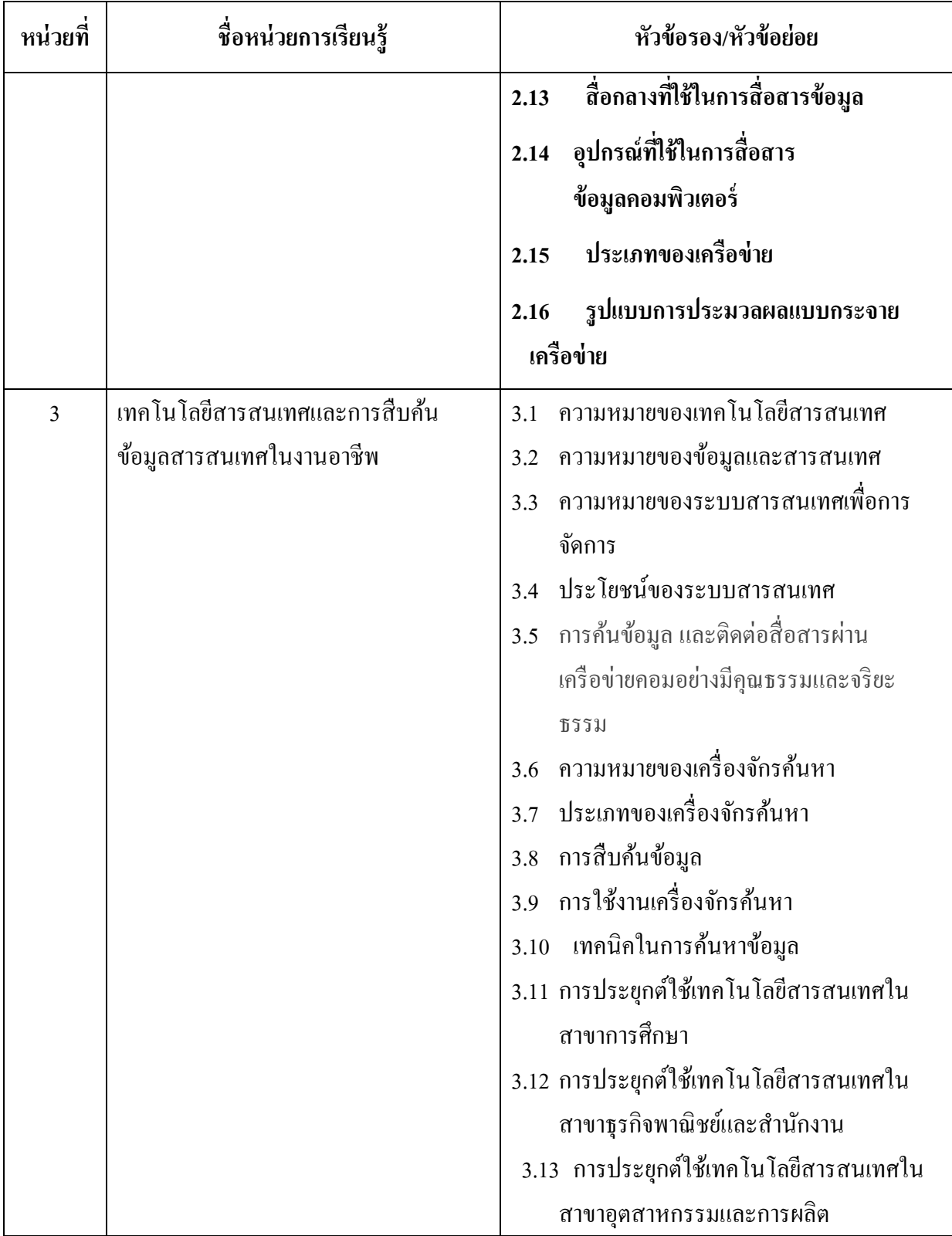

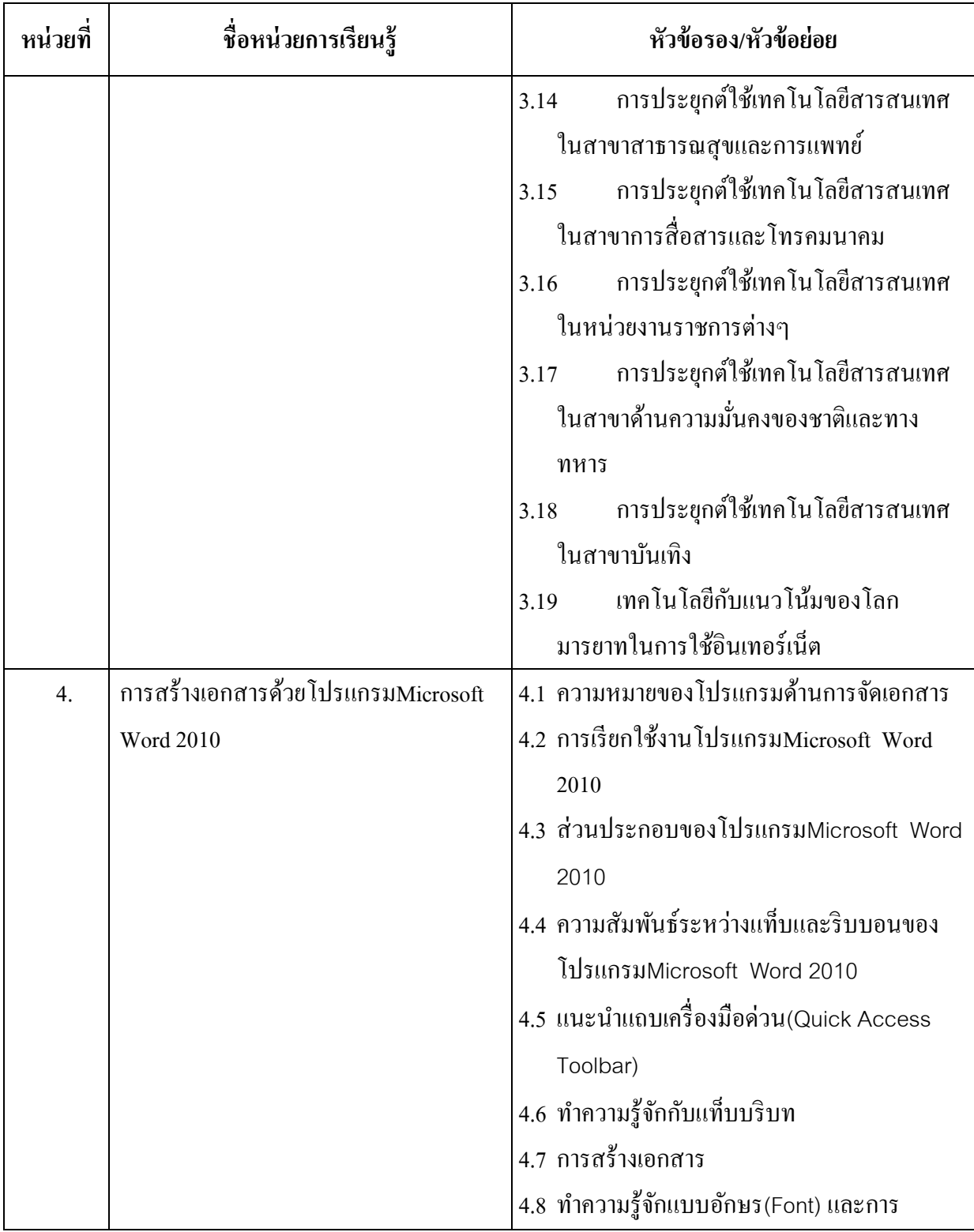

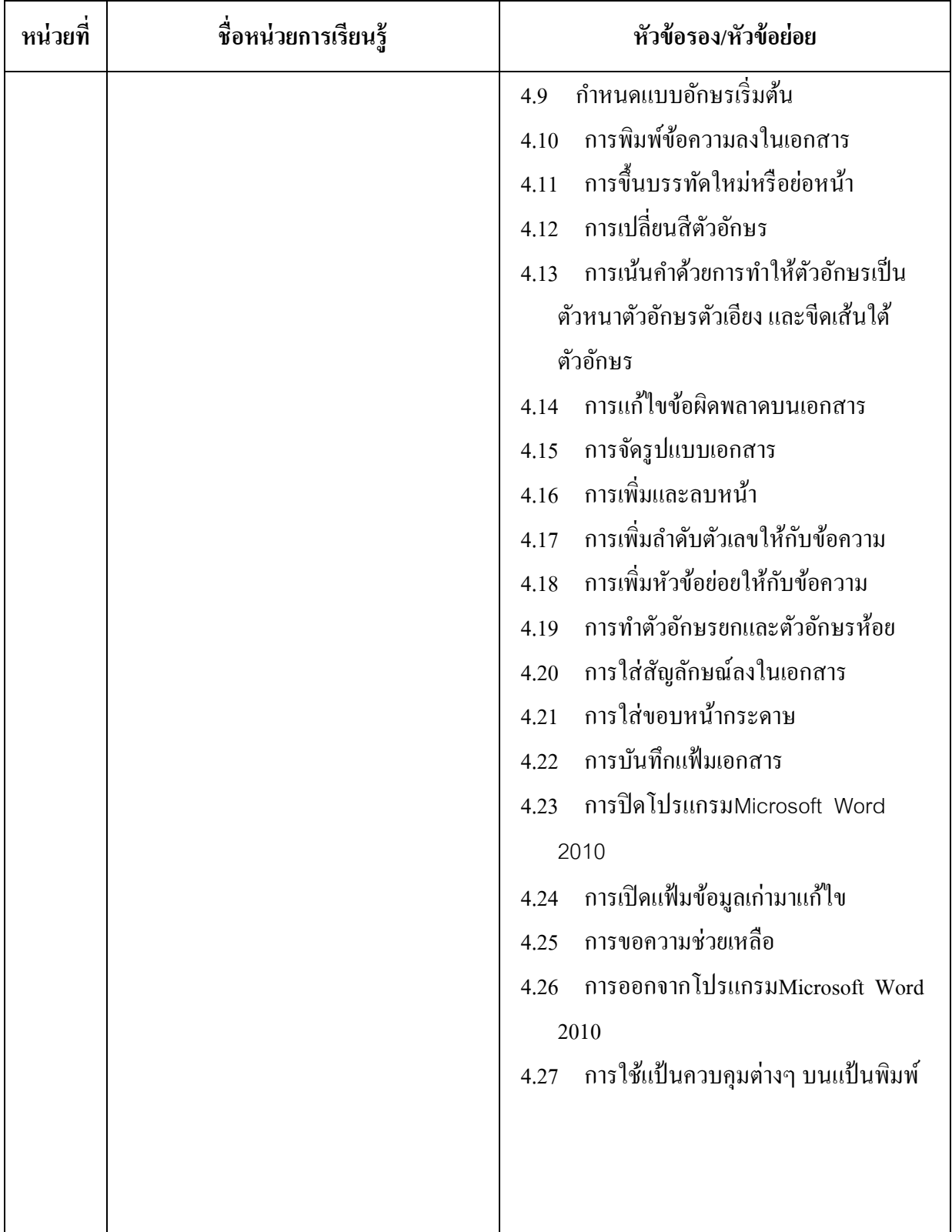

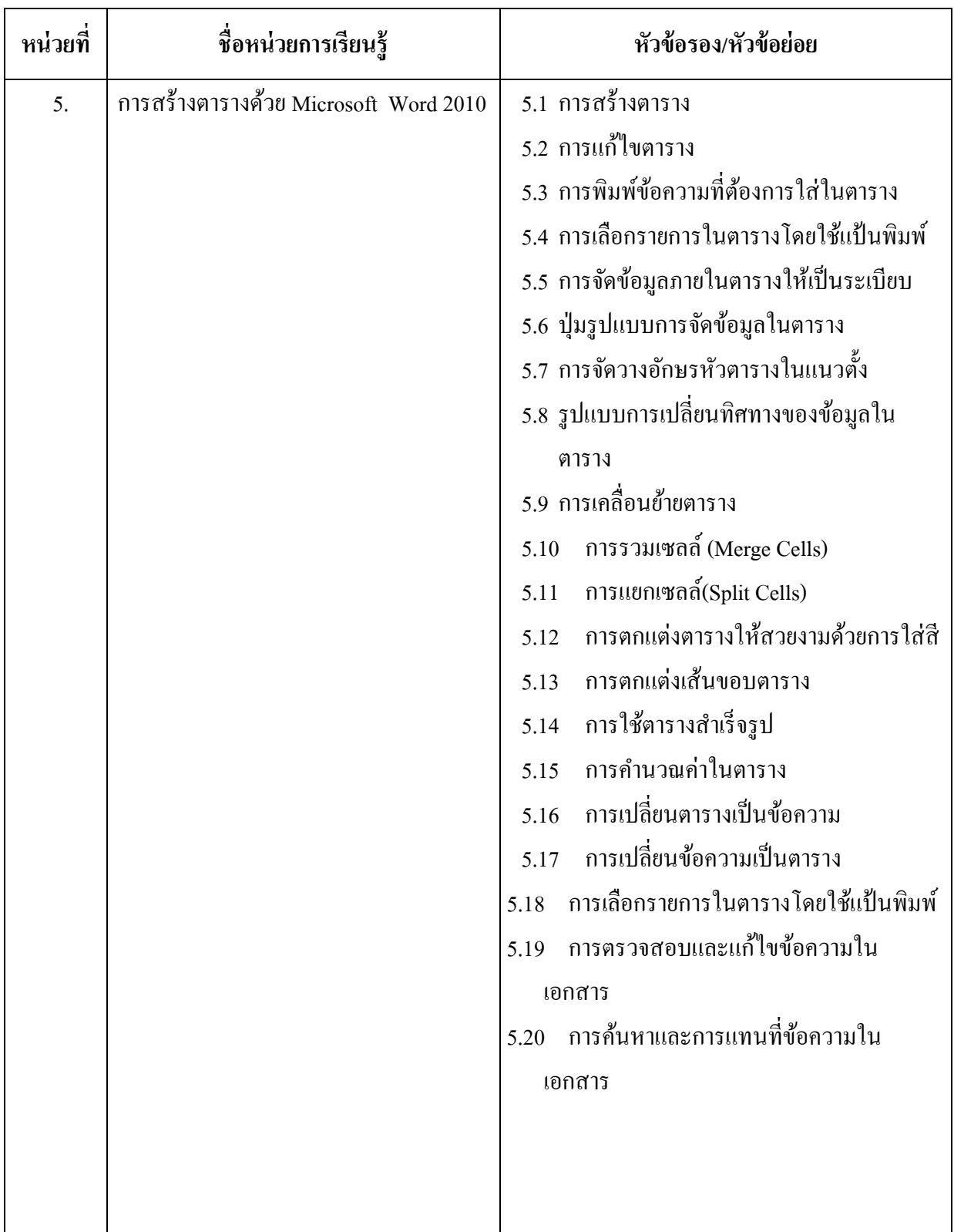

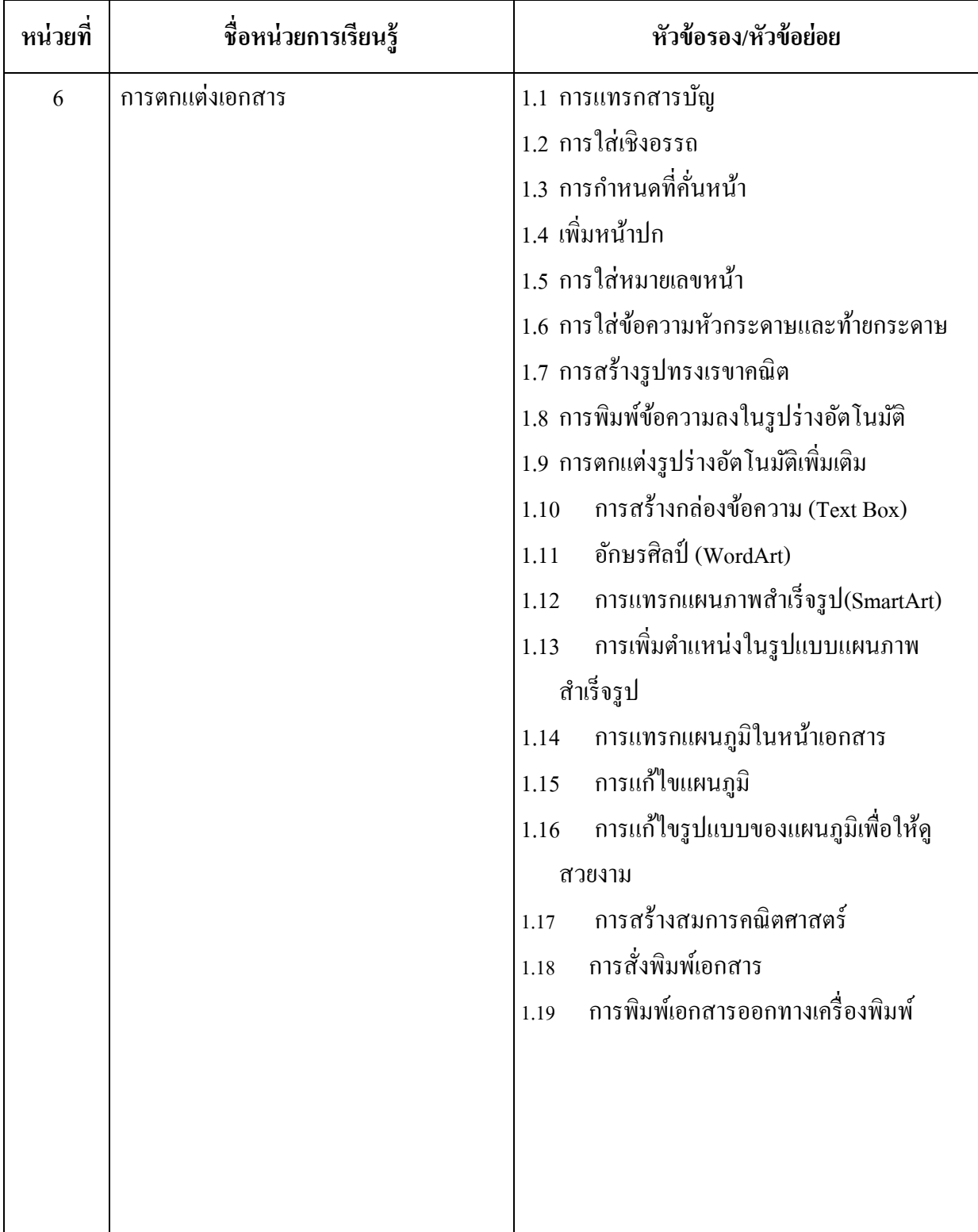

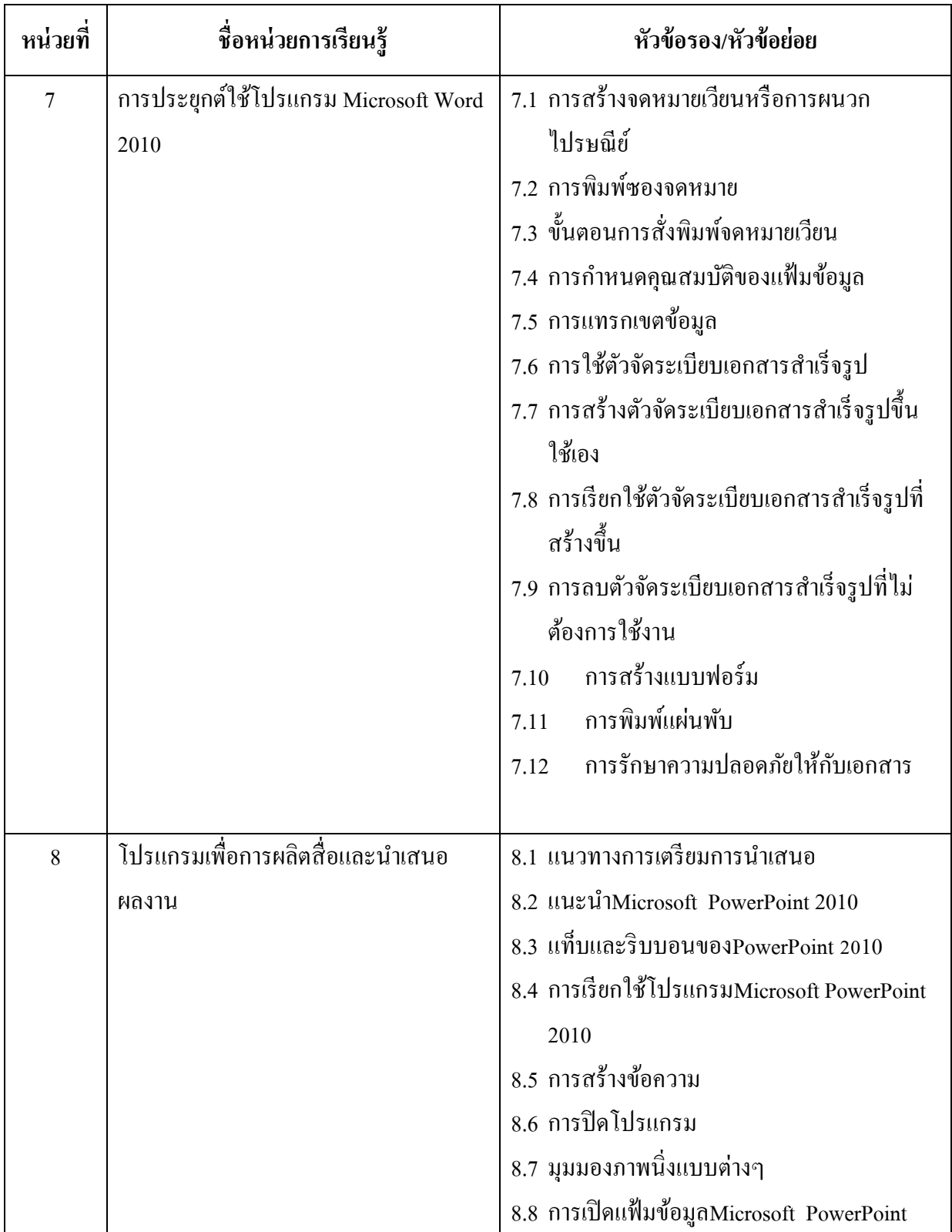

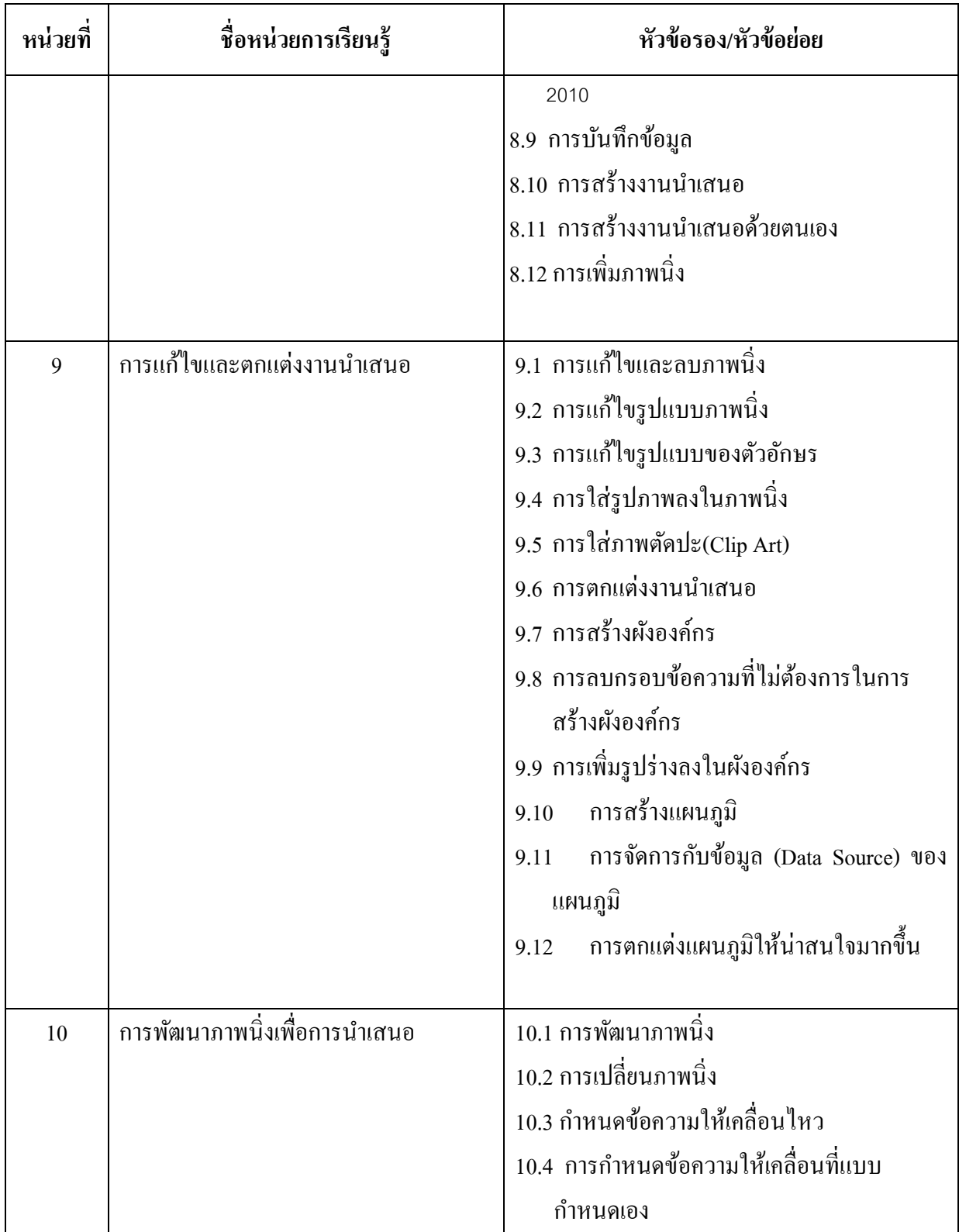

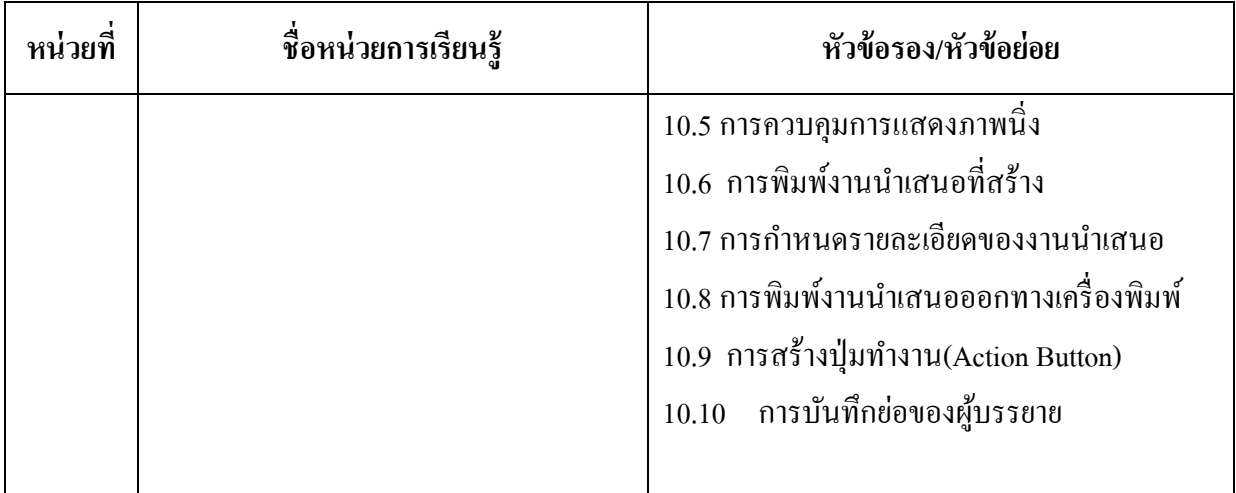

# **ตารางวเิคราะห์หลกัสูตร วิชา เทคโนโลยีสารสนเทศเพื่อการจัดการอาชีพ รหัสวิชา 3001-2001**  ระดับประกาศนียบัตรวิชาชีพชั้นสูง (ปวส.) พ.ศ. 2557

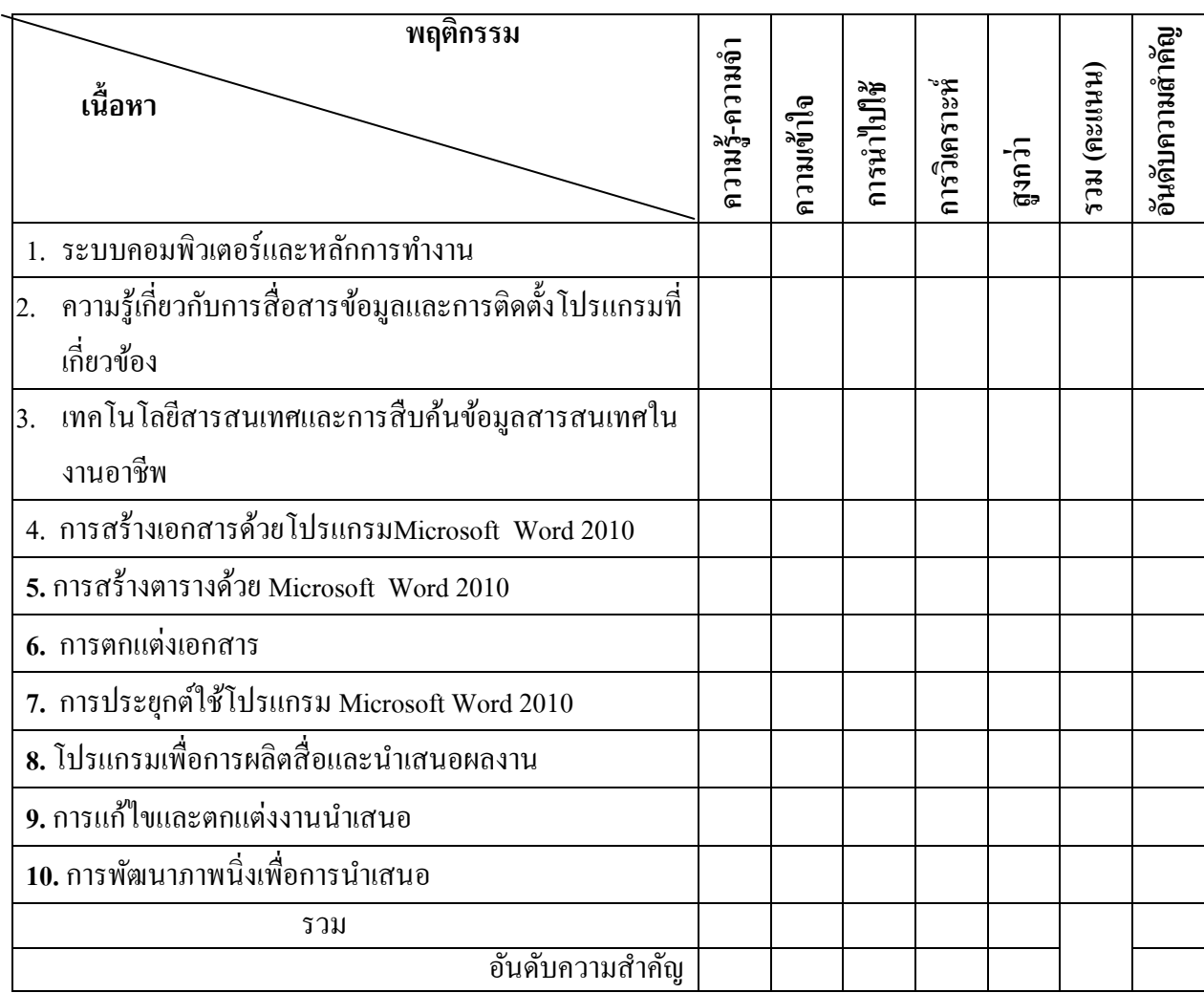

#### **ตารางก าหนดคะแนนการวัด**

### **วิชา เทคโนโลยีสารสนเทศเพื่อการจัดการอาชีพ รหัสวิชา 3001-2001**

# ระดับประกาศนียบัตรวิชาชีพชั้นสูง (ปวส.) พ.ศ. 2557

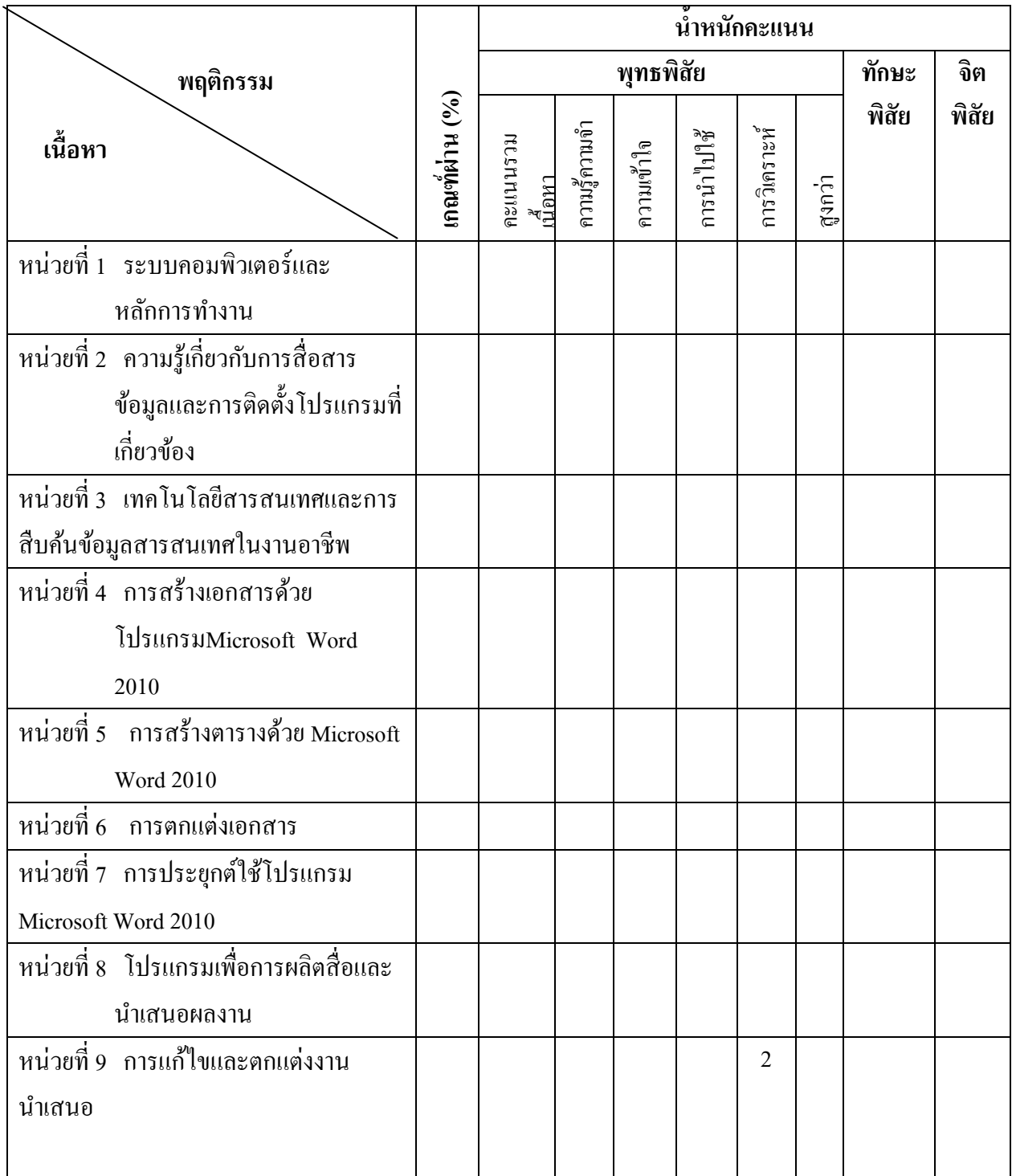

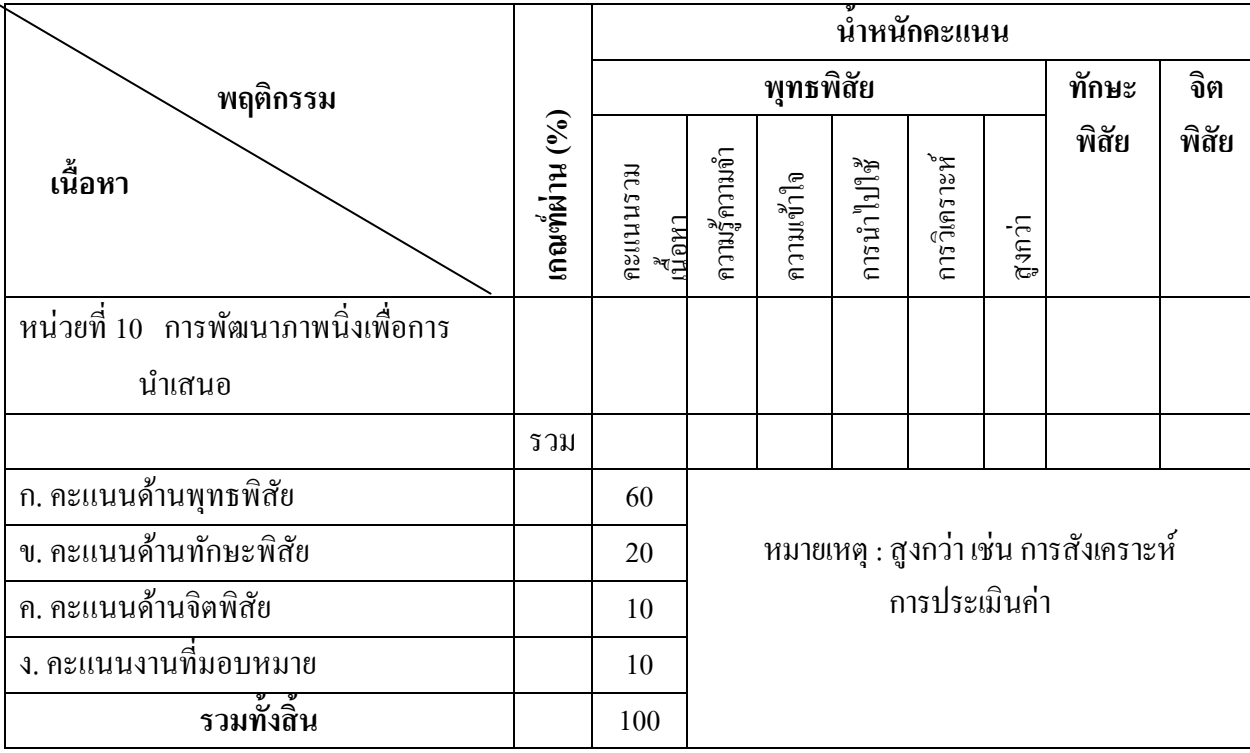

### **20**

## <u>วิธีสอน/กิจกรรมการสอน แบ่งออกเป็นขั้นตอน ดังนี้</u>

ขั้นที่ 1 นำเข้าสู่บทเรียน (Motivation) ขั้นที่ 2 ให้เนื้อหา (Information) ขั้นที่ 3 ประกอบกิจกรรมการเรียน (Application) ขั้นที่ 4 สรุปผล (Progress)\

### **สื่อการเรียนการสอน**

- 1. ใบความรู้ ใบงานและแบบทดสอบ วิชา เทคโนโลยีสารสนเทศเพื่อการจัดการอาชีพ 3001-2001
- 2. คอมพิวเตอร์และโปรแกรมสำเร็จรูป
- 3. CAI
- 4. โปรเจคเตอร์
- 5. เครื่องพิมพ์

#### **การวัดผลและประเมินผล**

ประเมินผลจากการปฏิบัติงานตามใบงานที่มอบหมายการทา แบบทดสอบในแต่ละหน่วยการเรียน และการท าแบบประเมินสรุปผลการเรียนปลายภาคเรียน

#### **เอกสารประกอบการค้นคว้า/หรือประกอบการสอน**

- เอกสารประกอบการสอนวิชา เทคโนโลยีสารสนเทศเพื่อการจัดการอาชีพ 3001-2001 ของ สวรรญา นิระโส
- หนังสือโปรแกรมสำเร็จรูปในงานอาชีพต่างๆ
- เอกสารเกี่ยวกบัการใชค้อมพิวเตอร์
- แบบฟอร์มและตวัอยา่ งการเขียนแผนการตลาด

ลงชื่อ........................................................หัวหน้าแผนกวิชา

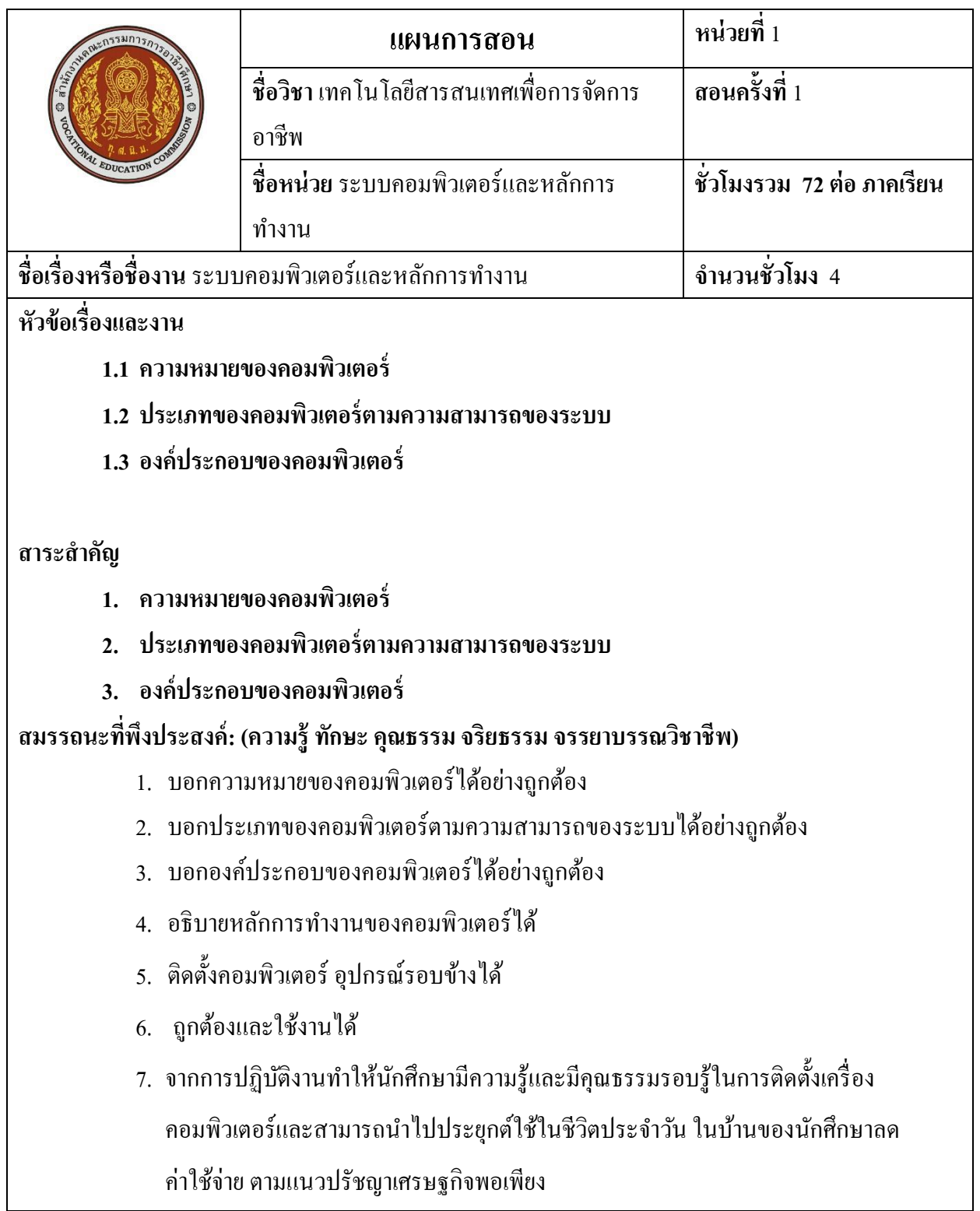

# **เนื้อหาสาระ**

คอมพิวเตอร์คือ อุปกรณ์ทางอิเล็กทรอนิกส์ (electronic device) ที่มนุษยใ์ชเ้ป็นเครื่องมือช่วยในการจดัการ กบัขอ้มูลที่อาจเป็นไดท้ ้งัตวัเลข ตวัอกัษร หรือสัญลกัษณ์อื่นที่ใชแ้ทนความหมายในสิ่งต่าง ๆ โดยคุณสมบตัิ ที่สำคัญของคอมพิวเตอร์คือการที่สามารถกำหนดชุดคำสั่งล่วงหน้าได้หรือโปรแกรมได้ (programmable) นั่นคือคอมพิวเตอร์สามารถทำงานได้หลากหลายรูปแบบ ขึ้นอยู่กับชุดกำสั่งที่เลือกมาใช้งาน ทำให้สามารถ นำคอมพิวเตอร์ไปประยุกต์ใช้งานได้อย่างกว้างขวาง

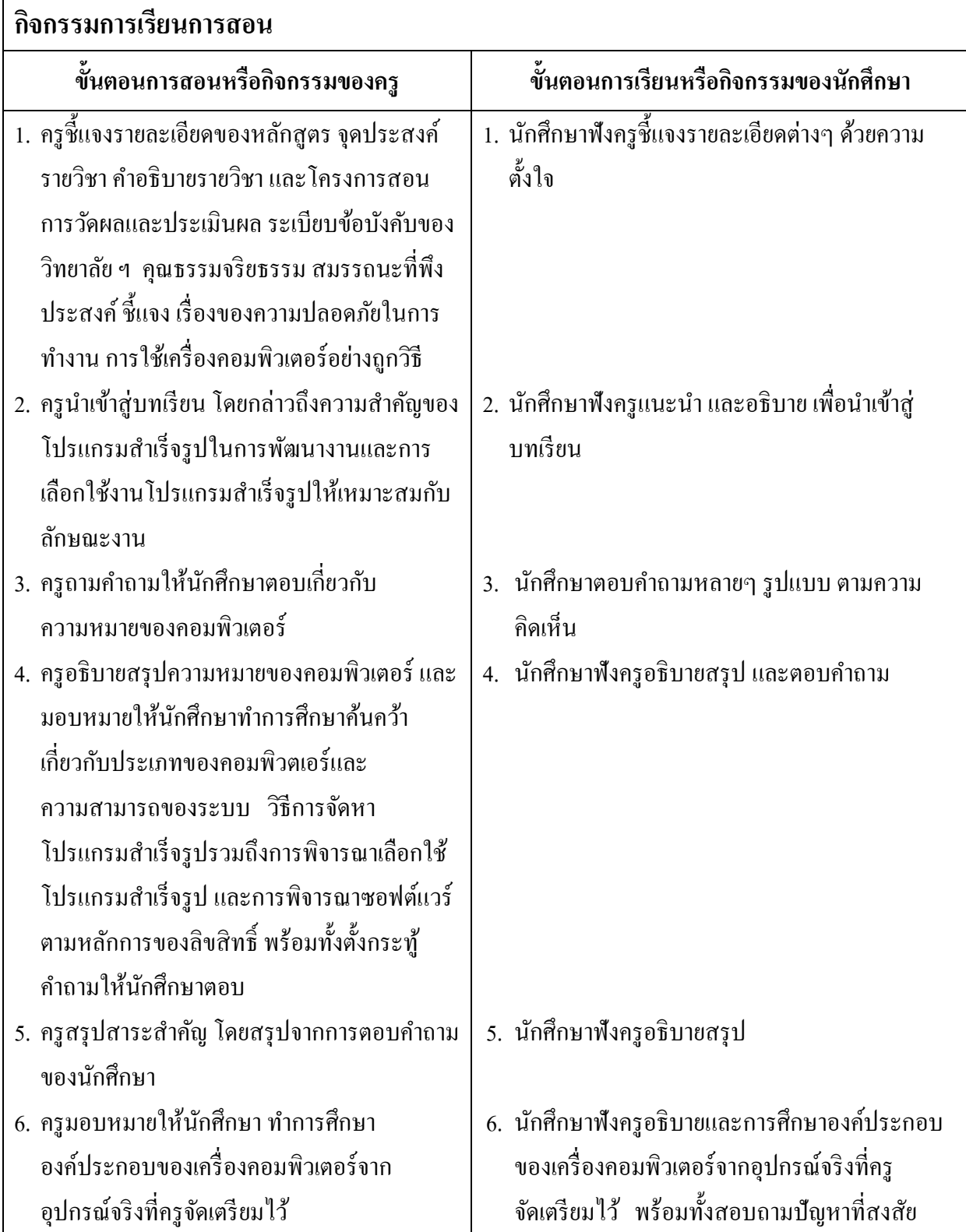

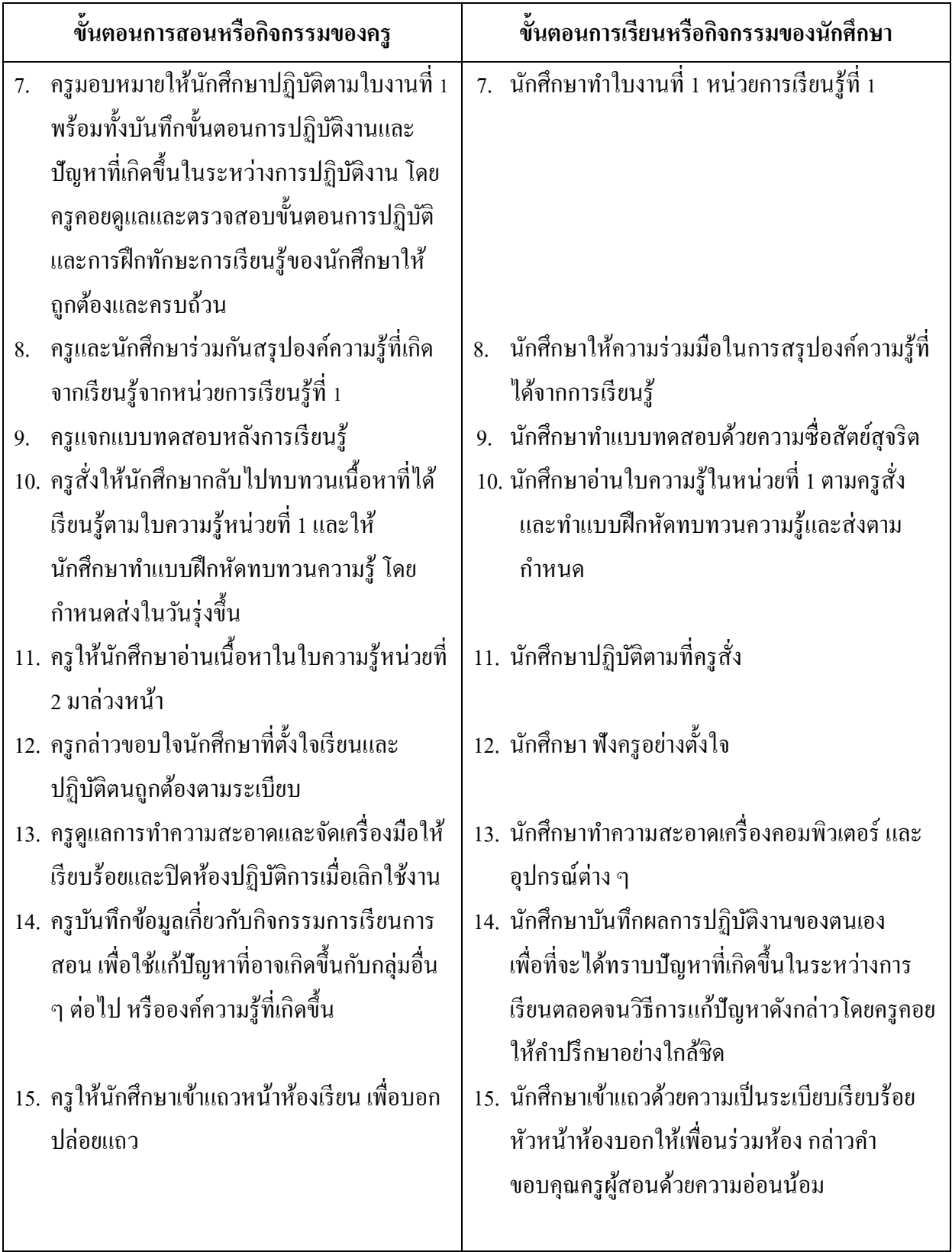

### **งานที่มอบหมายหรือกิจกรรม**

### **ก่อนเรียน**

- อ่านและทำความเข้าใจเนื้อหาสาระ ตามหัวข้อเรื่องในใบความรู้ หน่วยที่ 1 จากเอกสาร ใบความรู้ ใบงาน

### **ขณะเรียน**

- ปฏิบัติตามคำสั่งในใบงาน และตอบคำถามของครูผู้สอน

### **หลังเรียน**

- ท าแบบทดสอบหลังเรียน
- ทบทวนเน้ือหาสาระที่เรียน ตามหวัขอ้เรื่องในใบความรู้หน่วยที่1 และค้นคว้าเพิ่มเติม

### **สื่อการเรียนการสอน**

### **สื่อสิ่งพิมพ์**

- ใบความรู้ ใบงานและแบบทดสอบ ระบบคอมพิวเตอร์และหลักการทำงาน
- หนังสือ นิตยสาร/วารสาร/Brochure บทความ ที่เกี่ยวข้องกับโปรแกรมสำเร็จรูปในงาน อาชีพต่างๆ

## **สื่อโสตทัศน์**

- CAI
- โปรเจคเตอร์

### **หุ่นจ าลองหรือของจริง**

- เครื่องคอมพิวเตอร์และอุปกรณ์ต่อพว่ ง

### **การประเมินผล**

### **ก่อนเรียน**

**-** สังเกต ซักถาม

### **ขณะเรียน**

- **-** ตรวจแบบทดสอบ
- **-** ตรวจสอบข้นั ตอนการปฏิบตัิและทกัษะการเรียนรู้ของนกัศึกษา
- **-** สังเกต บนั ทึกพฤติกรรมนกัศึกษาคอยช่วยเหลือใหค้า แนะนา แก่นกัศึกษาเมื่อมีขอ้ สงสัย

### **หลังเรียน**

**-** ตรวจแบบทดสอบ

### บันทึกหลังการสอน

### ผลการใช้แผนการสอน

#### ผลการเรียนของนักศึกษา

#### ผลการสอนของครู

### **แหล่งการเรียนรู้**

1. ห้องสมุด ศูนย์วิทยบริการ ห้องปฏิบัติการคอมพิวเตอร์

่ 2. ครอบครัวผู้เรียน ครอบครัวบรรพบรุษ บุคลากรในท้องถิ่น ภูมิปัญญาชาวบ้าน สถาน ประกอบการผปู้ระกอบการ หน่วยงานของรัฐ

3. สิ่งพิมพป์ ระเภทต่าง ๆ เช่น นิตยสาร/วารสาร/หนงัสือ/Brochure/Supplement/บทความที่ เกี่ยวขอ้งกบัระบบคอมพิวเตอร์และสารสนเทศ สารานุกรม

4. ครูผู้สอน, Internet, E-book, E-learning, Website

### **วัดผลประเมินผลประจ าหน่วย**

1. สังเกตนกัศึกษามีความสนใจเกิดความเขา้ใจในสาระการเรียนรู้ ตลอดจนแสดงความ กระตือรือร้นในการแสดงความคิดเห็นและสรุปสาระการเรียนรู้ประจา หน่วย

2. ทำใบงานได้อย่างถูกต้อง ทันเวลาที่กำหนด ใบงานสะอาดและเป็นระเบียบ

3. นักศึกษาทำแบบฝึกหัดหลังเรียนใด้ถูกต้อง โดยใด้คะแนน 50% เป็นอย่างต่ำ

### **กิจกรรมเสนอแนะประจ าหน่วย**

1. นักศึกษาต้องให้ความสนใจในการศึกษา เพื่อหาเทคนิค วิธีการ หรือหลักการง่าย เพื่อให้หา คำตอบได้อย่างถูกต้อง และรวดเร็ว โดยการ ตั้งใจฟังหลักการ เทคนิควิธีการที่ครผ้สอนสรุปในขณะที่ทำการ สอน และนา ขอ้สงสัยซกัถามครูในการเรียนทุกคร้ังที่เกิดความสับสน และไม่เขา้ใจ

่ 2. ควรมีการทบทวนเนื้อหาในใบความร้ตลอดเพื่อเสริมสร้างความเข้าใจอย่างแท้จริง

3. นักศึกษาหมั่นทำใบงาน แบบฝึกหัด และแก้ไขข้อที่ผิดให้ถกต้องเสมอ

4. นกัศึกษาตอ้งสร้างมโนภาพใหเ้กิดความคิดรวบยอดในสาระการเรียนรู้และเทคนิควธิีการ พร้อมกับความจำเป็นในการนำไปประยุกต์ใช้ให้เกิดขึ้นโดยตนเองให้ได้เพื่อเกิดความรู้ความเข้าใจอย่าง แทจ้ริงไม่ใช่เกิดจากการท่องจา

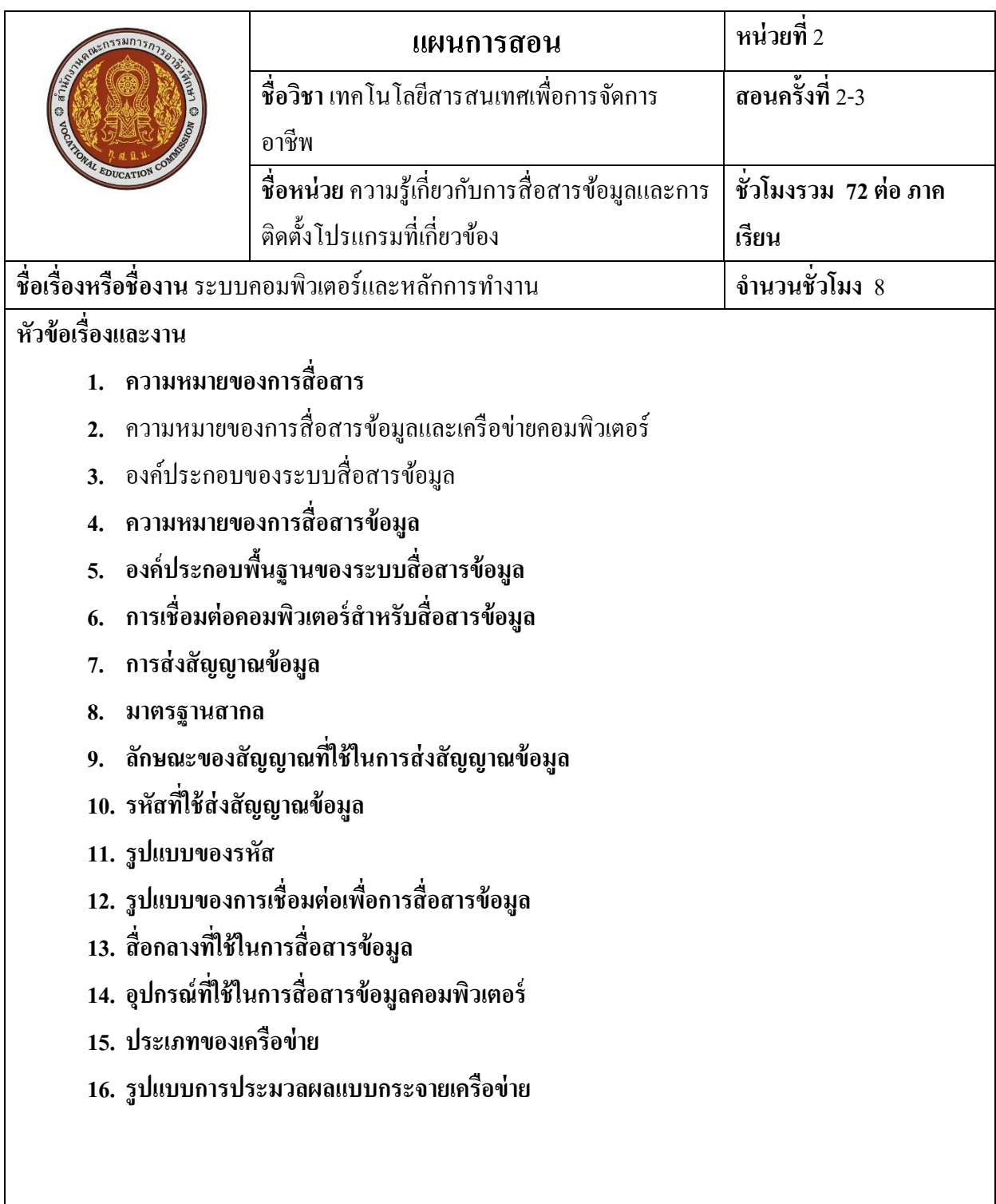

**สาระส าคัญ**

นบั เป็นการลงทุนที่คุม้ค่าอยา่ งเช่นในสา นกังานหน่ึงมีเครื่องอยู่30 เครื่อง หรือมากกวา่ น้ีถา้ไม่ มีการนำระบบเครือข่ายคอมพิวเตอร์มาใช้ จะเห็นว่าต้องใช้เครื่องพิมพ์อย่างน้อย 5 - 10 เครื่อง มาใช้งาน แต่ ถ้ามีระบบเครือข่ายคอมพิวเตอร์มาใช้แล้วละก้อ ก็สามารถใช้อุปกรณ์ หรือเครื่องพิมพ์ประมาณ 2-3 เครื่อง ก็ พอต่อการใช้งานแล้ว เพราะว่าทุกเครื่องสามารถเข้าใช้เครื่องพิมพ์เครื่องใดก็ได้ ผ่านเครื่องอื่น ๆ ที่ในระบบ เครือข่ายเดียวกนั

 การสื่อสารขอ้ มูลเป็นการถ่ายทอดความรู้ความคิด ความรู้สึกจากคนหน่ึงไปสู่อีกคนหน่ึงโดย อาศยัสื่อหรือเครื่องมือต่างๆเป็น ช่องทางในการสื่อสารเช่น การสื่อสารดว้ย ท่าทางถอ้ยคา สัญลกัษณ์ ้ ภาพวาด จดหมาย โทรเลข เป็นต้น ต่อมาการสื่อสารข้อมูล ใด้พัฒนาและก้าวหน้า ไปอย่างต่อเนื่อง มีการนำ เทคโนโลยีด้านเครือข่ายคอมพิวเตอร์มาประยุกต์ใช้ในการติดต่อสื่อสาร ทำให้การติดต่อสื่อสารเกิดความ ี สะดวก รวดเร็ว รวมทั้ง ได้รับข่าวสารทันเหตุการณ์อีกด้วย

### **สมรรถนะที่พึงประสงค์: (ความรู้ทกัษะ คุณธรรม จริยธรรม จรรยาบรรณวชิาชีพ)**

- **1. บอกความหมายของการสื่อสารได้**
- **2.** บอกความหมายของการสื่อสารขอ้มูลและเครือข่ายคอมพิวเตอร์**ได้**
- **3.** บอกองค์ประกอบของระบบสื่อสารข้อมูล**ได้**
- **4. บอกความหมายของการสื่อสารข้อมูลได้**
- **5. บอกองค์ประกอบพนื้ ฐานของระบบสื่อสารข้อมูลได้**
- **6. บอกการเชื่อมต่อคอมพวิเตอร์ส าหรับสื่อสารข้อมูลได้**
- **7. บอกการส่งสัญญาณข้อมูลได้**
- **8. บอกมาตรฐานสากลได้**
- **9. บอกลกัษณะของสัญญาณทใี่ ช้ในการส่งสัญญาณข้อมูลได้**
- **10. บอกรหัสทใี่ ช้ส่งสัญญาณข้อมูลได้**
- **11. บอกรูปแบบของรหัส ได้**
- **12. บอกรูปแบบของการเชื่อมต่อเพอื่ การสื่อสารข้อมูลได้**
- **13. บอกสื่อกลางทใี่ ช้ในการสื่อสารข้อมูลได้**
- **14. บอกอุปกรณ์ทใี่ ช้ในการสื่อสารข้อมูลคอมพวิเตอร์ได้**

**15. บอกประเภทของเครือข่ายได้**

16. บอกรูปแบบการประมวลผลแบบกระจายเครือข่าย ได้ **เ**

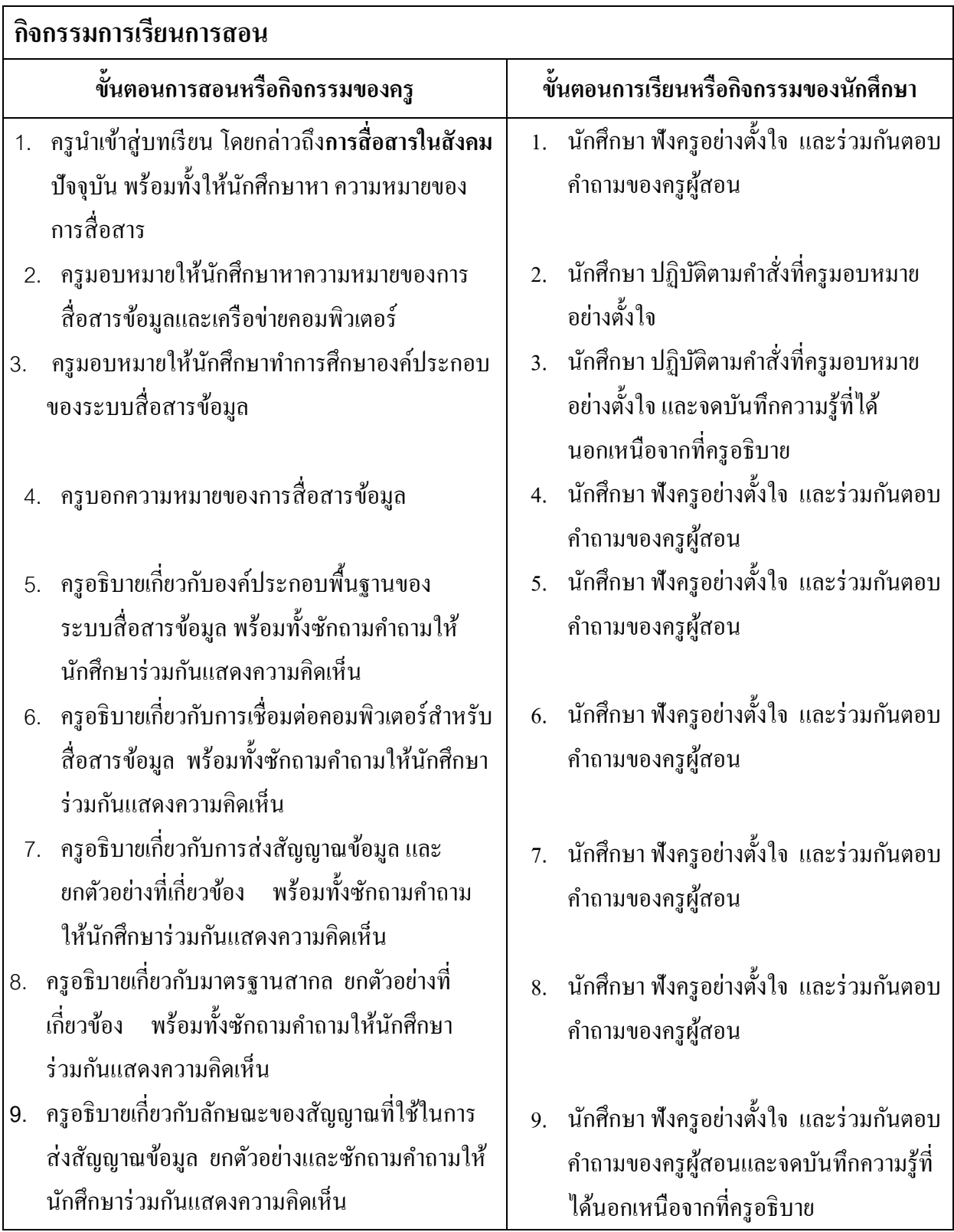

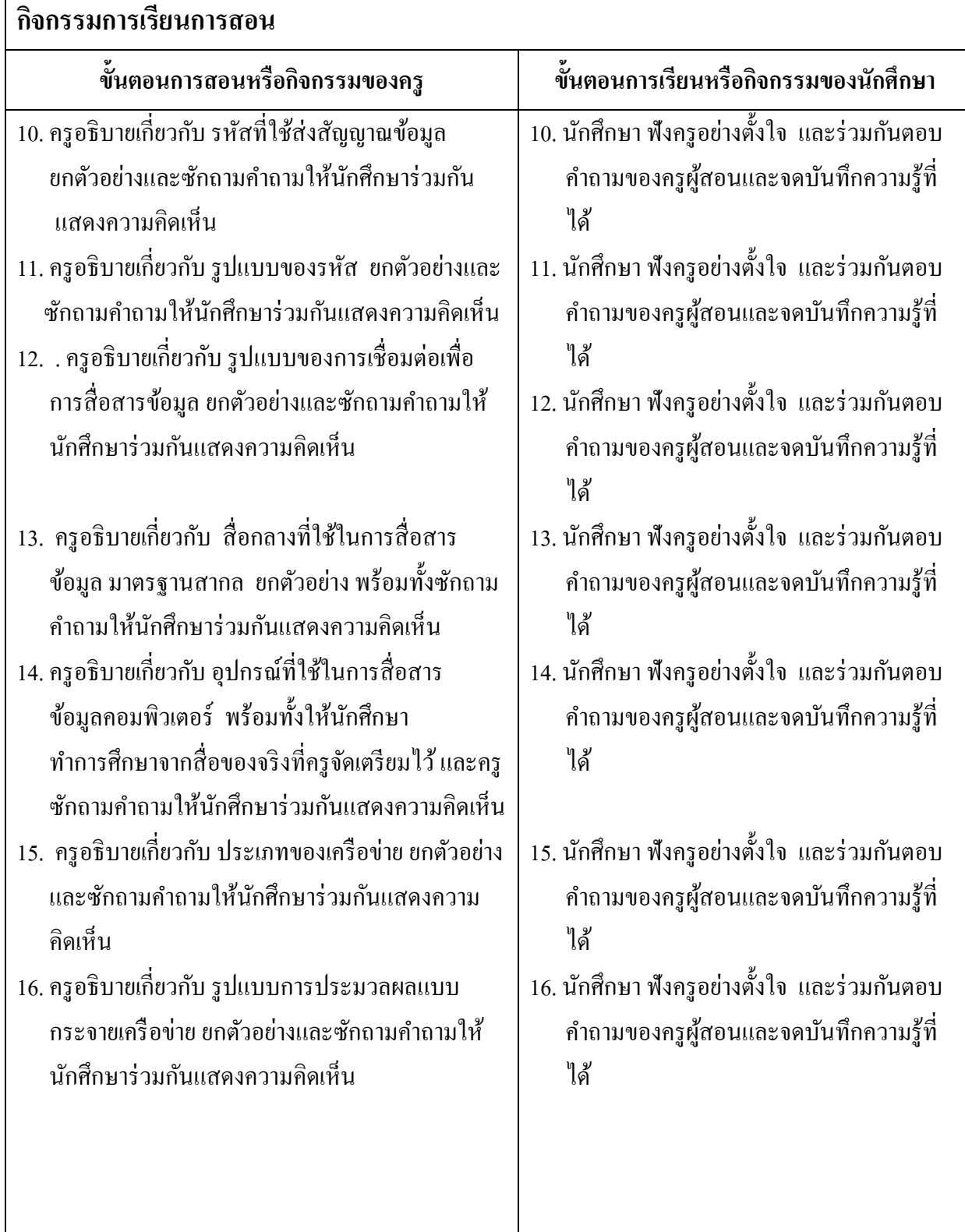

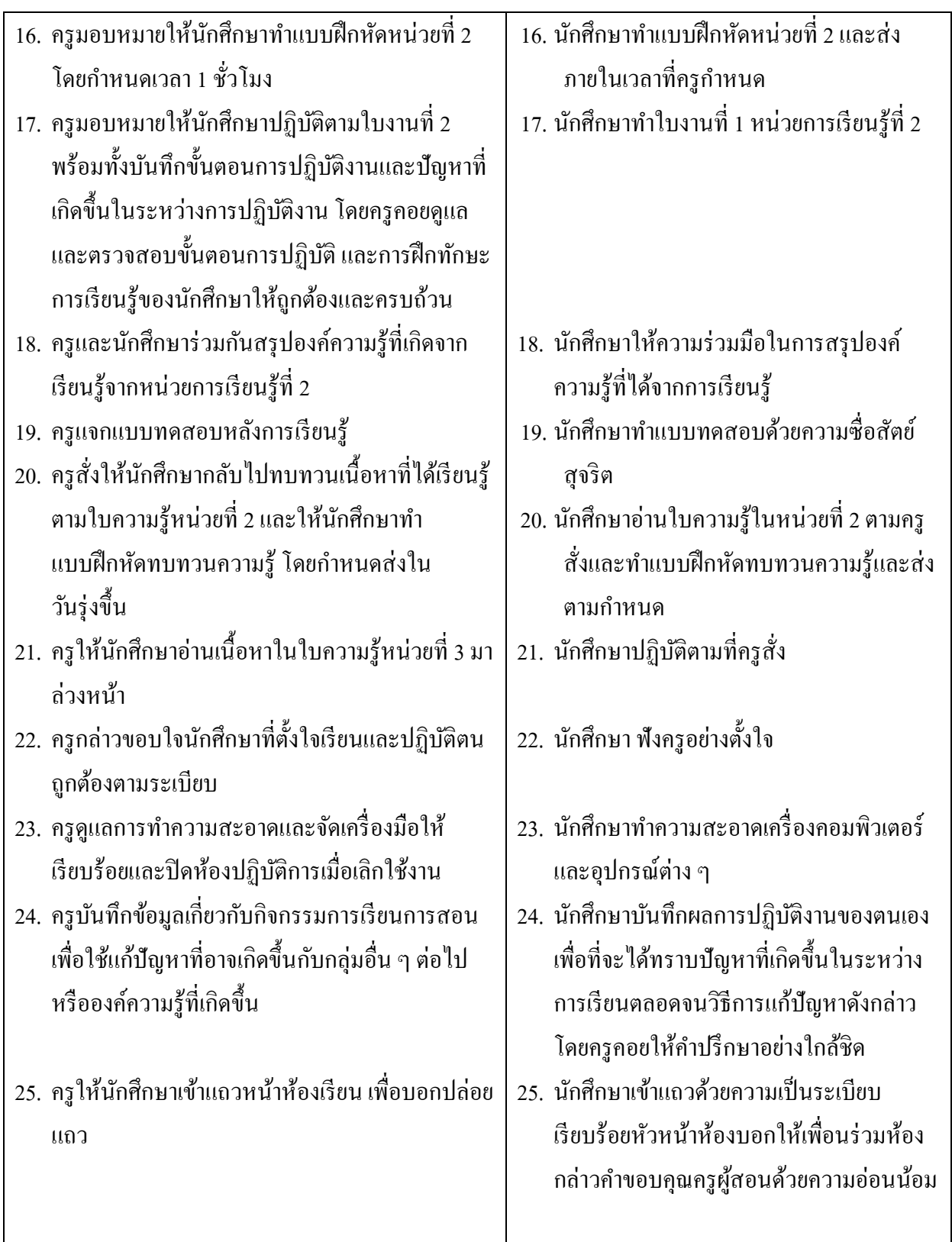

### **งานที่มอบหมายหรือกิจกรรม**

### **ก่อนเรียน**

- อ่านและทำความเข้าใจเนื้อหาสาระ ตามหัวข้อเรื่องในใบความรู้ หน่วยที่ 2 จากเอกสาร ใบความรู้ ใบงาน

### **ขณะเรียน**

- ปฏิบัติตามคำสั่งในใบงาน และตอบคำถามของครูผู้สอน

### **หลังเรียน**

- ท าแบบทดสอบหลังเรียน
- ทบทวนเน้ือหาสาระที่เรียน ตามหวัขอ้เรื่องในใบความรู้หน่วยที่2 และค้นคว้าเพิ่มเติม

### **สื่อการเรียนการสอน**

### **สื่อสิ่งพิมพ์**

- ใบความรู้ ใบงานและแบบทดสอบ ระบบคอมพิวเตอร์และหลักการทำงาน
- หนังสือ นิตยสาร/วารสาร/Brochure บทความ ที่เกี่ยวข้องกับโปรแกรมสำเร็จรูปในงาน อาชีพต่างๆ

# **สื่อโสตทัศน์**

- CAI
- โปรเจคเตอร์

### **หุ่นจ าลองหรือของจริง**

- เครื่องคอมพิวเตอร์และอุปกรณ์ต่อพว่ ง

#### **การประเมินผล**

### **ก่อนเรียน**

**-** สังเกต ซักถาม

### **ขณะเรียน**

- **-** ตรวจแบบทดสอบ
- **-** ตรวจสอบข้นั ตอนการปฏิบตัิและทกัษะการเรียนรู้ของนกัศึกษา
- **-** สังเกต บนั ทึกพฤติกรรมนกัศึกษาคอยช่วยเหลือใหค้า แนะนา แก่นกัศึกษาเมื่อมีขอ้ สงสัย

#### **หลังเรียน**

**-** ตรวจแบบทดสอบ
#### บันทึกหลังการสอน

#### ผลการใช้แผนการสอน

#### ผลการเรียนของนักศึกษา

#### ผลการสอนของครู

#### **แหล่งการเรียนรู้**

- 1. ห้องสมุด ศูนย์วิทยบริการ ห้องปฏิบัติการคอมพิวเตอร์
- 2. ครอบครัวผู้เรียน ครอบครัวบรรพบุรุษ บุคลากรในท้องถิ่น ภูมิปัญญาชาวบ้าน สถาน ประกอบการผปู้ระกอบการ หน่วยงานของรัฐ
- 3. สิ่งพิมพป์ ระเภทต่าง ๆ เช่น นิตยสาร/วารสาร/หนงัสือ/Brochure/Supplement/บทความที่ เกี่ยวขอ้งกบัระบบคอมพิวเตอร์และสารสนเทศ สารานุกรม
- 4. ครูผู้สอน, Internet, E-book, E-learning, Website

#### **วัดผลประเมินผลประจ าหน่วย**

- 1. สังเกตนกัศึกษามีความสนใจเกิดความเขา้ใจในสาระการเรียนรู้ ตลอดจนแสดงความ กระตือรือร้นในการแสดงความคิดเห็นและสรุปสาระการเรียนรู้ประจา หน่วย
- 2. ทำใบงานได้อย่างถูกต้อง ทันเวลาที่กำหนด ใบงานสะอาดและเป็นระเบียบ
- 3. นักศึกษาทำแบบฝึกหัดหลังเรียนได้ถูกต้อง โดยได้คะแนน 50% เป็นอย่างต่ำ

#### **กิจกรรมเสนอแนะประจ าหน่วย**

- 1. นักศึกษาต้องให้ความสนใจในการศึกษา เพื่อหาเทคนิค วิธีการ หรือหลักการง่าย เพื่อให้หา คา ตอบไดอ้ยา่ งถูกตอ้งและรวดเร็วโดยการ ต้งัใจฟังหลกัการเทคนิควธิีการที่ครูผสู้อนสรุป ในขณะที่ทำการสอน และนำข้อสงสัยซักถามครูในการเรียนทุกครั้งที่เกิดความสับสน และไม่ เข้าใจ
- 2. ควรมีการทบทวนเนื้อหาในใบความรู้ตลอดเพื่อเสริมสร้างความเข้าใจอย่างแท้จริง
- 3. นักศึกษาหมั่นทำใบงาน แบบฝึกหัด และแก้ไขข้อที่ผิดให้ถูกต้องเสมอ
- 4. นกัศึกษาตอ้งสร้างมโนภาพใหเ้กิดความคิดรวบยอดในสาระการเรียนรู้และเทคนิควธิีการ พร้อมกับความจำเป็นในการนำไปประยุกต์ใช้ให้เกิดขึ้นโดยตนเองให้ได้เพื่อเกิดความรู้ความ เขา้ใจอยา่ งแทจ้ริงไม่ใช่เกิดจากการท่องจา

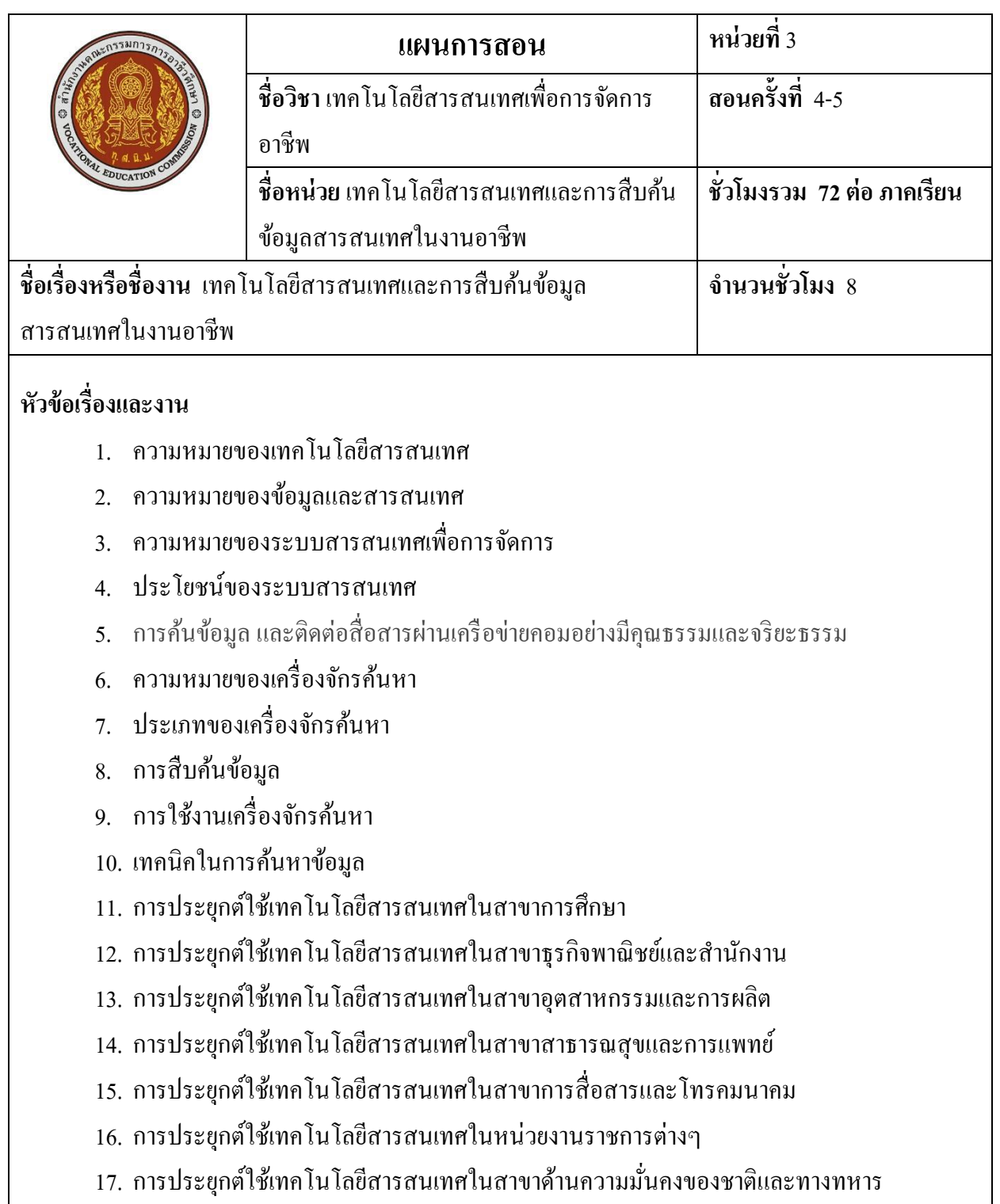

- 18. การประยุกต์ใช้เทคโนโลยีสารสนเทศในสาขาบันเทิง
- 19. เทคโนโลยกีบัแนวโนม้ของโลก
- 20. มารยาทในการใช้อินเทอร์เน็ต
- ่ 21. การประยุกต์ใช้เทคโนโลยีสารสนเทศในสาขาด้านความมั่นคงของชาติและทางทหาร

## **สาระส าคัญ**

้อินเทอร์เน็ตมีการใช้งานกันอย่างกว้างขวางและเป็นส่วนหนึ่งของสังคมปัจจุบันเป็นช่องทางใน ึ การติดต่อสื่อสารได้รวดเร็ว เป็นแหล่งข้อมูลเปรียบเสมือนกับห้องสมุดอิเล็กทรอนิกส์ขนาดใหญ่ที่มีข้อมูล ้ และข่าวสารจำนวนมาก ดังนั้นหากต้องการค้นหาข้อมูลเรื่องใดเรื่องหนึ่ง โดยไม่รู้ว่าข้อมูลดังกล่าวจัดเก็บอยู่ ที่ใด จึงต้องใช้เครื่องมือที่เรียกว่า "เครื่องจักรค้นหา" เข้ามาช่วยในการค้นหาข้อมูล ทำให้ได้ข้อมูลตรงกับ ความต้องการ ปัจจุบันอินเทอร์เน็ต มีบทบาทเข้ามาใช้ในหลายสาขาอาชีพ เช่นดา้นการศึกษา ดา้นธุรกิจอุตสาหกรรม ด้านการแพทย์ ด้านเศรษฐกิจวิทยาศาสตร์และเทคโนโลยี ฯลฯ ส่งผลให้คุณภาพชีวิตของคนในสังคมปัจจุบัน ดีข้ึน

# **สมรรถนะที่พึงประสงค์: (ความรู้ทกัษะ คุณธรรม จริยธรรม จรรยาบรรณวชิาชีพ)**

- 1. เพื่อทราบความหมายของเทคโนโลยสีารสนเทศและกระบวนการต่าง ๆ
- 2. ทราบถึงองค์ประกอบองค์ประกอบระบบสารสนเทศได้
- 3. ทราบถึงประโยชน์ของระบบสารสนเทศที่นำไปใช้
- 4. อธิบายความหมายของเครื่องจักรค้นหาได้
- 5. บอกประเภทของเครื่องจักรค้นหาได้
- 6. บอกรายชื่อเว็บไซต์ที่ให้บริการค้นหาข้อมูลที่ได้รับความนิยมได้
- 7. บอกวิธีการใช้งานเครื่องจักรค้นหาแบบระบุคำสำคัญที่ต้องการค้นหาได้
- 8. บอกวิธีการใช้งานเครื่องจักรค้นหาแบบการค้นหาจากหมวดหมู่ใด้
- 9. ใช้เทคนิคต่างๆ เพื่อช่วยให้การค้นหาข้อมูลประสบความสำเร็จได้
- 10. ใช้งานโปรแกรมเบราว์เซอร์ในการค้นหาข้อมูลบนอินเทอร์เน็ตได้
- 11. สามารถบอกการประยกต์ใช้เทคโนโลยีสารสนเทศในงานต่างๆ ได้

#### **กิจกรรมการเรียนการสอน**

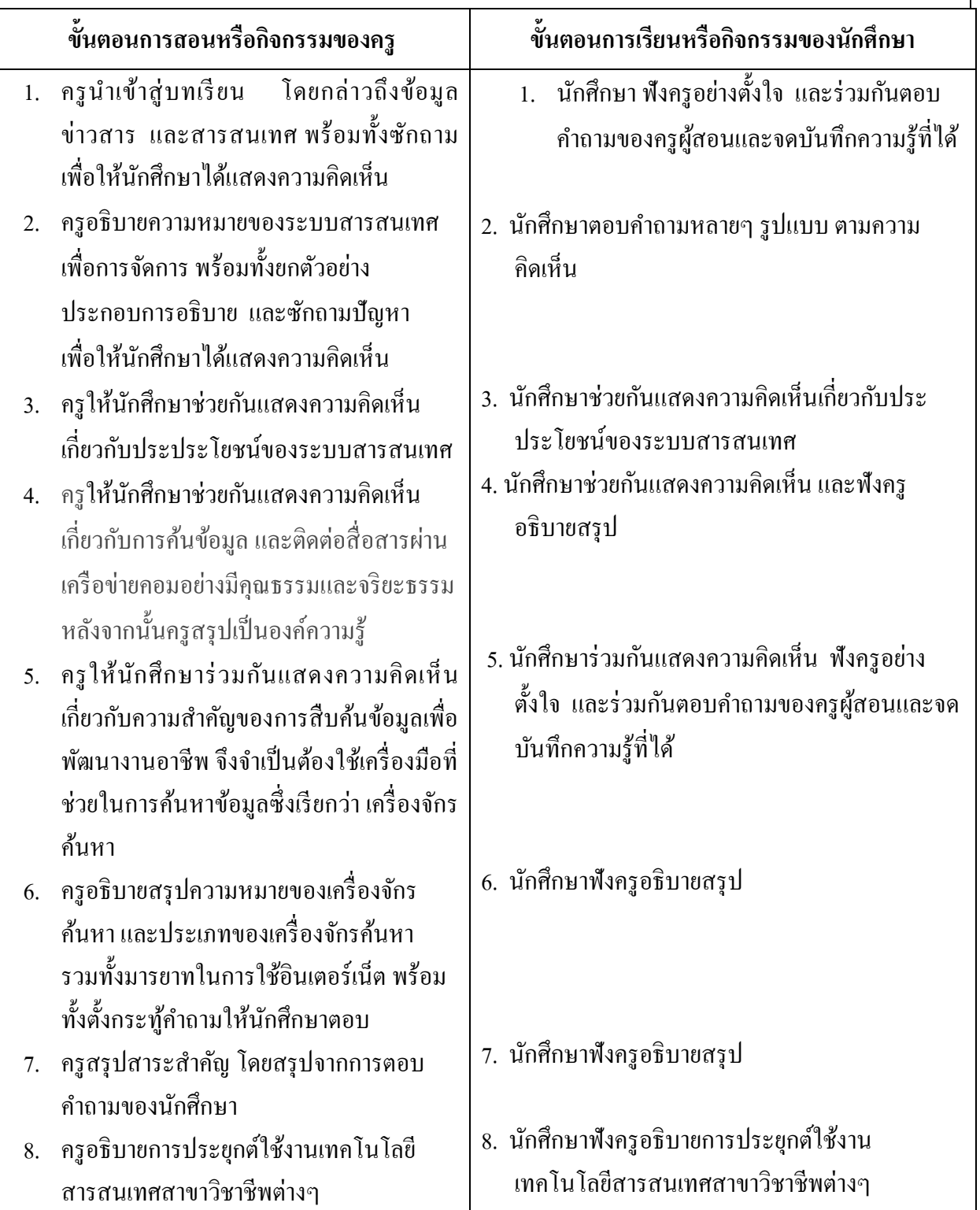

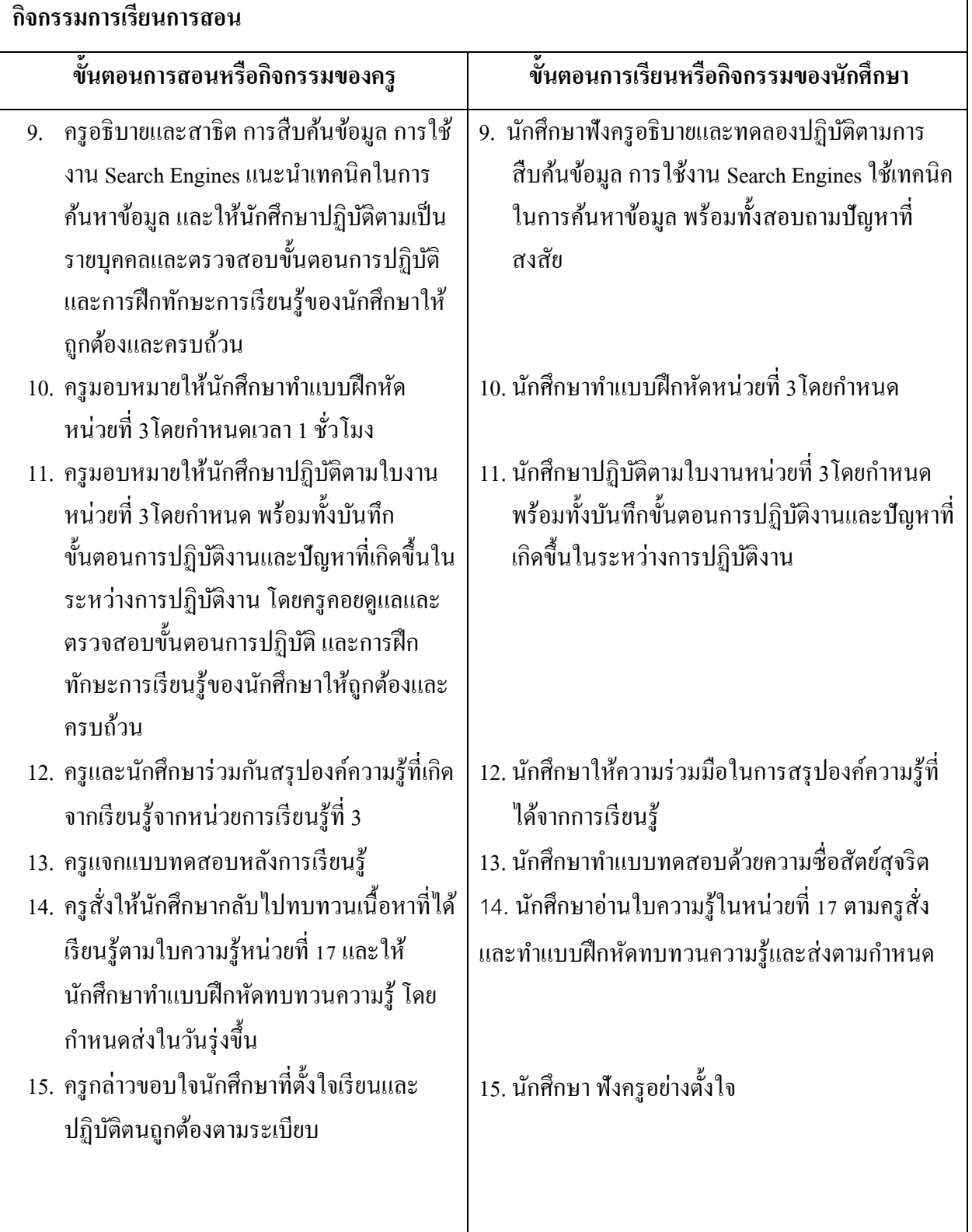

1

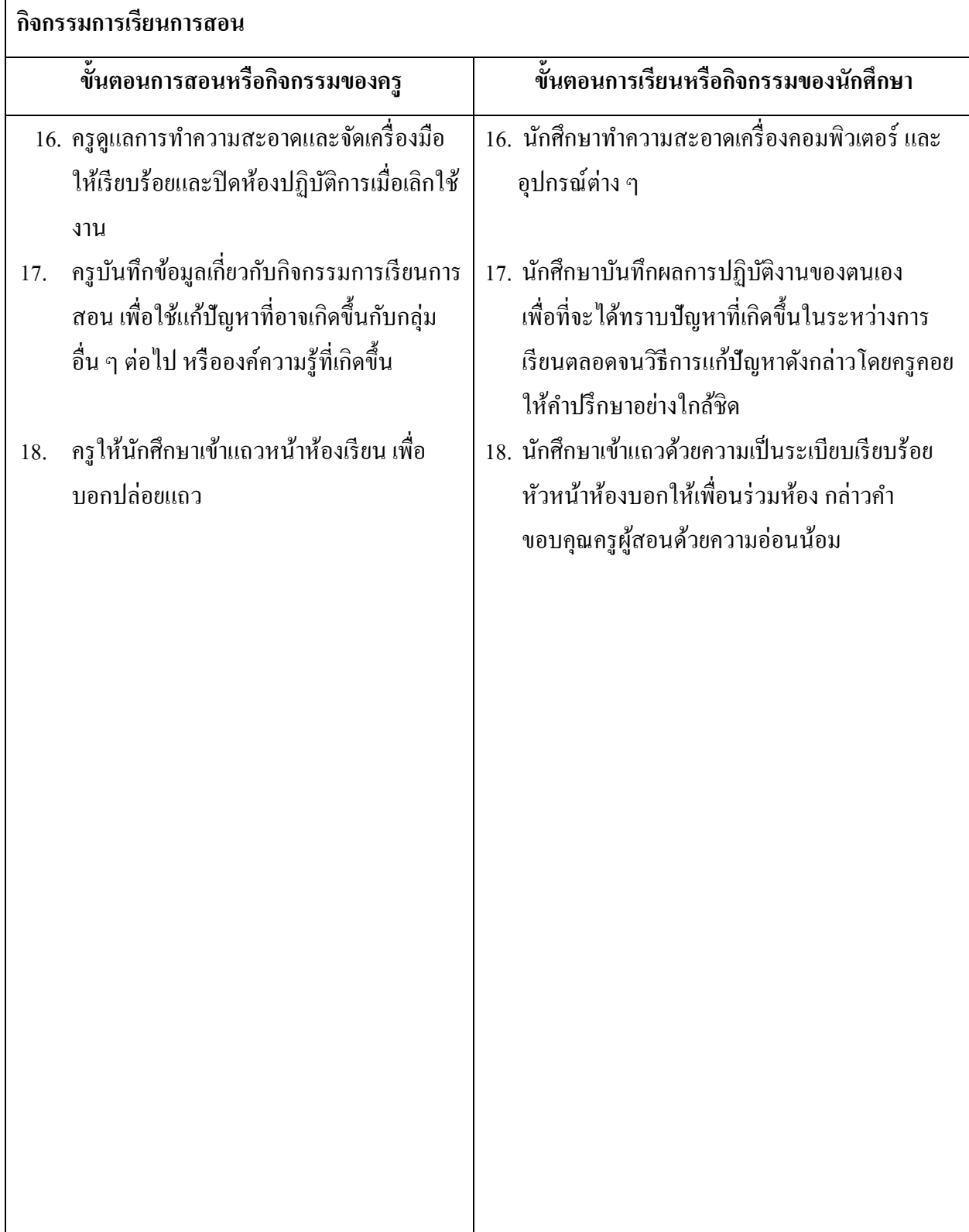

# **งานที่มอบหมายหรือกิจกรรม**

#### **ก่อนเรียน**

- อ่านและทำความเข้าใจเนื้อหาสาระ ตามหัวข้อเรื่องในใบความรู้ หน่วยที่ 3

## **ขณะเรียน**

- ปฏิบัติตามขั้นตอน และกระบวนการเรียนรู้เดี่ยวกับเทคโนโลยีสารสนเทศและการสืบค้น ข้อมูลสารสนเทศในงานอาชีพ
- ตามใบงานที่มอบหมาย

## **หลังเรียน**

- ท าแบบทดสอบหลังเรียน
- ทบทวนเน้ือหาสาระที่เรียน ตามหวัขอ้เรื่องในใบความรู้หน่วยที่3 และค้นคว้าจากแหล่ง การเรียนรู้ต่าง ๆ

# **สื่อการเรียนการสอน**

# **สื่อสิ่งพิมพ์**

- ใบความรู้ ใบงานและแบบทดสอบ
- หนงัสือโปรแกรมสา เร็จรูปในงานอาชีพต่างๆ
- เอกสารเกี่ยวกับการใช้คอมพิวเตอร์
- ตวัอยา่ งการเขียนแผนการตลาด
- ตวัอยา่ งการเขียนโครงการ
- ตวัอยา่ งการพูดเพื่อนา เสนอ

# **สื่อโสตทัศน์**

- CAI
- โปรแกรม Microsoft Office PowerPoint 2007 ใช้ประกอบคำอธิบาย
- โปรเจคเตอร์

# **หุ่นจ าลองหรือของจริง**

- เครื่องคอมพิวเตอร์

#### **การประเมินผล**

#### **ก่อนเรียน**

**-** สังเกต ซักถาม เพื่อตรวจสอบพ้ืนฐานความรู้ความเขา้ใจเกี่ยวกบั เทคโนโลยีสารสนเทศ และการสืบค้นข้อมูลสารสนเทศในงานอาชีพ

#### **ขณะเรียน**

- **-** ตรวจแบบทดสอบ
- **-** ตรวจสอบข้นั ตอนการปฏิบตัิและทกัษะการเรียนรู้ของนกัศึกษา
- **-** สังเกต บนั ทึกพฤติกรรมนกัศึกษาคอยช่วยเหลือใหค้า แนะนา แก่นักศึกษาเมื่อมีข้อสงสัย

#### **หลังเรียน**

**-** ตรวจแบบทดสอบ

#### บันทึกหลังการสอน

ผลการใช้แผนการสอน

#### ผลการเรียนของนักศึกษา

#### ผลการสอนของครู

 $\ddotsc$ 

#### **แหล่งการเรียนรู้**

- 5. ห้องสมุด ศูนย์วิทยบริการ ห้องปฏิบัติการคอมพิวเตอร์
- 6. ครอบครัวผู้เรียน ครอบครัวบรรพบุรุษ บุคลากรในท้องถิ่น ภูมิปัญญาชาวบ้าน สถาน ประกอบการผปู้ระกอบการ หน่วยงานของรัฐ
- 7. สิ่งพิมพป์ ระเภทต่าง ๆ เช่น นิตยสาร/วารสาร/หนงัสือ/Brochure/Supplement/บทความที่ เกี่ยวขอ้งกบัระบบคอมพิวเตอร์และสารสนเทศ สารานุกรม
- 8. ครูผู้สอน, Internet, E-book, E-learning, Website

#### **วัดผลประเมินผลประจ าหน่วย**

- 4. สังเกตนกัศึกษามีความสนใจเกิดความเขา้ใจในสาระการเรียนรู้ตลอดจนแสดงความ กระตือรือร้นในการแสดงความคิดเห็นและสรุปสาระการเรียนรู้ประจา หน่วย
- 5. ทำใบงานได้อย่างถูกต้อง ทันเวลาที่กำหนด ใบงานสะอาดและเป็นระเบียบ
- 6. นกัศึกษาทา แบบฝึกหดัหลงัเรียนไดถู้กตอ้ง โดยไดค้ะแนน 50% เป็นอยา่ งต่า

#### **กิจกรรมเสนอแนะประจ าหน่วย**

- 5. นกัศึกษาตอ้งใหค้วามสนใจในการศึกษา เพื่อหาเทคนิควิธีการ หรือหลกัการง่ายเพื่อให้หา คา ตอบไดอ้ยา่ งถูกตอ้งและรวดเร็วโดยการ ต้งัใจฟังหลกัการเทคนิควธิีการที่ครูผสู้อนสรุป ในขณะที่ทำการสอน และนำข้อสงสัยซักถามครูในการเรียนทุกครั้งที่เกิดความสับสน และไม่ เข้าใจ
- 6. ควรมีการทบทวนเน้ือหาในใบความรู้ตลอดเพื่อเสริมสร้างความเขา้ใจอยา่ งแทจ้ริง

7. นักศึกษาหมั่นทำใบงาน แบบฝึกหัด และแก้ไขข้อที่ผิดให้ถูกต้องเสมอ นกัศึกษาตอ้งสร้างมโนภาพใหเ้กิดความคิดรวบยอดในสาระการเรียนรู้และเทคนิควธิีการพร้อมกบัความ จา เป็นในการนา ไปประยกุ ตใ์ชใ้หเ้กิดข้ึนโดยตนเองใหไ้ดเ้พื่อเกิดความรู้ความเขา้ใจอยา่ งแทจ้ริงไม่ใช่เกิดจาก การท่องจา

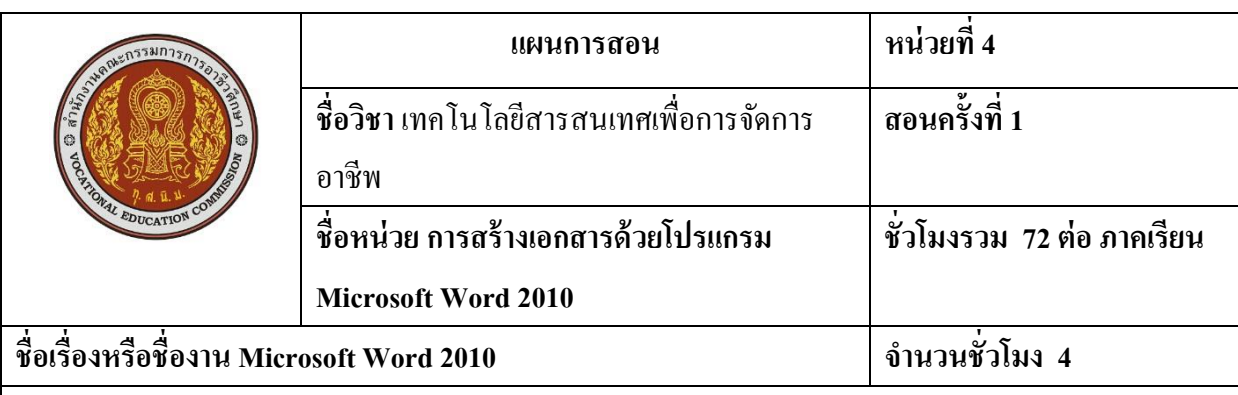

## **หัวข้อเรื่องและงาน**

- 1. ความหมายของโปรแกรมด้านการจัดเอกสาร
- 2. การเรียกใช้โปรแกรม [Microsoft Word 2010](http://mswordlearner.blogspot.com/2009/07/blog-post.html)
- 3. ส่วนประกอบของ Microsoft Word 2010
- 4. ความสัมพนัธ์ระหวา่ งแทบ็และริบบอนของ Microsoft Word 2010
- 5. การสร้างเอกสาร
- 6. การแกไ้ขขอ้ผิดพลาดบนเอกสาร
- 7. การจัดรูปแบบเอกสาร
- 8. การบันทึกไฟล์เอกสารและการเปิดแฟ้มข้อมูลเก่ามาแก้ไข
- 9. การขอความช่วยเหลือ
- 10. การใชแ้ป้นควบคุมต่าง ๆ บนแป้นพิมพ์
- 11. การออกจากการเรียกใช้โปรแกรม [Microsoft Word 2010](http://mswordlearner.blogspot.com/2009/07/blog-post.html)

#### **สาระส าคัญ**

 โปรแกรม Microsoft Word 2010 โปรแกรมรุ่นใหม่ที่ไดร้ับความนิยมเป็นอยา่ งยงิ่ เนื่องจากเป็น โปรแกรมที่มีความสามารถด้านเอกสาร การสร้างรายงาน การสร้างจดหมาย การสร้างบันทึกย่อ และการ ี สร้างข้อมูลต่างๆ เครื่องมือที่ใช้ในการสร้างเอกสารมีให้เลือกมาก และสามารถใช้งานได้ง่าย ในหน่วยการ เรียนรู้นี้ กล่าวถึงการใช้โปรแกรมMicrosoft Word 2010 ตั้งแต่เริ่มต้นการใช้งาน

#### **สมรรถนะที่พึงประสงค์: (ความรู้ทกัษะ คุณธรรม จริยธรรม จรรยาบรรณวชิาชีพ)**

- 1. บอกความหมายของโปรแกรมด้านการจัดเอกสารได้
- 2. เรียกใช้โปรแกรม[Microsoft Word 2010](http://mswordlearner.blogspot.com/2009/07/blog-post.html)ได้
- 3. บอกส่วนประกอบของ Microsoft Word 2010ได้
- 4. สร้างเอกสารได้
- 5. จัดรูปแบบเอกสารได้
- 6. พิมพ์ข้อความพิเศษได้
- 7. บันทึกแฟ้ มเอกสารและเรียกเอกสารออกมาใช้งานได้
- 8. ปิ ดโปรแกรม Microsoft Word 2010ได้
- 9. รู้จักประหยัดทรัพยากรและคำนึงถึงผลกระทบต่อสิ่งแวดล้อม
- 10. มีความสนใจใฝ่ รู้โดยซักถามปัญหาข้อสงสัย
- 11. มีความรักสามัคคีโดยร่วมมือกันทำงานเป็นกลุ่ม
- 12. มีความคิดริเริ่มสร้างสรรค์โดยใช้ความคิดหลากหลายในการแก้ปัญหา
- 13. สามารถประยุกต์ดัดแปลงการทำงานนอกเหนือจากงานที่กำหนดเพื่อให้ได้ผลงานที่ดีที่สุด

### **เนื้อหาสาระ**

**โปรแกรมที่ช่วยในการจัดพิมพ์รายงาน จดหมาย หรือเอกสารอื่น ๆ นั้น โปรแกรมได้รับความ นิยมจากผู้ใช้มากที่สุดในขณะนี้ได้แก่โปรแกรม Microsoft Office 2010 ซึ่งในหน่วยการเรียนรู้นี้เป็นการ กล่าวถึงการใช้โปรแกรมดังกล่าวตั้งแต่เริ่มต้น เช่น การแนะน าแถบเครื่องมือด่วน การความรู้จักแบบอักษร และการก าหนดแบบอักษรเริ่มต้น การพิมพ์ข้อความลงในเอกสาร การจัดรูปแบบแก้ไขเอกสารตามความ ต้องการ**

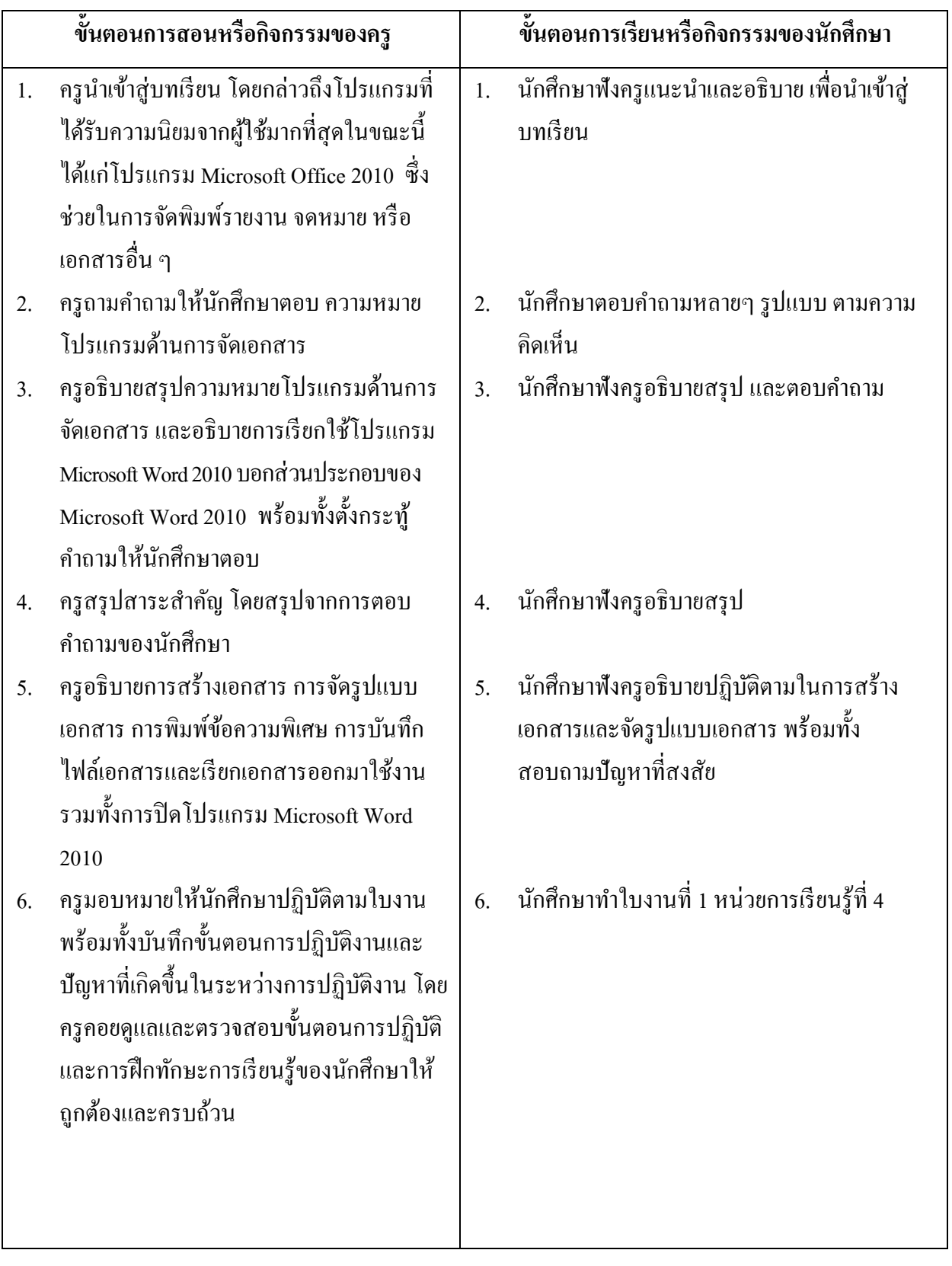

**50**

**51**

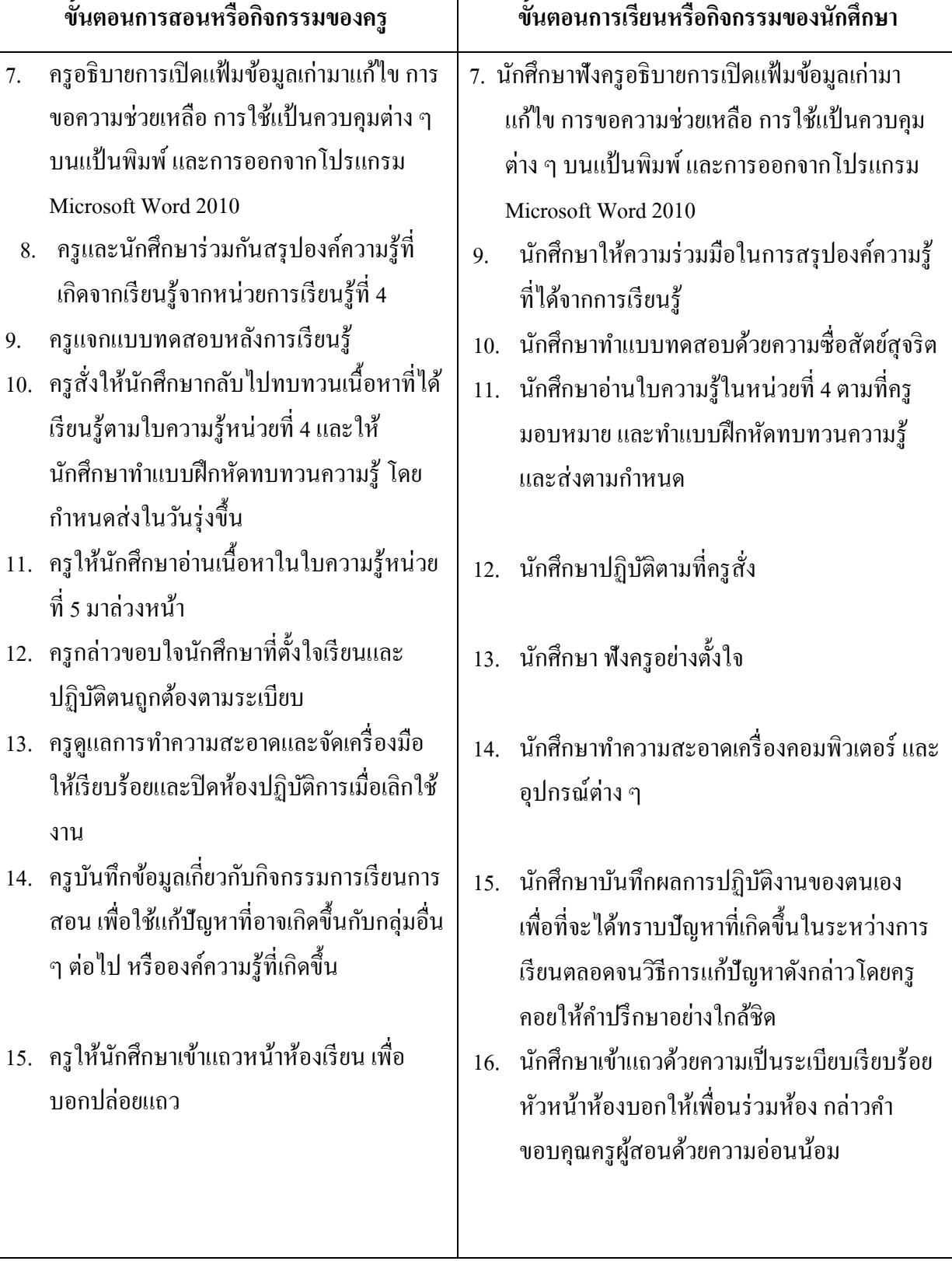

## **งานที่มอบหมายหรือกิจกรรม**

#### **ก่อนเรียน**

- อ่านและทำความเข้าใจเนื้อหาสาระ ตามหัวข้อเรื่องในใบความรู้ หน่วยที่ 4 จากเอกสาร

#### **ขณะเรียน**

- ปฏิบัติตามขั้นตอนในการสร้างเอกสารและจัดรูปแบบเอกสาร

## **หลังเรียน**

- ท าแบบทดสอบหลังเรียน
- ทบทวนเน้ือหาสาระที่เรียน ตามหวัขอ้เรื่องในใบความรู้หน่วยที่4 และค้นคว้าแหล่งการ เรียนรู้ต่าง ๆ

# **สื่อการเรียนการสอน**

# **สื่อสิ่งพิมพ์**

- ใบความรู้ ใบงานและแบบทดสอบการสร้างเอกสารด้วยโปรแกรม Microsoft Word 2010
- หนงัสือโปรแกรมสา เร็จรูปในงานอาชีพต่างๆ
- เอกสารเกี่ยวกับการใช้คอมพิวเตอร์
- ตัวอย่างการเขียนแผนการตลาด
- ตวัอยา่ งการเขียนโครงการ
- ตวัอยา่ งการพูดเพื่อนา เสนอ

# **สื่อโสตทัศน์**

- CAI
- โปรแกรม Microsoft PowerPoint 2010 ใช้ประกอบคำอธิบาย
- โปรเจคเตอร์

## **หุ่นจ าลองหรือของจริง**

- เครื่องคอมพิวเตอร์พร้อมโปรแกรมการใชง้าน ไดแ้ก่โปรแกรม Microsoft Word 2010

#### **การประเมินผล**

#### **ก่อนเรียน**

**-** สังเกต ซักถาม เพื่อตรวจสอบพ้ืนฐานความรู้ความเขา้ใจเกี่ยวกบัการสร้างเอกสารด้วย โปรแกรม Microsoft Word 2010

#### **ขณะเรียน**

- **-** ตรวจแบบทดสอบ
- **-** ตรวจสอบข้นั ตอนการปฏิบตัิและทกัษะการเรียนรู้ของนกัศึกษา
- **-** สังเกต บนั ทึกพฤติกรรมนกัศึกษาคอยช่วยเหลือใหค้า แนะนา แก่นกัศึกษาเมื่อมีข้อสงสัย

#### **หลังเรียน**

**-** ตรวจแบบทดสอบ

#### บันทึกหลังการสอน

ผลการใช้แผนการสอน

#### ผลการเรียนของนักศึกษา

#### ผลการสอนของครู

 $\ddotsc$ 

#### **แหล่งการเรียนรู้**

- 1. ห้องสมุด ศูนย์วิทยบริการ ห้องปฏิบัติการคอมพิวเตอร์
- 2. ครอบครัวผู้เรียน ครอบครัวบรรพบุรุษ บุคลากรในท้องถิ่น ภูมิปัญญาชาวบ้าน สถาน ประกอบการผปู้ระกอบการ หน่วยงานของรัฐ
- 3. สิ่งพิมพป์ ระเภทต่าง ๆ เช่น นิตยสาร/วารสาร/หนงัสือ/Brochure/Supplement/บทความที่ เกี่ยวขอ้งกบัระบบคอมพิวเตอร์และสารสนเทศ สารานุกรม
- 4. ครูผู้สอน, Internet, E-book, E-learning, Website

## **วัดผลประเมินผลประจ าหน่วย**

- 1. สังเกตนกัศึกษามีความสนใจเกิดความเขา้ใจในสาระการเรียนรู้ตลอดจนแสดงความ กระตือรือร้นในการแสดงความคิดเห็นและสรุปสาระการเรียนรู้ประจา หน่วย
- 2. ทำใบงานได้อย่างถูกต้อง ทันเวลาที่กำหนด ใบงานสะอาดและเป็นระเบียบ
- 3. นักศึกษาทำแบบฝึกหัดหลังเรียนได้ถูกต้อง โดยได้คะแนน 50% เป็นอย่างต่ำ

## **กิจกรรมเสนอแนะประจ าหน่วย**

- 1. นักศึกษาต้องให้ความสนใจในการศึกษา เพื่อหาเทคนิค วิธีการ หรือหลักการง่าย เพื่อให้หาคำตอบได้ ้อย่างถูกต้อง และรวดเร็ว โดยการ ตั้งใจฟังหลักการ เทคนิควิธีการที่ครูผ้สอนสรุปในขณะที่ทำการ ี สอน และนำข้อสงสัยซักถามครูในการเรียนทุกครั้งที่เกิดความสับสน และไม่เข้าใจ
- ่ 2. ควรมีการทบทวนเนื้อหาในใบความร้ตลอดเพื่อเสริมสร้างความเข้าใจอย่างแท้จริง
- 3. นักศึกษาหมั่นทำใบงาน แบบฝึกหัด และแก้ไขข้อที่ผิดให้ถกต้องเสมอ
- 4. นักศึกษาต้องสร้างมโนภาพให้เกิดความคิดรวบยอดในสาระการเรียนรู้และเทคนิควิธีการพร้อมกับ ้ความจำเป็นในการนำไปประยุกต์ใช้ให้เกิดขึ้นโดยตนเองให้ได้เพื่อเกิดความรู้ความเข้าใจอย่างแท้จริง ไม่ใช่เกิดจากการท่องจา

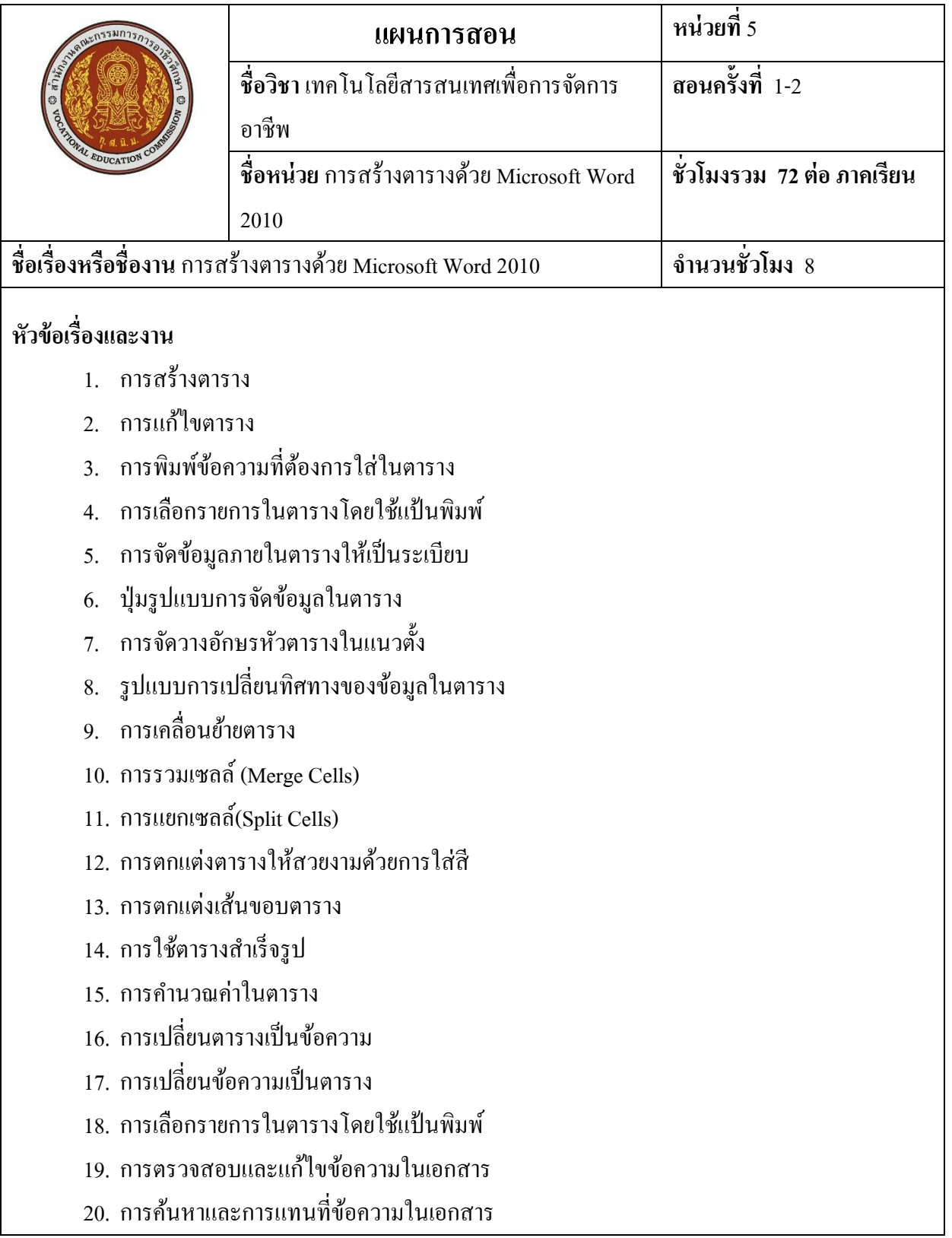

#### **สาระส าคัญ**

เอกสารที่สร้างด้วยโปรแกรม Microsoft Word 2010นอกจากมีขอ้ความอธิบายถึงเน้ือหาแลว้อาจมี ตารางเป็นส่วนประกอบในหน้าเอกสารค้วยเสมอ สังเกตจากเอกสารที่ต้องการอธิบายข้อมูลเชิงเปรียบเทียบ เช่นบัญชีรับจ่ายหรือตารางสอนเป็นต้นการพิมพ์ข้อความบางครั้งอาจมีข้อผิดพลาดเกิดขึ้นได้ ดังนั้นก่อนสั่ง พิมพ์เอกสารเพื่อใช้งานจริงต้องตรวจสอบและแกไ้ขขอ้ความในเอกสารด้วย

## **สมรรถนะที่พึงประสงค์: (ความรู้ทกัษะ คุณธรรม จริยธรรม จรรยาบรรณวชิาชีพ)**

- 1. ศึกษาและปฏิบตัิวธิีการสร้างตารางในลกัษณะต่างๆ ได้
- 2. สามารถแกไ้ขตารางได้
- 3. เข้าใจการพิมพ์ข้อมูลในตาราง
- 4. ปฏิบัติการแทรกข้อมูลในตาราง
- 5. อธิบายและปฏิบัติการปรับความกว้างของคอลัมน์
- 6. ปฏิบัติการรวมเซลล์และแยกเซลล์ได้
- 7. ปฏิบัติการนำข้อมูลในตารางมาคำนวณใด้
- 8. รู้จักประหยัดทรัพยากร และคำนึงถึงผลกระทบต่อสิ่งแวดล้อม
- 9. มีความสนใจใฝ่ รู้โดยซักถามปัญหาข้อสงสัย
- 10. มีความรักสามัคคีโดยร่วมมือกันในการทำงานเป็นกลุ่ม
- 11. มีความคิดริเริ่มสร้างสรรค์โดยใช้ความคิดหลากหลายในการแก้ปัญหา
- 12. สามารถประยุกต์ดัดแปลงการทำงานนอกเหนือจากงานที่กำหนดเพื่อให้ได้ผลงานที่ดีที่สุด

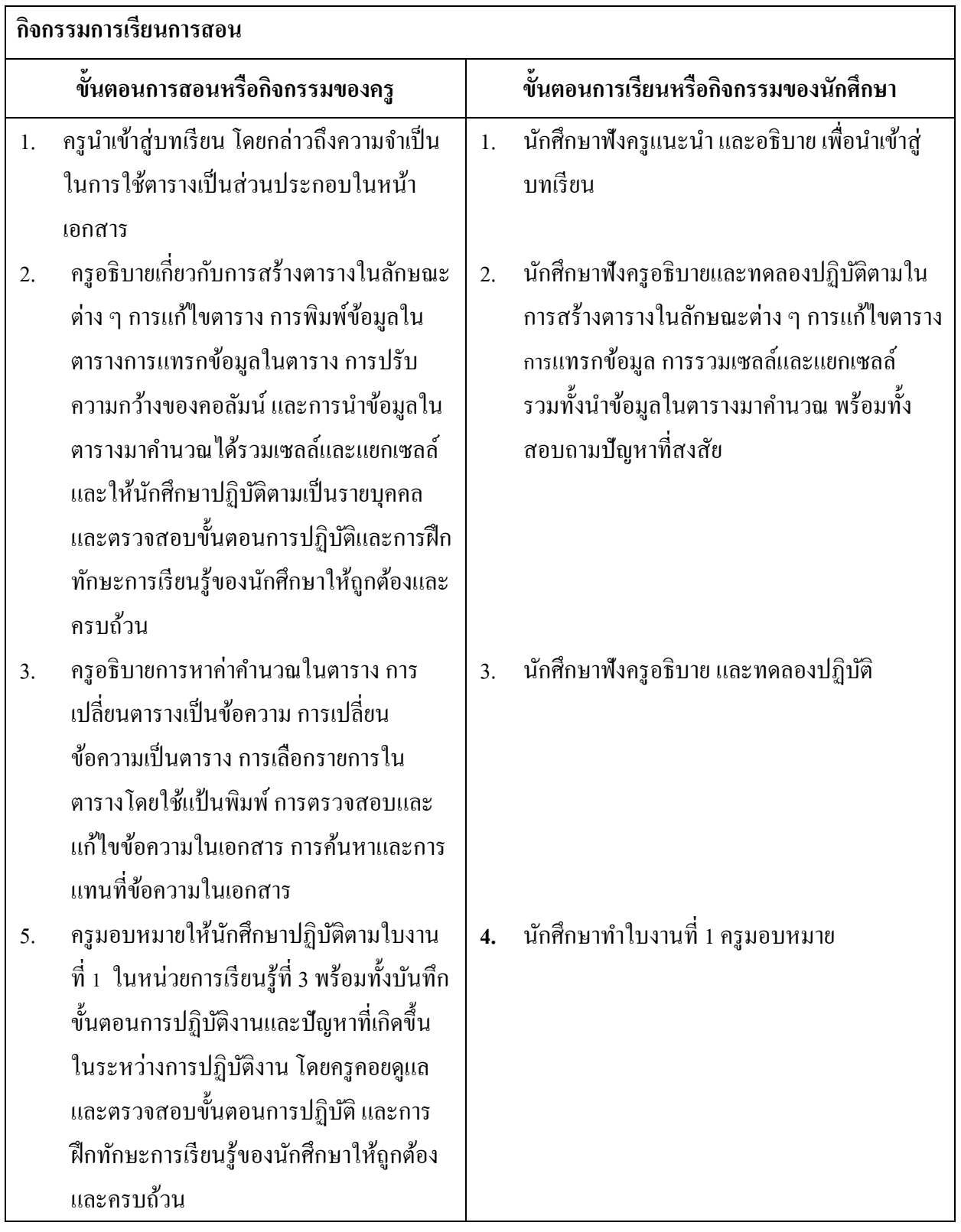

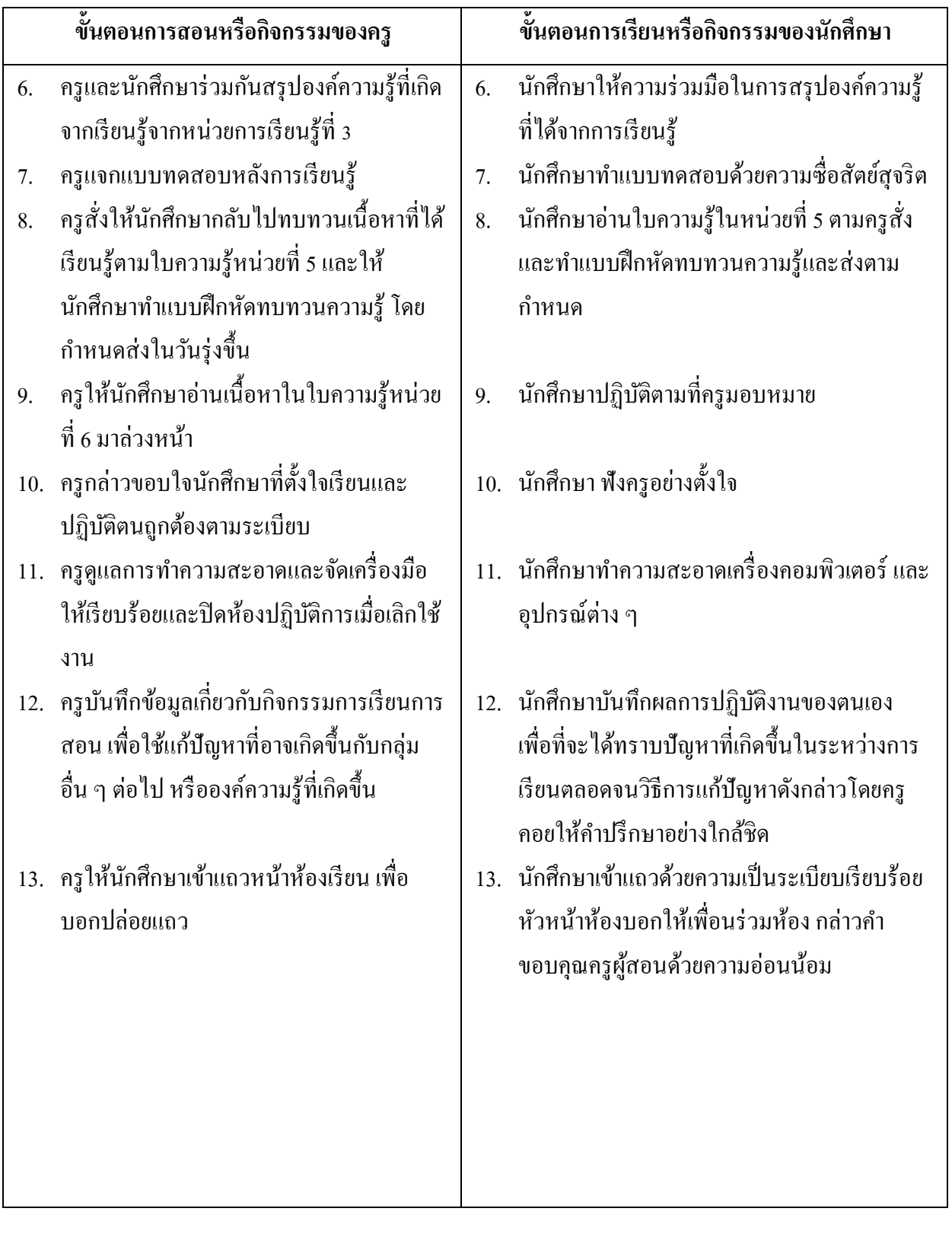

#### **แหล่งการเรียนรู้**

1. ห้องสมุด ศูนย์วิทยบริการ ห้องปฏิบัติการคอมพิวเตอร์

2. ครอบครัวผู้เรียน ครอบครัวบรรพบุรุษ บุคลากรในท้องถิ่น ภูมิปัญญาชาวบ้าน สถาน ประกอบการผปู้ระกอบการ หน่วยงานของรัฐ

3. สิ่งพิมพป์ ระเภทต่าง ๆ เช่น นิตยสาร/วารสาร/หนงัสือ/Brochure/Supplement/บทความที่ เกี่ยวขอ้งกบัระบบคอมพิวเตอร์และสารสนเทศ สารานุกรม

4. ครูผู้สอน, Internet, E-book, E-learning, Website

#### **วัดผลประเมินผลประจ าหน่วย**

1. สังเกตนกัศึกษามีความสนใจเกิดความเขา้ใจในสาระการเรียนรู้ ตลอดจนแสดงความ กระตือรือร้นในการแสดงความคิดเห็นและสรุปสาระการเรียนรู้ประจา หน่วย

- 2. ทำใบงานได้อย่างถูกต้อง ทันเวลาที่กำหนด ใบงานสะอาดและเป็นระเบียบ
- 3. นักศึกษาทำแบบฝึกหัดหลังเรียนได้ถูกต้อง โดยได้คะแนน 50% เป็นอย่างต่ำ

## **กิจกรรมเสนอแนะประจ าหน่วย**

1. นักศึกษาต้องให้ความสนใจในการศึกษา เพื่อหาเทคนิค วิธีการ หรือหลักการง่าย เพื่อให้หา คำตอบได้อย่างถูกต้อง และรวดเร็ว โดยการ ตั้งใจฟังหลักการ เทคนิควิธีการที่ครผ้สอนสรุปในขณะที่ทำการ สอน และนา ขอ้สงสัยซกัถามครูในการเรียนทุกคร้ังที่เกิดความสับสน และไม่เขา้ใจ

- ่ 2. ควรมีการทบทวนเนื้อหาในใบความร้ตลอดเพื่อเสริมสร้างความเข้าใจอย่างแท้จริง
- 3. นักศึกษาหมั่นทำใบงาน แบบฝึกหัด และแก้ไขข้อที่ผิดให้ถูกต้องเสมอ

4. นกัศึกษาตอ้งสร้างมโนภาพใหเ้กิดความคิดรวบยอดในสาระการเรียนรู้และเทคนิควธิีการ พร้อมกับความจำเป็นในการนำไปประยุกต์ใช้ให้เกิดขึ้นโดยตนเองให้ได้เพื่อเกิดความรู้ความเข้าใจอย่าง แทจ้ริงไม่ใช่เกิดจากการท่องจา

# **งานที่มอบหมายหรือกิจกรรม**

#### **ก่อนเรียน**

- อ่านและทำความเข้าใจเนื้อหาสาระ ตามหัวข้อเรื่องในใบความรู้ หน่วยที่ 5

## **ขณะเรียน**

- ปฏิบัติตามขั้นตอนในการสร้างตารางด้วย Microsoft Word 2010
- ตามใบงานที่มอบหมาย

# **หลังเรียน**

- ท าแบบทดสอบหลังเรียน
- ทบทวนเน้ือหาสาระที่เรียน ตามหวัขอ้เรื่องในใบความรู้หน่วยที่5 และค้นคว้าจาก แหล่งการเรียนรู้ต่างๆ

# **สื่อการเรียนการสอน**

# **สื่อสิ่งพิมพ์**

- ใบความรู้ ใบงานและแบบทดสอบการสร้างตารางด้วย Microsoft Word 2010
- หนังสือโปรแกรมสา เร็จรูปในงานอาชีพต่างๆ
- เอกสารเกี่ยวกบัการใชค้อมพิวเตอร์
- ตัวอย่างการเขียนแผนการตลาด
- ตวัอยา่ งการเขียนโครงการ
- ตวัอยา่ งการพูดเพื่อนา เสนอ

# **สื่อโสตทัศน์**

- CAI
- โปรแกรม Microsoft PowerPoint 2010 ใช้ประกอบคำอธิบาย
- โปรเจคเตอร์

# **หุ่นจ าลองหรือของจริง**

- เครื่องคอมพิวเตอร์และโปรแกรม Microsoft Word 2010

## **การประเมินผล**

#### **ก่อนเรียน**

**-** สังเกต ซักถาม เพื่อตรวจสอบพ้ืนฐานความรู้ความเขา้ใจ

## **ขณะเรียน**

- **-** ตรวจแบบทดสอบ
- **-** ตรวจสอบข้นั ตอนการปฏิบตัิและทกัษะการเรียนรู้ของนกัศึกษา
- **-** สังเกต บนั ทึกพฤติกรรมนกัศึกษาคอยช่วยเหลือใหค้า แนะนา แก่นกัศึกษาเมื่อมีข้อสงสัย

#### **หลังเรียน**

**-** ตรวจแบบทดสอบ

#### บันทึกหลังการสอน

#### ผลการใช้แผนการสอน

#### ผลการเรียนของนักศึกษา

#### ผลการสอนของครู

 $\ddotsc$ 

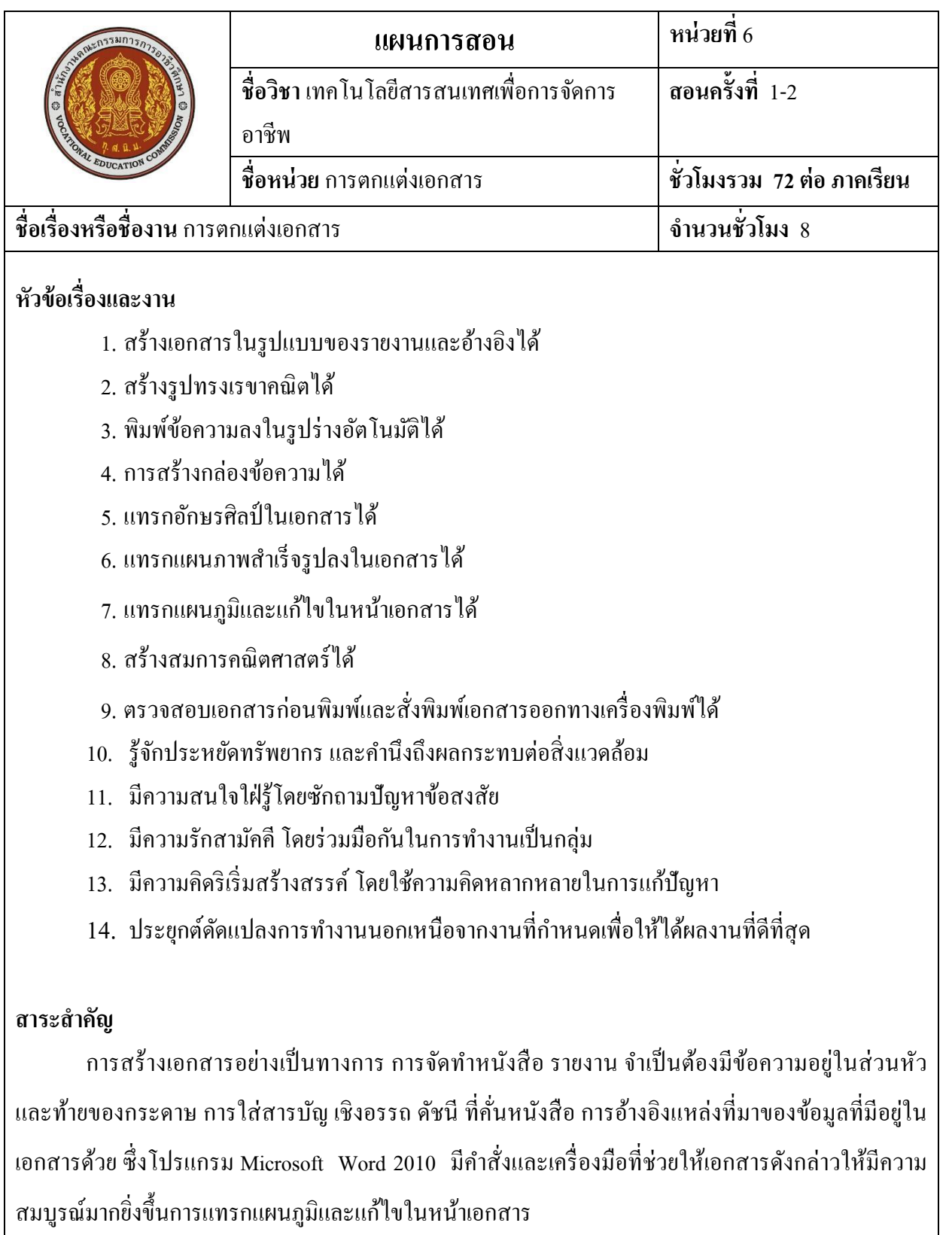

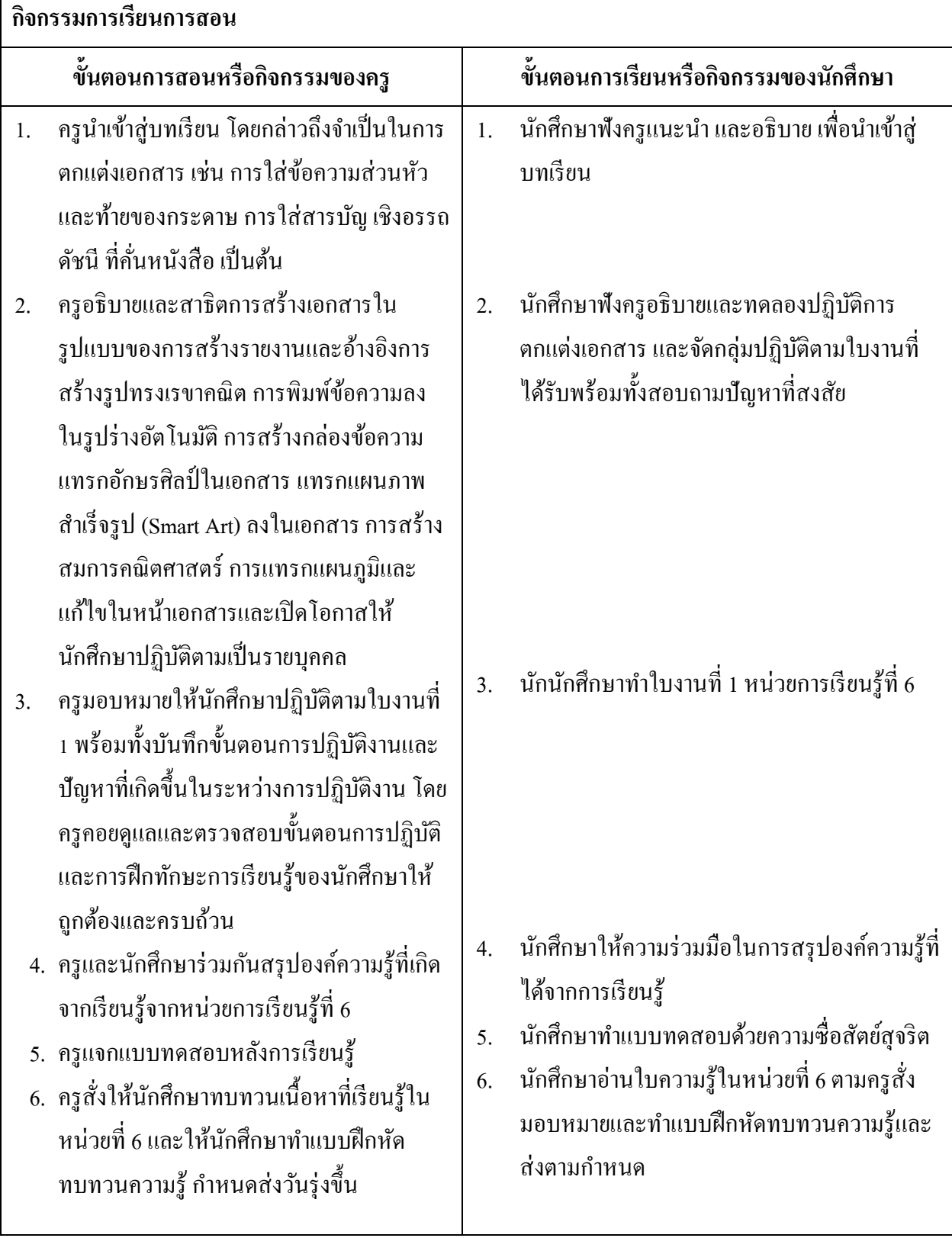

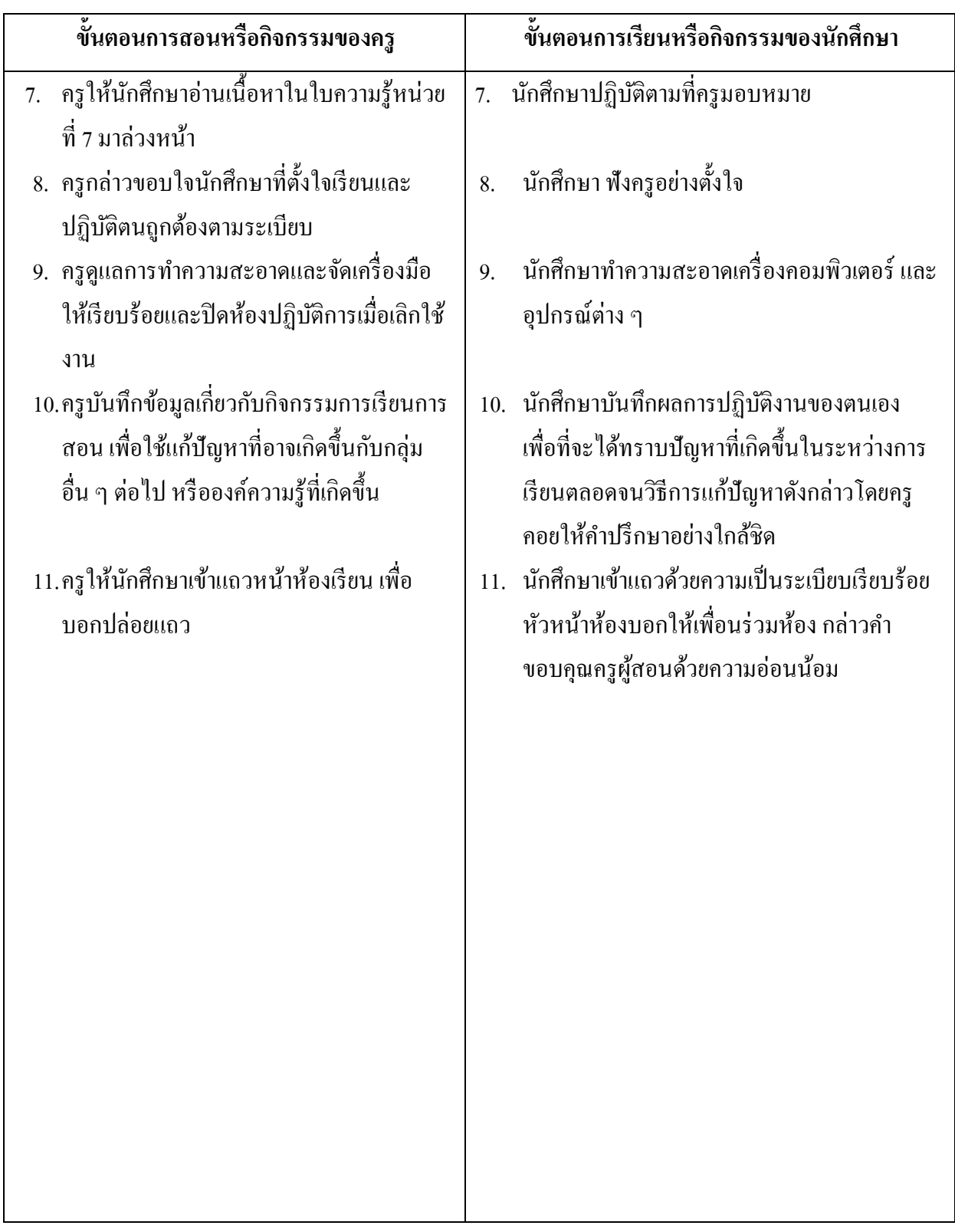

# **งานที่มอบหมายหรือกิจกรรม**

## **ก่อนเรียน**

- อ่านและทำความเข้าใจเนื้อหาสาระ ตามหัวข้อเรื่องในใบความรู้ หน่วยที่ 6

## **ขณะเรียน**

- ปฏิบตัิตามข้นั ตอนในการตกแต่งเอกสารและการตรวจสอบเอกสารก่อนพิมพแ์ละสั่ง พิมพ์เอกสารออกทางเครื่องพิมพ์ตามใบงานที่มอบหมาย

## **หลังเรียน**

- ท าแบบทดสอบหลังเรียน
- ทบทวนเน้ือหาสาระที่เรียน ตามหวัขอ้เรื่องในใบความรู้หน่วยที่6และค้นคว้าจาก หนงัสือโปรแกรมสา เร็จรูปในงานอาชีพต่างๆ

# **สื่อการเรียนการสอน**

# **สื่อสิ่งพิมพ์**

- ใบความรู้ ใบงานและแบบทดสอบการตกแต่งเอกสาร
- หนงัสือโปรแกรมสา เร็จรูปในงานอาชีพต่างๆ
- เอกสารเกี่ยวกับการใช้คอมพิวเตอร์
- ตัวอย่างการเขียนแผนการตลาด
- ตวัอยา่ งการเขียนโครงการ
- ตวัอยา่ งการพูดเพื่อนา เสนอ

# **สื่อโสตทัศน์**

- CAI
- โปรแกรม Microsoft PowerPoint 2010 ใช้ประกอบคำอธิบาย
- โปรเจคเตอร์

# **หุ่นจ าลองหรือของจริง**

- เครื่องคอมพิวเตอร์พร้อมโปรแกรม Microsoft word 2010

# **การประเมินผล**

#### **ก่อนเรียน**

## **ก่อนเรียน**

- อ่านและทำความเข้าใจเนื้อหาสาระ ตามหัวข้อเรื่องในใบความรู้ หน่วยที่ 6

## **ขณะเรียน**

- **-** ตรวจแบบทดสอบ
- **-** ตรวจสอบข้นตอนการปฏิบัติและทักษะการเรียนรู้ของนักศึกษา ั
- **-** สังเกต บนั ทึกพฤติกรรมนกัศึกษาคอยช่วยเหลือใหค้า แนะนา แก่นักศึกษาเมื่อมีข้อสงสัย

## **หลังเรียน**

**-** ตรวจแบบทดสอบ

#### **แหล่งการเรียนรู้**

1. ห้องสมุดวิทยาลัยนครศรีธรรมราช ศูนย์วิทยบริการ ห้องปฏิบัติการคอมพิวเตอร์

่ 2. ครอบครัวผู้เรียน ครอบครัวบรรพบุรุษ บุคลากรในท้องถิ่น ภูมิปัญญาชาวบ้าน สถาน ประกอบการผปู้ระกอบการ หน่วยงานของรัฐ

3. สิ่งพิมพป์ ระเภทต่าง ๆ เช่น นิตยสาร/วารสาร/หนงัสือ/Brochure/Supplement/บทความที่ เกี่ยวขอ้งกบัระบบคอมพิวเตอร์และสารสนเทศ สารานุกรม

4. ครูผู้สอน, Internet, E-book, E-learning, Website

#### **วัดผลประเมินผลประจ าหน่วย**

1. สังเกตนกัศึกษามีความสนใจเกิดความเขา้ใจในสาระการเรียนรู้ตลอดจนแสดงความ กระตือรือร้นในการแสดงความคิดเห็นและสรุปสาระการเรียนรู้ประจา หน่วย

2. ทำใบงานได้อย่างถูกต้อง ทันเวลาที่กำหนด ใบงานสะอาดและเป็นระเบียบ

3. นักศึกษาทำแบบฝึกหัดหลังเรียนใด้ถูกต้อง โดยใด้คะแนน 50% เป็นอย่างต่ำ

#### **กิจกรรมเสนอแนะประจ าหน่วย**

1. นกัศึกษาตอ้งให้ความสนใจในการศึกษา เพื่อหาเทคนิควิธีการ หรือหลกัการง่าย เพื่อให้หา คำตอบได้อย่างถูกต้อง และรวดเร็ว โดยการ ตั้งใจฟังหลักการ เทคนิควิธีการที่ครูผ้สอนสรุปในขณะที่ทำการ สอน และนา ขอ้สงสัยซกัถามครูในการเรียนทุกคร้ังที่เกิดความสับสน และไม่เขา้ใจ

- ่ 2. ควรมีการทบทวนเนื้อหาในใบความร้ตลอดเพื่อเสริมสร้างความเข้าใจอย่างแท้จริง
- 3. นักศึกษาหมั่นทำใบงาน แบบฝึกหัด และแก้ไขข้อที่ผิดให้ถกต้องเสมอ

4. นกัศึกษาตอ้งสร้างมโนภาพให้เกิดความคิดรวบยอดในสาระการเรียนรู้และเทคนิควิธีการ พร้อมกับความจำเป็นในการนำไปประยุกต์ใช้ให้เกิดขึ้นโดยตนเองให้ได้เพื่อเกิดความรู้ความเข้าใจอย่าง แทจ้ริงไม่ใช่เกิดจากการท่องจา

#### บันทึกหลังการสอน

ผลการใช้แผนการสอน

#### ผลการเรียนของนักศึกษา

#### ผลการสอนของครู

 $\ddotsc$ 

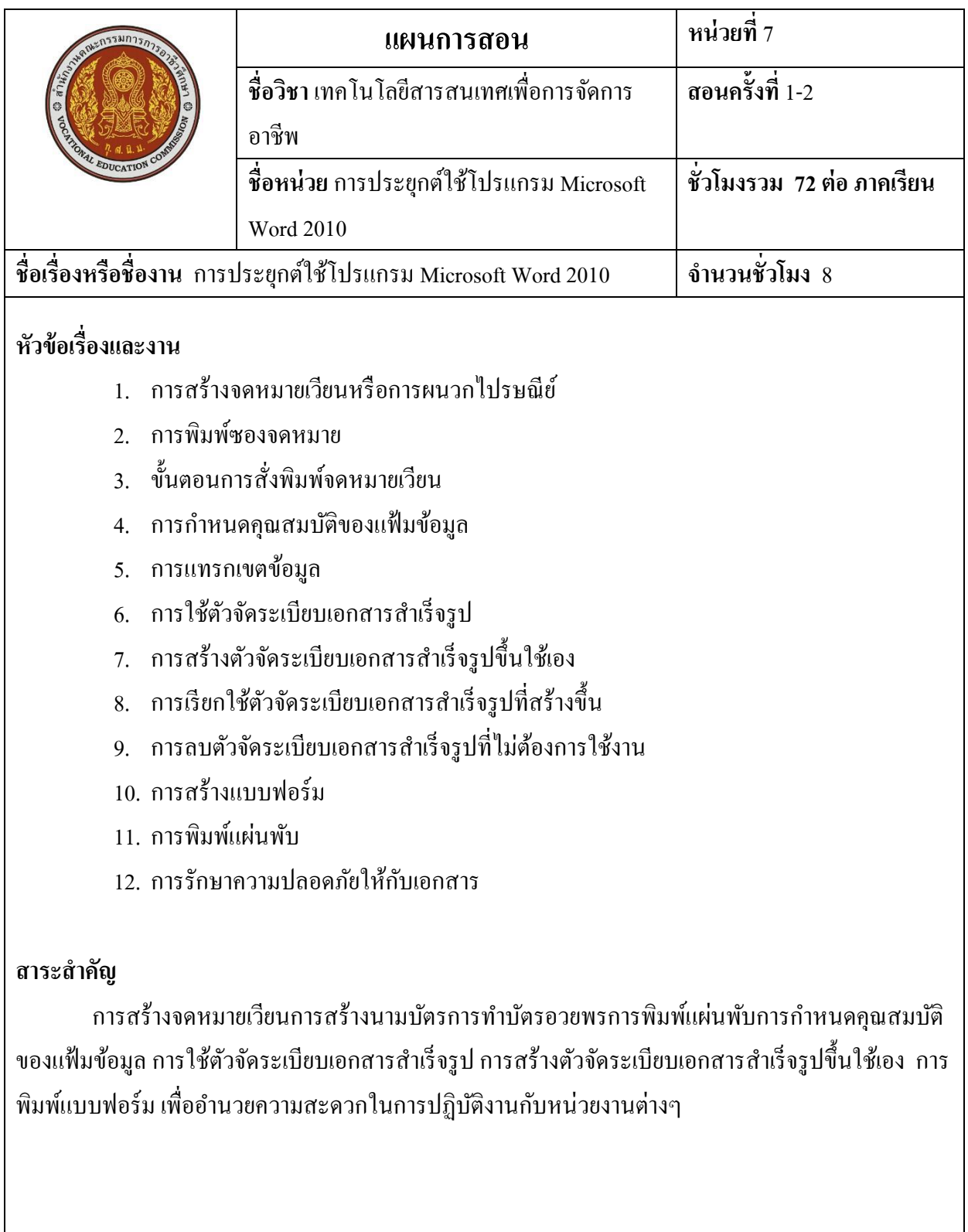

สมรรถนะที่พึงประสงค์: (ความรู้ ทักษะ คุณธรรม จริยธรรม จรรยาบรรณวิชาชีพ)

- 1. ลำดับขั้นตอนการสร้างจดหมายเวียน
- 2. ปฏิบัติการพิมพ์ซองจดหมาย
- 3. การกำหนดคุณสมบัติของแฟ้มข้อมูล
- 4. การแทรกเขตข้อมูล
- 5. ใช้ตัวจัดรูปแบบเอกสารสำเร็จรูปใค้
- 6. สร้างตัวจัดรูปแบบเอกสารส าเร็จรูปข้ึนใชเ้องได้
- 7. เรียกใช้ตัวจัดรูปแบบเอกสารสำเร็จรูปที่สร้างขึ้นได้
- 8. ลบตัวจัดรูปแบบเอกสารสำเร็จรูปที่ไม่ต้องการใช้งานได้
- 9. พิมพ์แบบฟอร์มได้
- 10. ลำดับขั้นตอนการป้องกันเอกสารได้
- 11. รู้จักประหยัดทรัพยากร และคำนึงถึงผลกระทบต่อสิ่งแวดล้อม
- 12. มีความสนใจใฝ่ รู้โดยซักถามปัญหาข้อสงสัย
- 13. มีความรักสามัคคีโดยร่วมมือกันในการทำงานเป็นกลุ่ม
- 14. มีความคิดริเริ่มสร้างสรรค์โดยใช้ความคิดหลากหลายในการแก้ปัญหา
- 15. ประยุกต์ดัดแปลงการทำงานนอกเหนือจากงานที่กำหนดเพื่อให้ได้ผลงานที่ดีที่สุด
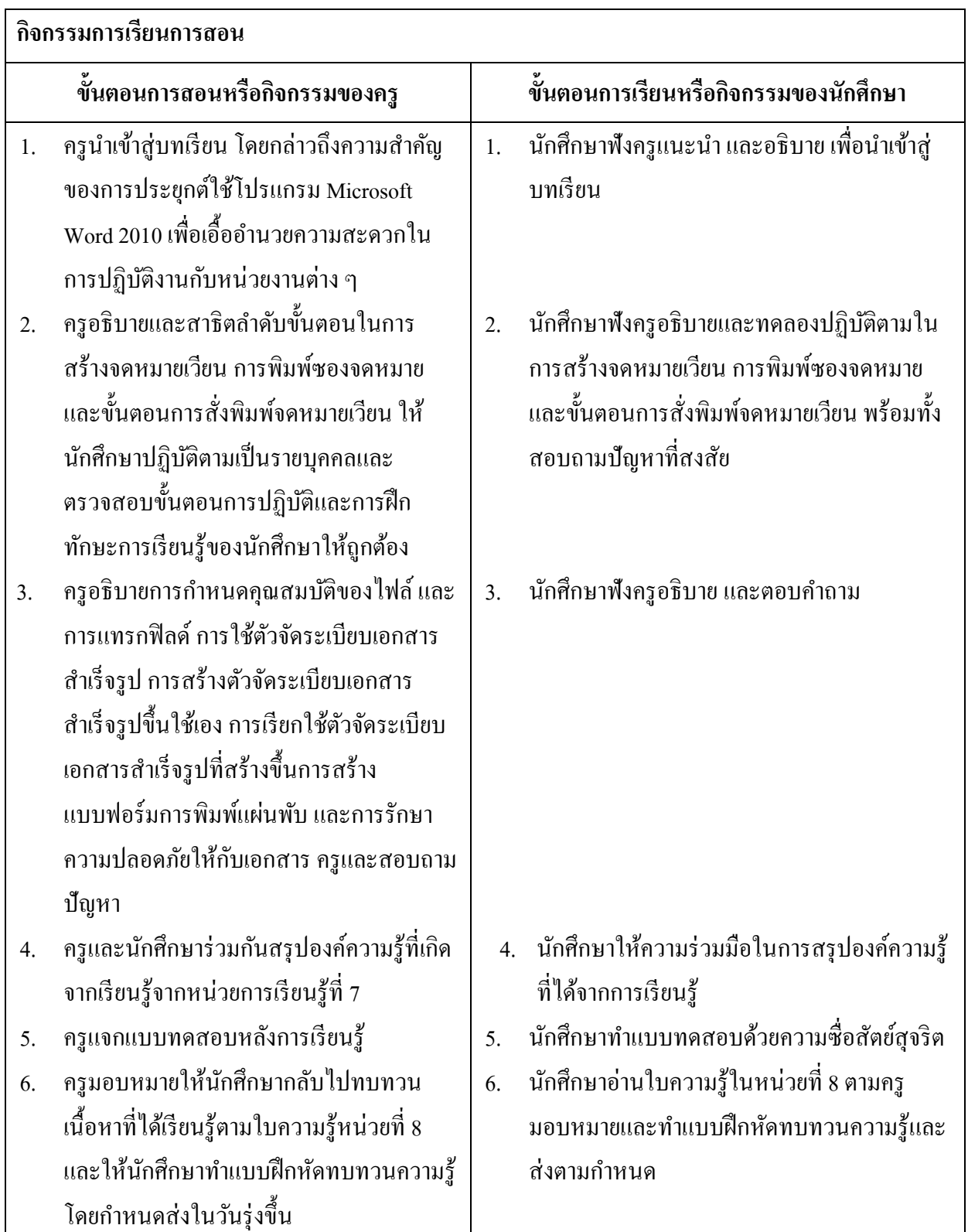

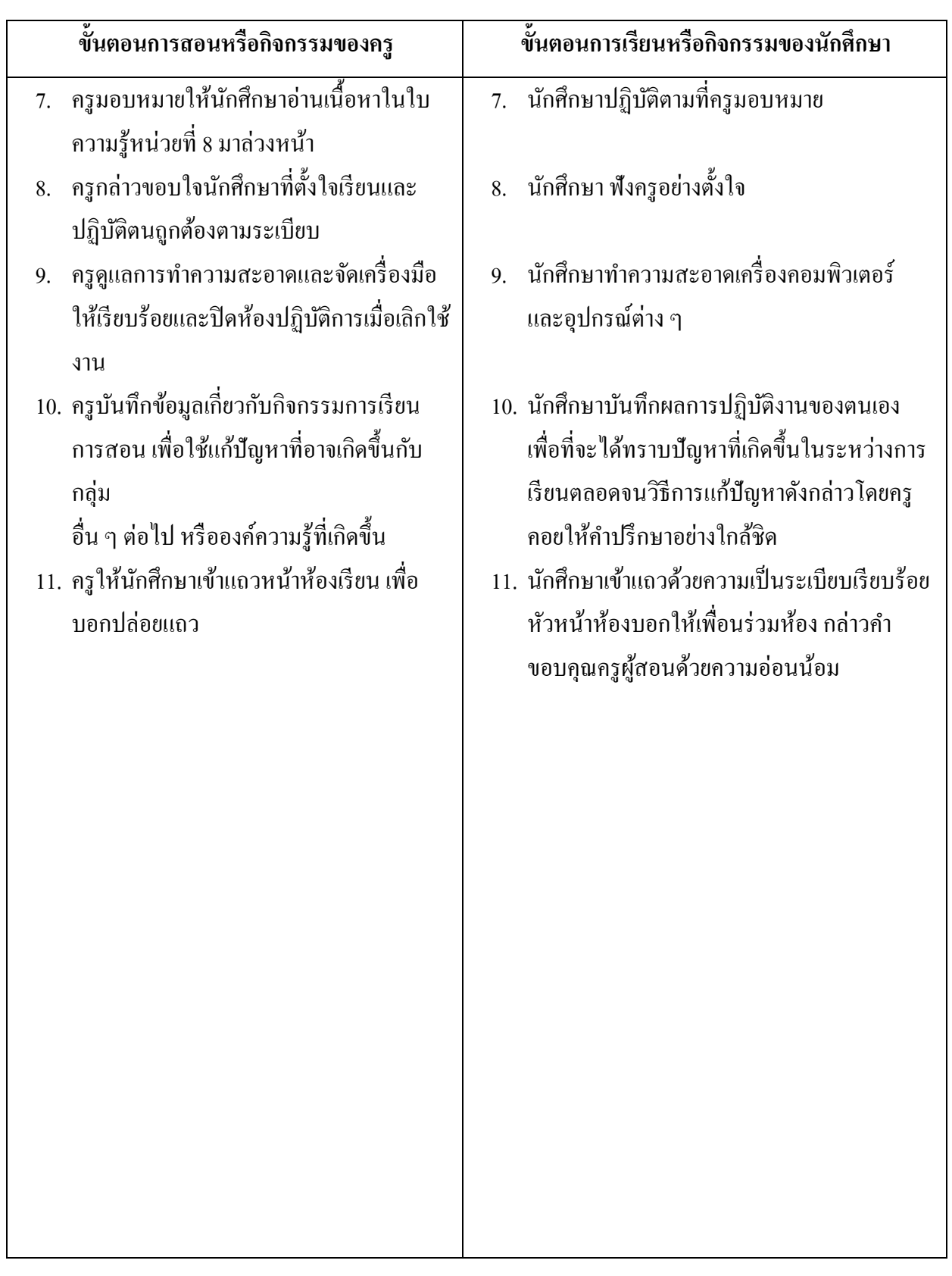

### **ก่อนเรียน**

- อ่านและทำความเข้าใจเนื้อหาสาระ ตามหัวข้อเรื่องในใบความรู้ หน่วยที่ 7

### **ขณะเรียน**

- ปฏิบตัิตามข้นั ตอนในการประยุกต์ใช้โปรแกรม Microsoft Word 2010 ตามใบงานที่ มอบหมาย

## **หลังเรียน**

- ท าแบบทดสอบหลังเรียน
- ทบทวนเน้ือหาสาระที่เรียน ตามหวัขอ้เรื่องในใบความรู้หน่วยที่7จากเอกสาร "ใบความรู้ ใบงานและแบบทดสอบการประยุกต์ใช้โปรแกรม Microsoft Word 2010" และคน้ควา้จากหนงัสือโปรแกรมสา เร็จรูปในงานอาชีพต่างๆ

# **สื่อการเรียนการสอน**

# **สื่อสิ่งพิมพ์**

- ใบความรู้ ใบงานและแบบทดสอบการประยุกต์ใช้โปรแกรม Microsoft Word 2010
- หนงัสือโปรแกรมสา เร็จรูปในงานอาชีพต่างๆ
- เอกสารเกี่ยวกับการใช้คอมพิวเตอร์
- ตวัอยา่ งการเขียนแผนการตลาด
- ตวัอยา่ งการเขียนโครงการ
- ตวัอยา่ งการพูดเพื่อนา เสนอ

## **สื่อโสตทัศน์**

- CAI
- โปรแกรม Microsoft PowerPoint 2010 ใช้ประกอบคำอธิบาย
- โปรเจคเตอร์

## **หุ่นจ าลองหรือของจริง**

- เครื่องคอมพิวเตอร์พร้อมโปรแกรม Microsoft Word 2010

### **ก่อนเรียน**

### **ก่อนเรียน**

- อ่านและทำความเข้าใจเนื้อหาสาระ ตามหัวข้อเรื่องในใบความรู้ หน่วยที่ 7

### **ขณะเรียน**

- **-** ตรวจแบบทดสอบ
- **-** ตรวจสอบข้นั ตอนการปฏิบตัิและทกัษะการเรียนรู้ของนกัศึกษา
- **-** สังเกต บนั ทึกพฤติกรรมนกัศึกษาคอยช่วยเหลือใหค้า แนะนา แก่นักศึกษาเมื่อมีข้อสงสัย

### **หลังเรียน**

- 1. ห้องสมุด ศูนย์วิทยบริการ ห้องปฏิบัติการคอมพิวเตอร์
- 2. ครอบครัวผู้เรียน ครอบครัวบรรพบุรุษ บุคลากรในท้องถิ่น ภูมิปัญญาชาวบ้าน สถาน ประกอบการผปู้ระกอบการ หน่วยงานของรัฐ
- 3. สิ่งพิมพป์ ระเภทต่าง ๆ เช่น นิตยสาร/วารสาร/หนงัสือ/Brochure/Supplement/บทความที่ เกี่ยวขอ้งกบัระบบคอมพิวเตอร์และสารสนเทศ สารานุกรม
- 4. ครูผู้สอน, Internet, E-book, E-learning, Website

#### **วัดผลประเมินผลประจ าหน่วย**

- 1. สังเกตนกัศึกษามีความสนใจเกิดความเขา้ใจในสาระการเรียนรู้ตลอดจนแสดงความ กระตือรือร้นในการแสดงความคิดเห็นและสรุปสาระการเรียนรู้ประจา หน่วย
- 2. ทำใบงานได้อย่างถูกต้อง ทันเวลาที่กำหนด ใบงานสะอาดและเป็นระเบียบ
- 3. นักศึกษาทำแบบฝึกหัดหลังเรียนใด้ถูกต้อง โดยใด้กะแนน 50% เป็นอย่างต่ำ

#### **กิจกรรมเสนอแนะประจ าหน่วย**

5. นักศึกษาต้องให้ความสนใจในการศึกษา เพื่อหาเทคนิค วิธีการ หรือหลักการง่าย เพื่อให้หา คำตอบได้อย่างถูกต้อง และรวดเร็ว โดยการ ตั้งใจฟังหลักการ เทคนิควิธีการที่ครผ้สอนสรุปในขณะที่ทำการ สอน และนา ขอ้สงสัยซกัถามครูในการเรียนทุกคร้ังที่เกิดความสับสน และไม่เขา้ใจ

- 6. ควรมีการทบทวนเน้ือหาในใบความรู้ตลอดเพื่อเสริมสร้างความเขา้ใจอยา่ งแท้จริง
- 7. นักศึกษาหมั่นทำใบงาน แบบฝึกหัด และแก้ไขข้อที่ผิดให้ถกต้องเสมอ

8. นกัศึกษาตอ้งสร้างมโนภาพให้เกิดความคิดรวบยอดในสาระการเรียนรู้และเทคนิควิธีการ พร้อมกับความจำเป็นในการนำไปประยุกต์ใช้ให้เกิดขึ้นโดยตนเองให้ได้เพื่อเกิดความรู้ความเข้าใจอย่าง แทจ้ริงไม่ใช่เกิดจากการท่องจา

ผลการใช้แผนการสอน

### ผลการเรียนของนักศึกษา

#### ผลการสอนของครู

 $\ddotsc$ 

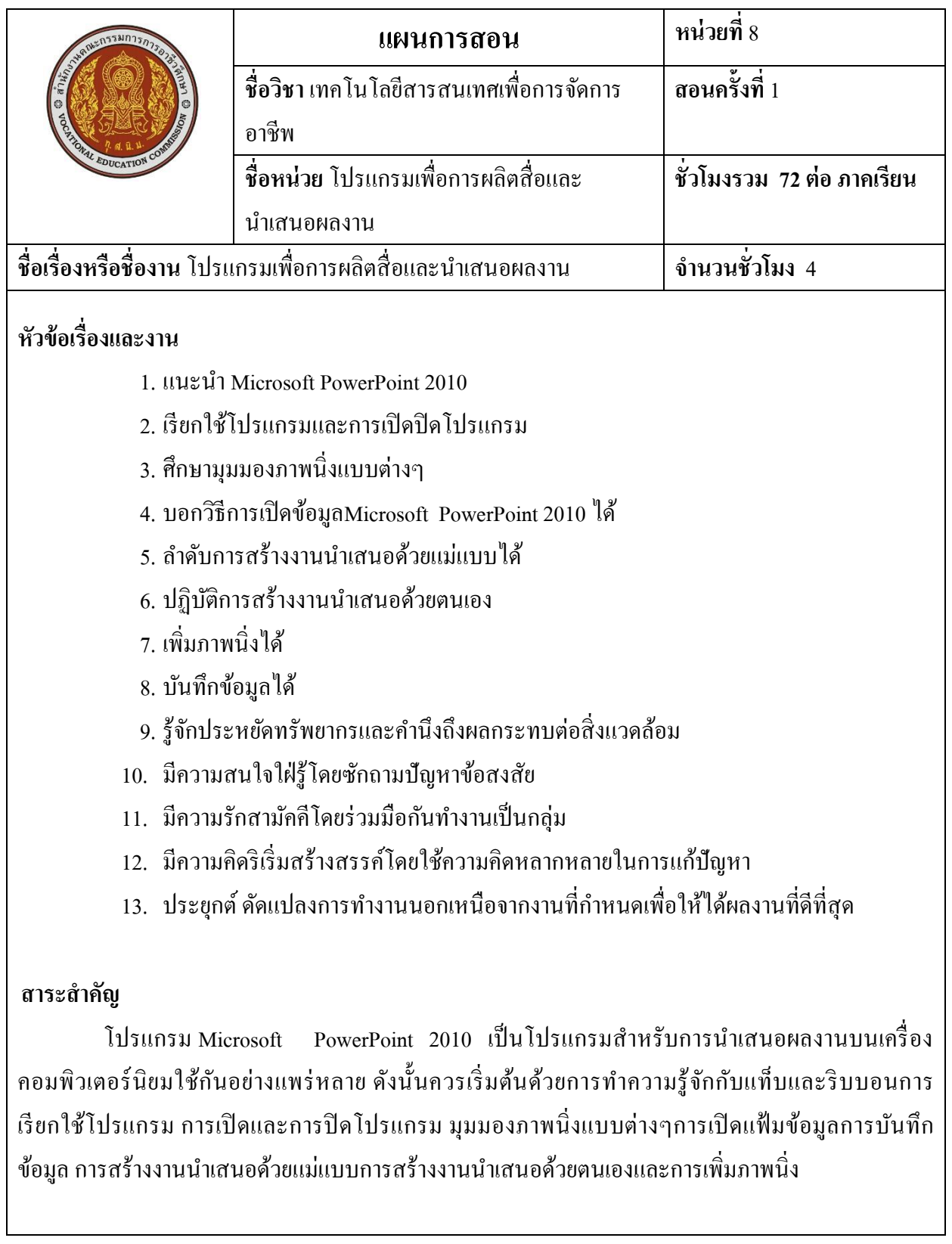

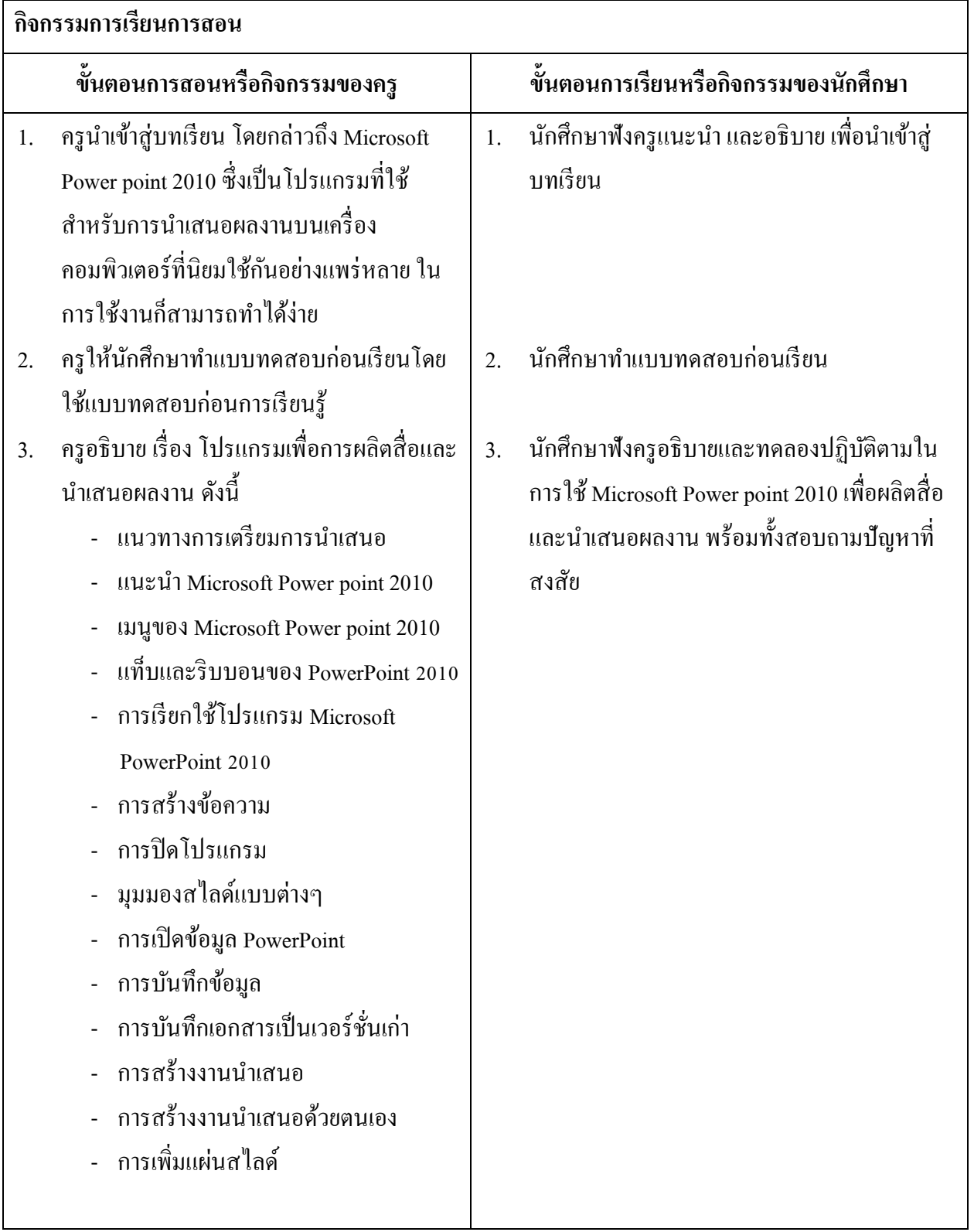

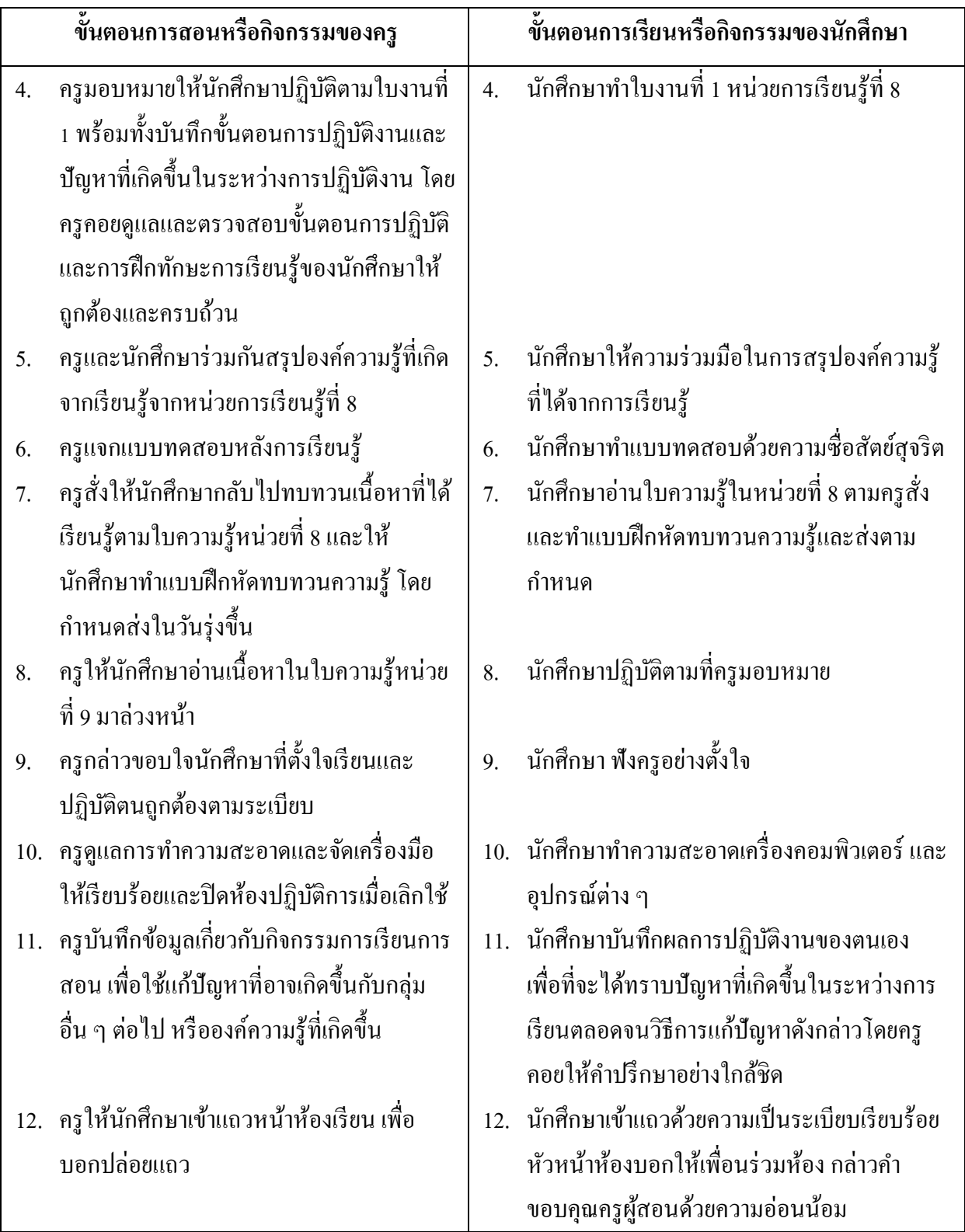

### **ก่อนเรียน**

- อ่านและทำความเข้าใจเนื้อหาสาระ ตามหัวข้อเรื่องในใบความรู้ หน่วยที่ 8

### **ขณะเรียน**

- ปฏิบัติตามขั้นตอนในการใช้โปรแกรมเพื่อการผลิตสื่อและนำเสนอผลงาน ตามใบงานที่มอบหมาย

## **หลังเรียน**

- ท าแบบทดสอบหลังเรียน
- ทบทวนเน้ือหาสาระที่เรียน ตามหวัขอ้เรื่องในใบความรู้หน่วยที่8และค้นคว้าจาก หนงัสือโปรแกรมสา เร็จรูปในงานอาชีพต่างๆ

# **สื่อการเรียนการสอน**

## **สื่อสิ่งพิมพ์**

- ใบความรู้ ใบงานและแบบทดสอบโปรแกรมเพื่อการผลิตสื่อและนำเสนอผลงาน
- หนังสือโปรแกรมสำเร็จรูปในงานอาชีพต่างๆ
- เอกสารเกี่ยวกับการใช้คอมพิวเตอร์
- ตัวอย่างการเขียนแผนการตลาด
- ตวัอยา่ งการเขียนโครงการ
- ตวัอยา่ งการพูดเพื่อนา เสนอ

# **สื่อโสตทัศน์**

- CAI
- โปรแกรม Microsoft PowerPoint 2010 ใช้ประกอบคำอธิบาย
- โปรเจคเตอร์

## **หุ่นจ าลองหรือของจริง**

- เครื่องคอมพิวเตอร์พร้อมโปรแกรม Microsoft PowerPoint 2010

### **ก่อนเรียน**

### **ก่อนเรียน**

- อ่านและทำความเข้าใจเนื้อหาสาระ ตามหัวข้อเรื่องในใบความรู้ หน่วยที่ 8

### **ขณะเรียน**

- **-** ตรวจแบบทดสอบ
- **-** ตรวจสอบข้นั ตอนการปฏิบตัิและทกัษะการเรียนรู้ของนกัศึกษา
- **-** สังเกต บนั ทึกพฤติกรรมนกัศึกษาคอยช่วยเหลือใหค้า แนะนา แก่นักศึกษาเมื่อมีข้อสงสัย

### **หลังเรียน**

- 1. ห้องสมุด ศูนย์วิทยบริการ ห้องปฏิบัติการคอมพิวเตอร์
- 2. ครอบครัวผู้เรียน ครอบครัวบรรพบุรุษ บุคลากรในท้องถิ่น ภูมิปัญญาชาวบ้าน สถาน ประกอบการผปู้ระกอบการ หน่วยงานของรัฐ
- 3. สิ่งพิมพป์ ระเภทต่าง ๆ เช่น นิตยสาร/วารสาร/หนงัสือ/Brochure/Supplement/บทความที่ เกี่ยวขอ้งกบัระบบคอมพิวเตอร์และสารสนเทศ สารานุกรม
- 4. ครูผู้สอน, Internet, E-book, E-learning, Website

#### **วัดผลประเมินผลประจ าหน่วย**

- 1. สังเกตนกัศึกษามีความสนใจเกิดความเขา้ใจในสาระการเรียนรู้ ตลอดจนแสดงความ กระตือรือร้นในการแสดงความคิดเห็นและสรุปสาระการเรียนรู้ประจา หน่วย
- 2. ทำใบงานได้อย่างถูกต้อง ทันเวลาที่กำหนด ใบงานสะอาดและเป็นระเบียบ
- 3. นักศึกษาทำแบบฝึกหัดหลังเรียนใด้ถูกต้อง โดยใด้กะแนน 50% เป็นอย่างต่ำ

#### **กิจกรรมเสนอแนะประจ าหน่วย**

- 1. นักศึกษาต้องให้ความสนใจในการศึกษา เพื่อหาเทคนิควิธีการ หรือหลกัการง่าย เพื่อให้หา คำตอบได้อย่างถูกต้อง และรวดเร็ว โดยการ ตั้งใจฟังหลักการ เทคนิควิธีการที่ครูผ้สอนสรุป ในขณะที่ทำการสอน และนำข้อสงสัยซักถามครูในการเรียนทุกครั้งที่เกิดความสับสน และไม่ เข้าใจ
- 2. ควรมีการทบทวนเนื้อหาในใบความร้ตลอดเพื่อเสริมสร้างความเข้าใจอย่างแท้จริง
- 3. นักศึกษาหมั่นทำใบงาน แบบฝึกหัด และแก้ไขข้อที่ผิดให้ถูกต้องเสมอ
- 4. นักศึกษาตอ้งสร้างมโนภาพให้เกิดความคิดรวบยอดในสาระการเรียนรู้และเทคนิควิธีการ พร้อมกบัความจา เป็นในการนา ไปประยุกตใ์ชใ้ห้เกิดข้ึนโดยตนเองให้ไดเ้พื่อเกิดความรู้ความ เขา้ใจอยา่ งแทจ้ริงไม่ใช่เกิดจากการท่องจา

#### ผลการใช้แผนการสอน

#### ผลการเรียนของนักศึกษา

#### ผลการสอนของครู

 $\ddotsc$ 

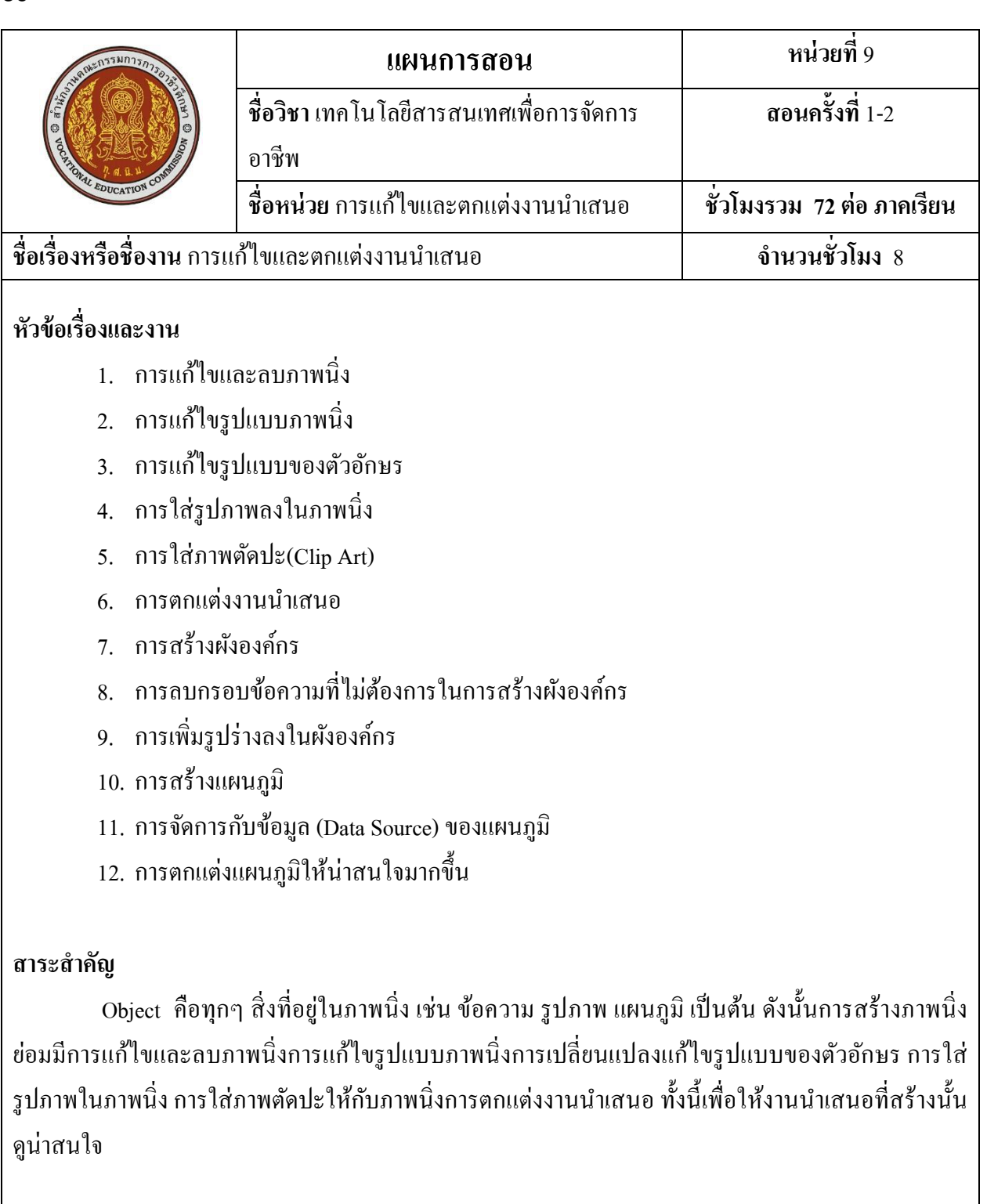

## **สมรรถนะที่พึงประสงค์: (ความรู้ทกัษะ คุณธรรม จริยธรรม จรรยาบรรณวชิาชีพ)**

- 1. อธิบายการแกไ้ขและลบภาพนิ่งได้
- 2. บอกขั้นตอนการแก้ไขรูปแบบภาพนิ่งและรูปแบบของตัวอักษรได้
- 3. ลำดับขั้นตอนการใส่รูปภาพลงในภาพนิ่งได้
- 4. ใส่ภาพตัดปะให้กับภาพนิ่งได้
- 5. ดา เนินการตกแต่งงานนา เสนอได้
- 6. ใช้งานแผนภาพส าเร็จรูปในงานน าเสนอได้
- 7. รู้จักประหยัดทรัพยากรและคำนึงถึงผลกระทบต่อสิ่งแวดล้อม
- 8. มีความสนใจใฝ่ รู้โดยซักถามปัญหาข้อสงสัย
- 9. มีความรักสามัคคีโดยร่วมมือกันทำงานเป็นกลุ่ม
- 10. มีความคิดริเริ่มสร้างสรรคโ์ดยใชค้วามคิดหลากหลายในการแกป้ ัญหา
- 11. ประยุกต์ ดัดแปลงการทำงานนอกเหนือจากงานที่กำหนดเพื่อให้ได้ผลงานที่ดีที่สุด

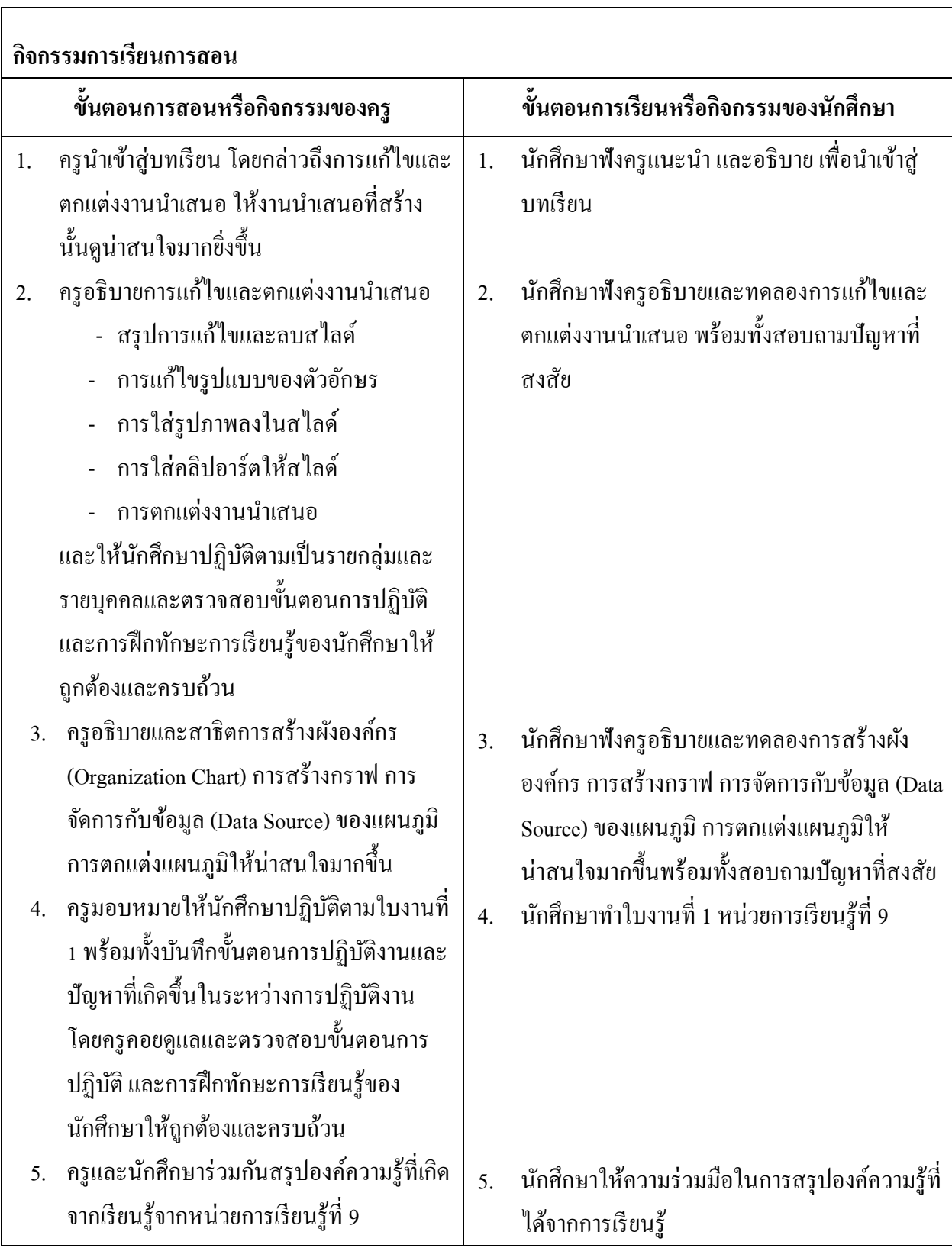

**88**

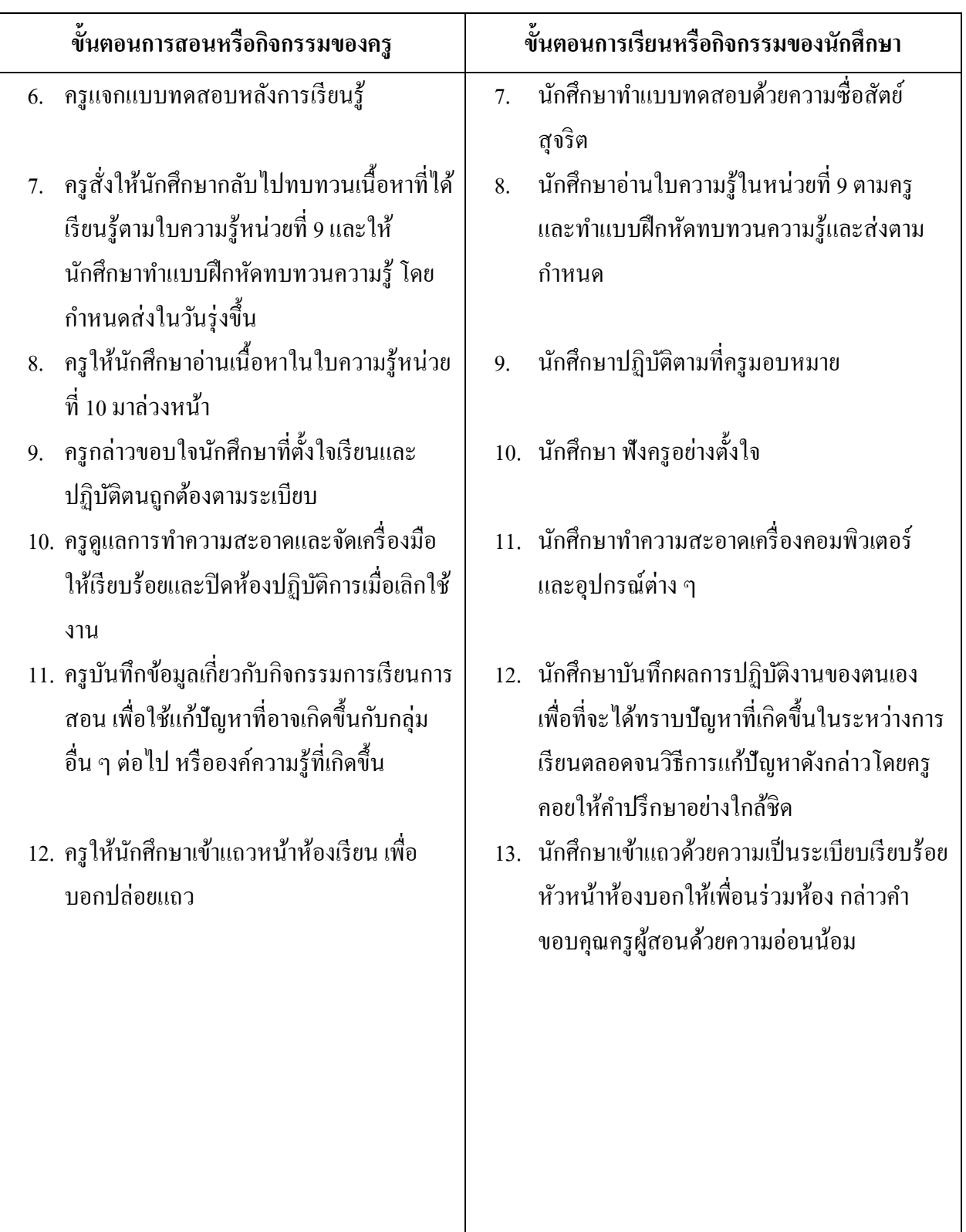

### **ก่อนเรียน**

- อ่านและทำความเข้าใจเนื้อหาสาระ ตามหัวข้อเรื่องในใบความรู้ หน่วยที่ 9

### **ขณะเรียน**

- ปฏิบัติตามขั้นตอนในการใช้โปรแกรมเพื่อการผลิตสื่อและนำเสนอผลงาน ตามใบงานที่มอบหมาย

## **หลังเรียน**

- ท าแบบทดสอบหลังเรียน
- ทบทวนเน้ือหาสาระที่เรียน ตามหวัขอ้เรื่องในใบความรู้หน่วยที่9และค้นคว้าจาก หนงัสือโปรแกรมสา เร็จรูปในงานอาชีพต่างๆ

# **สื่อการเรียนการสอน**

## **สื่อสิ่งพิมพ์**

- ใบความรู้ ใบงานและแบบทดสอบโปรแกรมเพื่อการผลิตสื่อและนำเสนอผลงาน
- หนงัสือโปรแกรมสา เร็จรูปในงานอาชีพต่างๆ
- เอกสารเกี่ยวกับการใช้คอมพิวเตอร์
- ตัวอย่างการเขียนแผนการตลาด
- ตวัอยา่ งการเขียนโครงการ
- ตวัอยา่ งการพูดเพื่อนา เสนอ

# **สื่อโสตทัศน์**

- CAI
- โปรแกรม Microsoft PowerPoint 2010 ใช้ประกอบคำอธิบาย
- โปรเจคเตอร์

## **หุ่นจ าลองหรือของจริง**

- เครื่องคอมพิวเตอร์พร้อมโปรแกรม Microsoft PowerPoint 2010

### **ก่อนเรียน**

### **ก่อนเรียน**

- อ่านและทำความเข้าใจเนื้อหาสาระ ตามหัวข้อเรื่องในใบความรู้ หน่วยที่ 9

### **ขณะเรียน**

- **-** ตรวจแบบทดสอบ
- ตรวจสอบขั้นตอนการปฏิบัติและทักษะการเรียนรู้ของนักศึกษา
- **-** สังเกต บนั ทึกพฤติกรรมนกัศึกษาคอยช่วยเหลือใหค้า แนะนา แก่นักศึกษาเมื่อมีข้อสงสัย

### **หลังเรียน**

- 1. ห้องสมุด ศูนย์วิทยบริการ ห้องปฏิบัติการคอมพิวเตอร์
- ่ 2. ครอบครัวผู้เรียน ครอบครัวบรรพบุรุษ บุคลากรในท้องถิ่น ภูมิปัญญาชาวบ้าน สถาน ประกอบการผปู้ระกอบการ หน่วยงานของรัฐ
- 3. สิ่งพิมพป์ ระเภทต่าง ๆ เช่น นิตยสาร/วารสาร/หนงัสือ/Brochure/Supplement/บทความที่ เกี่ยวขอ้งกบัระบบคอมพิวเตอร์และสารสนเทศ สารานุกรม
- 4. ครูผู้สอน, Internet, E-book, E-learning, Website

### **วัดผลประเมินผลประจ าหน่วย**

- 1. สังเกตนกัศึกษามีความสนใจเกิดความเขา้ใจในสาระการเรียนรู้ตลอดจนแสดงความ กระตือรือร้นในการแสดงความคิดเห็นและสรุปสาระการเรียนรู้ประจา หน่วย
- 2. ทำใบงานได้อย่างถูกต้อง ทันเวลาที่กำหนด ใบงานสะอาดและเป็นระเบียบ
- 3. นักศึกษาทำแบบฝึกหัดหลังเรียนใด้ถูกต้อง โดยใด้กะแนน 50% เป็นอย่างต่ำ

### **กิจกรรมเสนอแนะประจ าหน่วย**

- 1. นกัศึกษาตอ้งให้ความสนใจในการศึกษา เพื่อหาเทคนิควิธีการ หรือหลกัการง่าย เพื่อให้หา คำตอบได้อย่างถูกต้อง และรวดเร็ว โดยการ ตั้งใจฟังหลักการ เทคนิควิธีการที่ครูผ้สอนสรุป ในขณะที่ทำการสอน และนำข้อสงสัยซักถามครูในการเรียนทุกครั้งที่เกิดความสับสน และไม่ เข้าใจ
- 2. ควรมีการทบทวนเนื้อหาในใบความร้ตลอดเพื่อเสริมสร้างความเข้าใจอย่างแท้จริง
- 3. นักศึกษาหมั่นทำใบงาน แบบฝึกหัด และแก้ไขข้อที่ผิดให้ถูกต้องเสมอ
- 4. นักศึกษาตอ้งสร้างมโนภาพให้เกิดความคิดรวบยอดในสาระการเรียนรู้และเทคนิควิธีการ พร้อมกบัความจา เป็นในการนา ไปประยุกตใ์ชใ้ห้เกิดข้ึนโดยตนเองให้ไดเ้พื่อเกิดความรู้ความ เขา้ใจอยา่ งแทจ้ริงไม่ใช่เกิดจากการท่องจา

#### ผลการใช้แผนการสอน

#### ผลการเรียนของนักศึกษา

#### ผลการสอนของครู

 $\ddotsc$ 

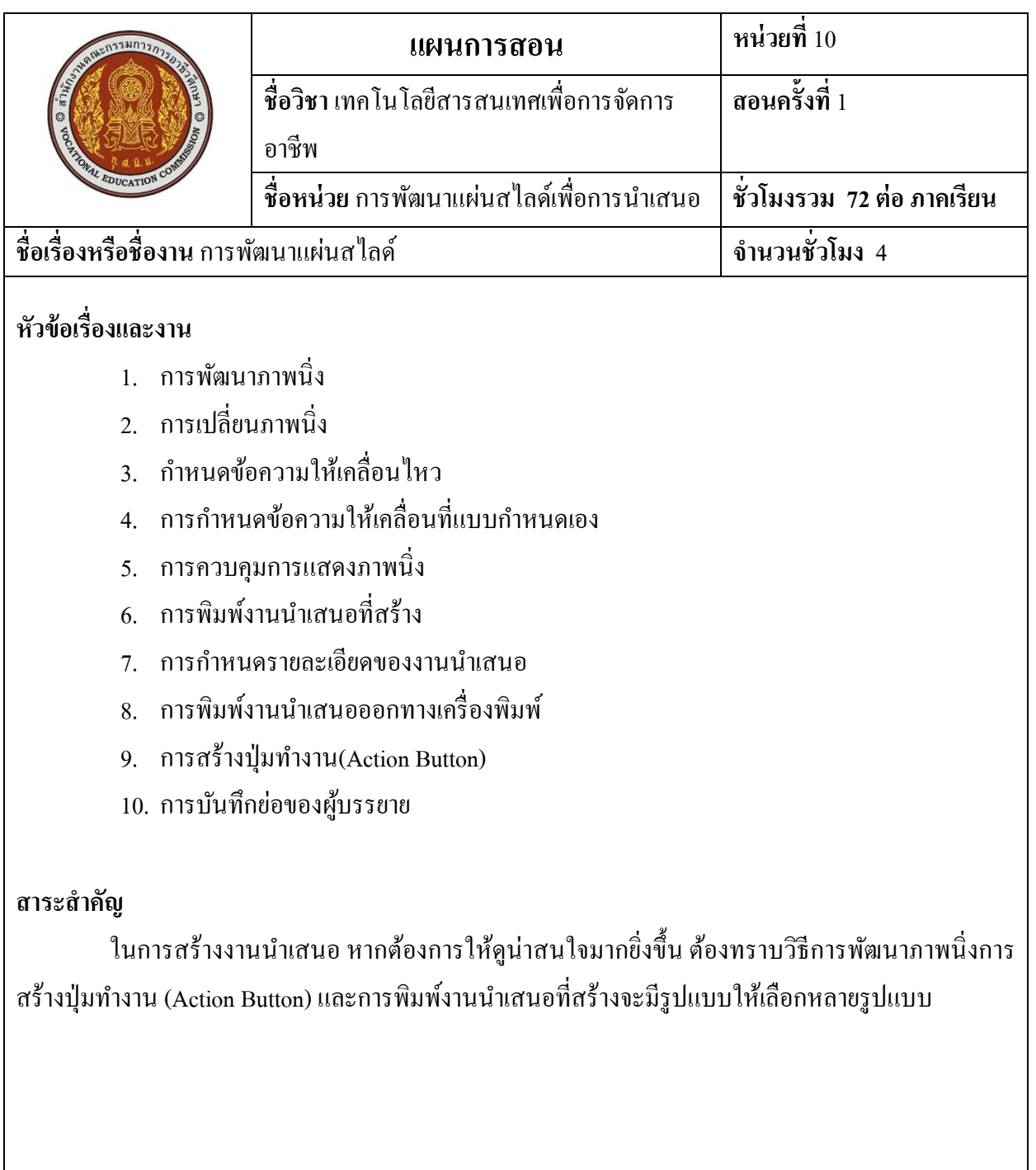

### **สมรรถนะที่พึงประสงค์: (ความรู้ทกัษะ คุณธรรม จริยธรรม จรรยาบรรณวชิาชีพ)**

- 1. พัฒนาภาพนิ่งได้
- 2. พิมพ์งานนำเสนอที่สร้างได้
- 3. บอกวิธีการสร้างปุ่มทำงานได้
- 4. อธิบายขั้นตอนการบันทึกย่อของผู้บรรยายได้
- 5. ลำดับขั้นตอนการพิมพ์เอกสารประกอบคำบรรยาย
- 6. รู้จักประหยัดทรัพยากรและคำนึงถึงผลกระทบต่อสิ่งแวดล้อม
- 7. มีความสนใจใฝ่ รู้โดยซักถามปัญหาข้อสงสัย
- 8. มีความรักสามัคคีโดยร่วมมือกันทำงานเป็นกลุ่ม
- 9. มีความคิดริเริ่มสร้างสรรค์โดยใช้ความคิดหลากหลายในการแก้ปัญหา
- 10. ประยุกต์ดัดแปลงการทำงานนอกเหนือจากงานที่กำหนดเพื่อให้ได้ผลงานที่ดีที่สุด

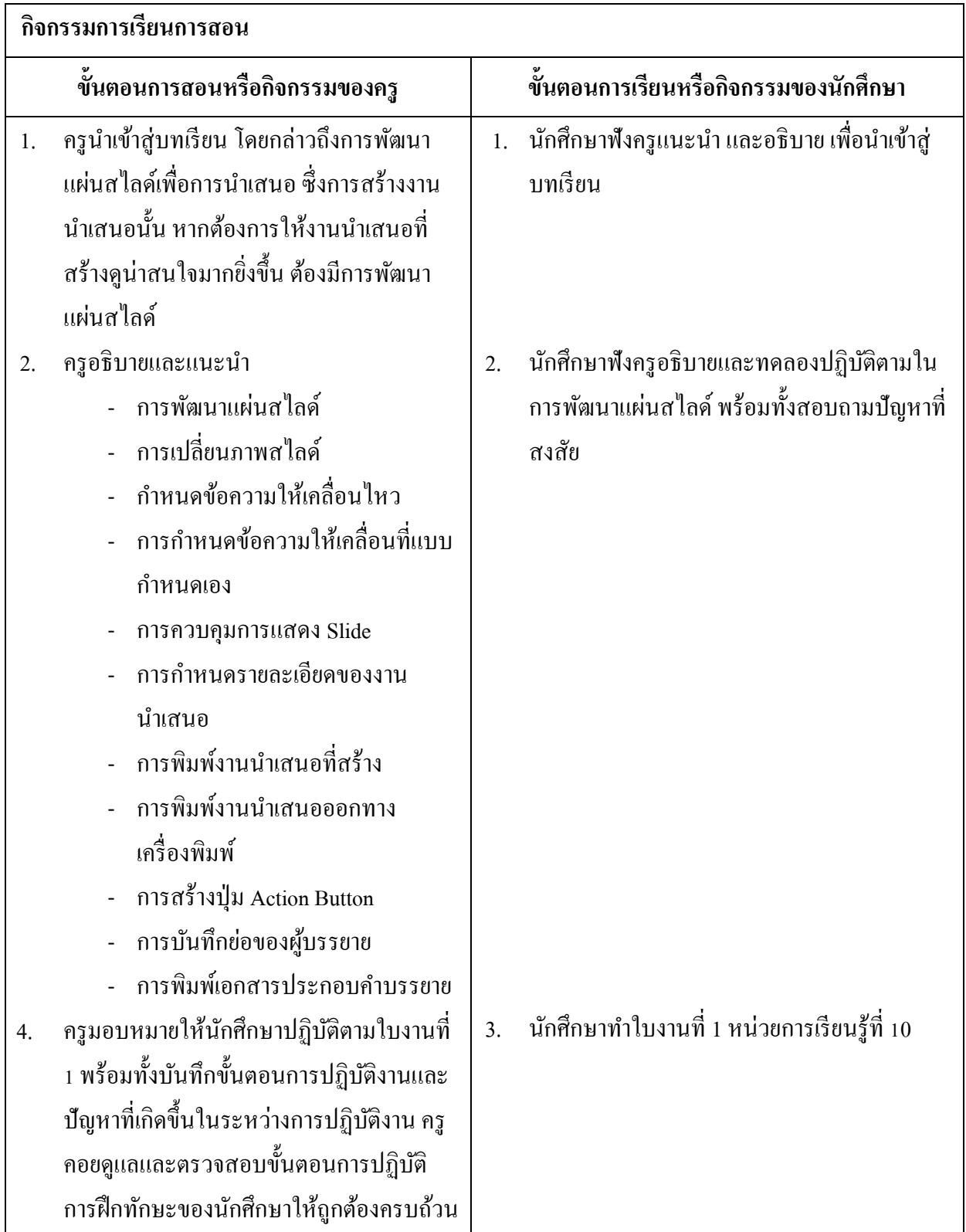

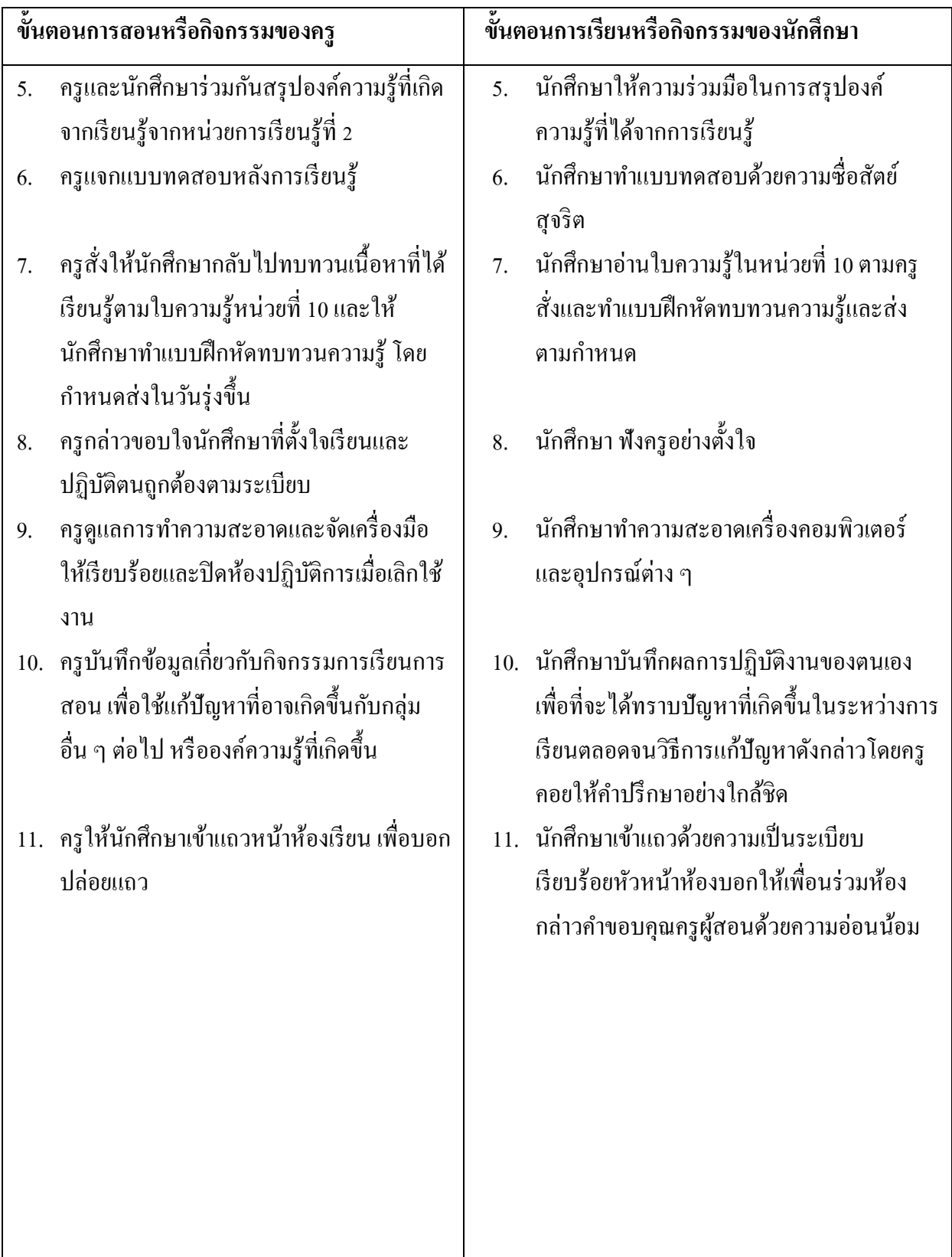

### **ก่อนเรียน**

- อ่านและทำความเข้าใจเนื้อหาสาระ ตามหัวข้อเรื่องในใบความรู้ หน่วยที่ 9

### **ขณะเรียน**

- ปฏิบัติตามขั้นตอนในการใช้โปรแกรมเพื่อการผลิตสื่อและนำเสนอผลงาน ตามใบงานที่มอบหมาย

## **หลังเรียน**

- ท าแบบทดสอบหลังเรียน
- ทบทวนเน้ือหาสาระที่เรียน ตามหวัขอ้เรื่องในใบความรู้หน่วยที่9และค้นคว้าจาก หนงัสือโปรแกรมสา เร็จรูปในงานอาชีพต่างๆ

# **สื่อการเรียนการสอน**

## **สื่อสิ่งพิมพ์**

- ใบความรู้ ใบงานและแบบทดสอบโปรแกรมเพื่อการผลิตสื่อและนำเสนอผลงาน
- หนงัสือโปรแกรมสา เร็จรูปในงานอาชีพต่างๆ
- เอกสารเกี่ยวกับการใช้คอมพิวเตอร์
- ตัวอย่างการเขียนแผนการตลาด
- ตวัอยา่ งการเขียนโครงการ
- ตวัอยา่ งการพูดเพื่อนา เสนอ

# **สื่อโสตทัศน์**

- CAI
- โปรแกรม Microsoft PowerPoint 2010 ใช้ประกอบคำอธิบาย
- โปรเจคเตอร์

## **หุ่นจ าลองหรือของจริง**

- เครื่องคอมพิวเตอร์พร้อมโปรแกรม Microsoft PowerPoint 2010

### **ก่อนเรียน**

### **ก่อนเรียน**

- อ่านและทำความเข้าใจเนื้อหาสาระ ตามหัวข้อเรื่องในใบความรู้ หน่วยที่ 10

### **ขณะเรียน**

- **-** ตรวจแบบทดสอบ
- **-** ตรวจสอบข้นั ตอนการปฏิบตัิและทกัษะการเรียนรู้ของนกัศึกษา
- **-** สังเกต บนั ทึกพฤติกรรมนกัศึกษาคอยช่วยเหลือใหค้า แนะนา แก่นักศึกษาเมื่อมีข้อสงสัย

### **หลังเรียน**

- 1. ห้องสมุด ศูนย์วิทยบริการ ห้องปฏิบัติการคอมพิวเตอร์
- ่ 2. ครอบครัวผู้เรียน ครอบครัวบรรพบุรุษ บุคลากรในท้องถิ่น ภูมิปัญญาชาวบ้าน สถาน ประกอบการผปู้ระกอบการ หน่วยงานของรัฐ
- 3. สิ่งพิมพป์ ระเภทต่าง ๆ เช่น นิตยสาร/วารสาร/หนงัสือ/Brochure/Supplement/บทความที่ เกี่ยวขอ้งกบัระบบคอมพิวเตอร์และสารสนเทศ สารานุกรม
- 4. ครูผู้สอน, Internet, E-book, E-learning, Website

### **วัดผลประเมินผลประจ าหน่วย**

- 1. สังเกตนกัศึกษามีความสนใจเกิดความเขา้ใจในสาระการเรียนรู้ตลอดจนแสดงความ กระตือรือร้นในการแสดงความคิดเห็นและสรุปสาระการเรียนรู้ประจา หน่วย
- 2. ทำใบงานได้อย่างถูกต้อง ทันเวลาที่กำหนด ใบงานสะอาดและเป็นระเบียบ
- 3. นักศึกษาทำแบบฝึกหัดหลังเรียนได้ถูกต้อง โดยได้คะแนน 50% เป็นอย่างต่ำ

### **กิจกรรมเสนอแนะประจ าหน่วย**

- 1. นกัศึกษาตอ้งให้ความสนใจในการศึกษา เพื่อหาเทคนิควิธีการ หรือหลกัการง่าย เพื่อให้หา คา ตอบไดอ้ย่างถูกตอ้ง และรวดเร็ว โดยการ ต้งัใจฟังหลกัการ เทคนิควิธีการที่ครูผู้สอนสรุป ในขณะที่ทำการสอน และนำข้อสงสัยซักถามครูในการเรียนทุกครั้งที่เกิดความสับสน และไม่ เข้าใจ
- 2. ควรมีการทบทวนเนื้อหาในใบความรู้ตลอดเพื่อเสริมสร้างความเข้าใจอย่างแท้จริง
- 3. นักศึกษาหมั่นทำใบงาน แบบฝึกหัด และแก้ไขข้อที่ผิดให้ถูกต้องเสมอ
- 4. นักศึกษาต้องสร้างมโนภาพให้เกิดความคิดรวบยอดในสาระการเรียนรู้และเทคนิควิธีการ พร้อมกบัความจา เป็นในการนา ไปประยุกตใ์ชใ้ห้เกิดข้ึนโดยตนเองให้ไดเ้พื่อเกิดความรู้ความ เขา้ใจอยา่ งแทจ้ริงไม่ใช่เกิดจากการท่องจา

#### ผลการใช้แผนการสอน

#### ผลการเรียนของนักศึกษา

#### ผลการสอนของครู

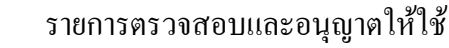

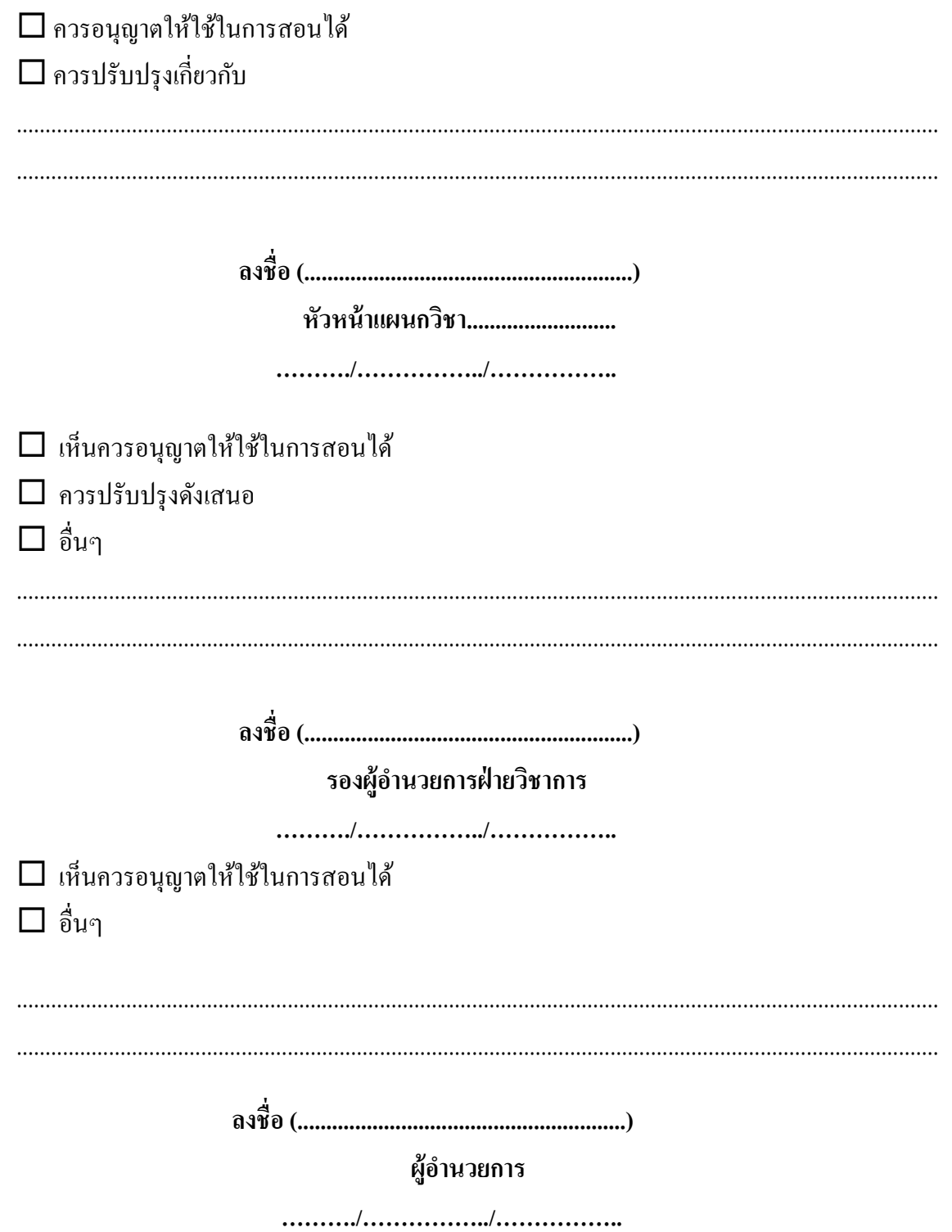